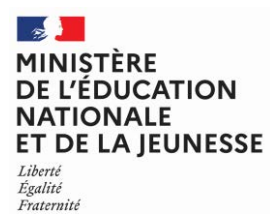

#### **SESSION 2024**   $\overline{\phantom{a}}$

### CAPLP ET CAFEP

CONCOURS EXTERNE TROISIEME CONCOURS

Section GÉNIE ÉLECTRIQUE

---------- **Option** ÉLECTRONIQUE

### Épreuve écrite disciplinaire

*L'épreuve a pour but de vérifier que le candidat est capable, à partir de l'exploitation d'un dossier technique remis par le jury, de mobiliser ses connaissances scientifiques et technologiques pour analyser et résoudre un problème technique caractéristique de la section et option du concours.*

### Durée : 5 heures **\_\_\_\_**

L'usage de la calculatrice est autorisé dans les conditions relevant de la circulaire du 17 juin 2021 BOEN du 29 juillet 2021.

L'usage de tout ouvrage de référence, de tout dictionnaire et de tout autre matériel électronique est rigoureusement interdit.

Il appartient au candidat de vérifier qu'il a reçu un sujet complet et correspondant à l'épreuve à laquelle il se présente.

Si vous repérez ce qui vous semble être une erreur d'énoncé, vous devez le signaler très lisiblement sur votre copie, en proposer la correction et poursuivre l'épreuve en conséquence. De même, si cela vous conduit à formuler une ou plusieurs hypothèses, vous devez la (ou les) mentionner explicitement.

**NB : Conformément au principe d'anonymat, votre copie ne doit comporter aucun signe distinctif, tel que nom, signature, origine, etc. Si le travail qui vous est demandé consiste notamment en la rédaction d'un projet ou d'une note, vous devrez impérativement vous abstenir de la signer ou de l'identifier. Le fait de rendre une copie blanche est éliminatoire.**

**Tournez la page S.V.P.** 

A

### **INFORMATION AUX CANDIDATS**

Vous trouverez ci-après les codes vous permettant de compléter les rubriques figurant en en-tête de votre copie. Ces codes doivent être reportés sur chacune des copies que vous remettrez.

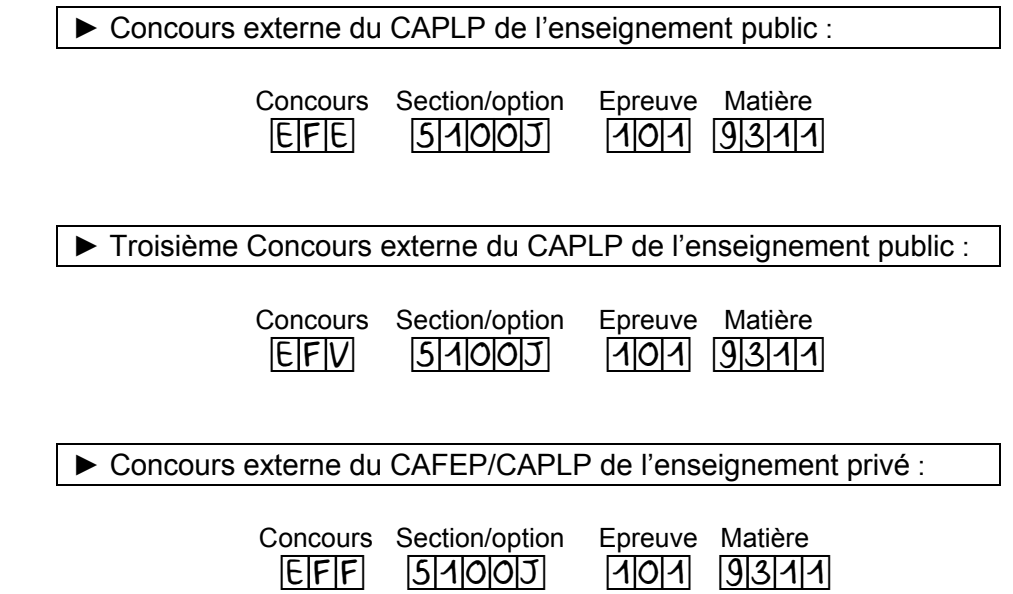

**Il est demandé aux candidats :**

- **De lire attentivement l'ensemble des documents remis ;**
- **De répondre sur feuilles de copie, en prenant soin d'indiquer le numéro de la question** ;
- **De rendre avec les feuilles de copie, les documents réponses DR1 à DR14, complétés ou non**.

**Il est fourni aux candidats :** 

- **Le dossier sujet, 11 pages numérotées de 1 à 11 ;**
- **le dossier documents réponses, 9 pages numérotées de 1 à 9 ;**
- **le dossier technique, 38 pages numérotées de 1 à 38.**

## **DOSSIER SUJET 11 pages numérotées de 1 à 11**

Le **dossier sujet** est composé d'une présentation et de quatre parties indépendantes :

- Présentation
- Partie A : Vidéoprotection
- Partie B : Fibre optique et équipements actifs
- Partie C : Contrôle et surveillance des flux internet
- Partie D : Objets connectés LoRaWan

Le sujet est accompagné d'un dossier technique contenant un ensemble de documents sur lesquels le candidat pourra s'appuyer pour répondre au questionnement.

Une série de documents réponses repérés DR1 à DR14, à compléter par le candidat est également fournie.

**Tournez la page S.V.P.**

B

## **PRESENTATION**

## **Agglomération connectée**

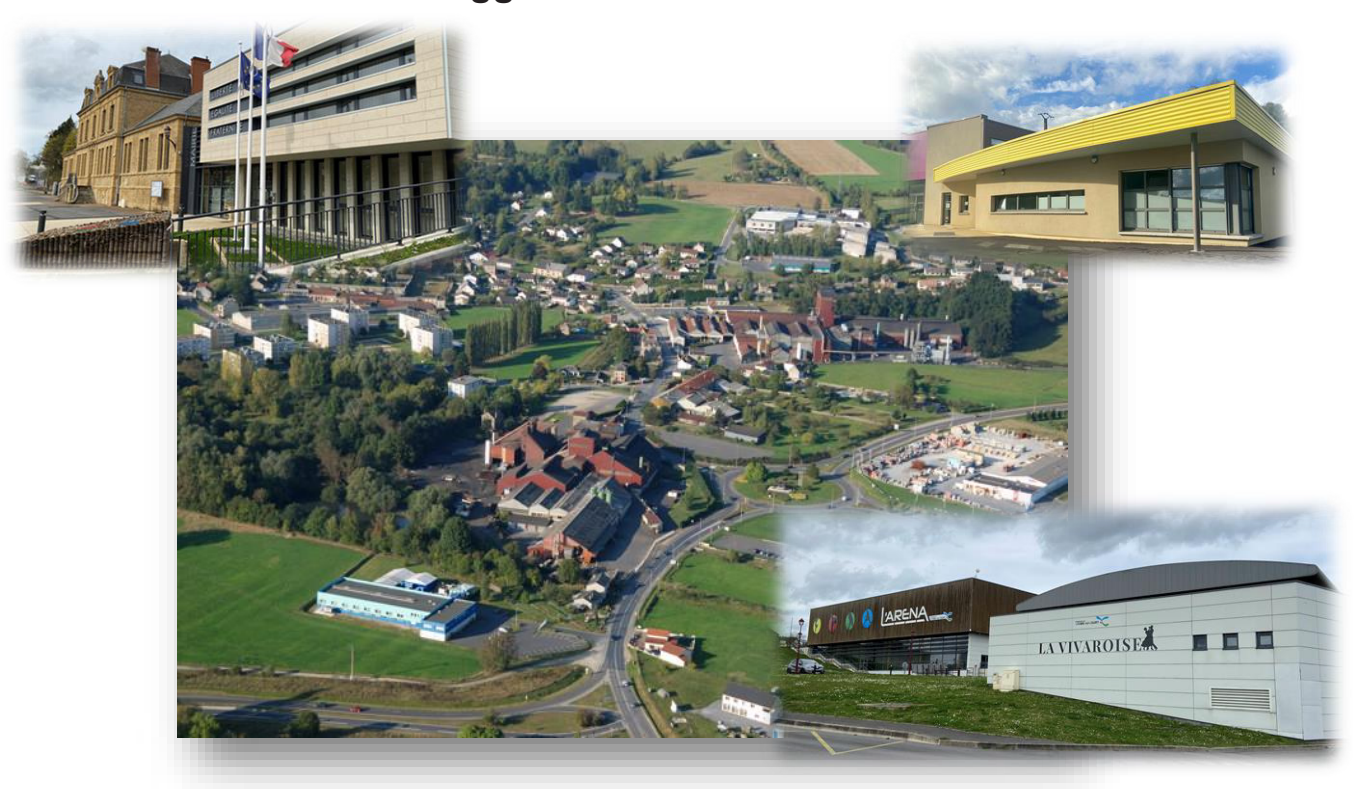

La ville de Vivier-au-Court, située entre Charleville-Mézières et Sedan, est organisée autour d'un système de contrôle et de sécurité de ses infrastructures. Cette commune de plus de trois milles habitants est soucieuse des veilles technologiques et modernise régulièrement ses installations.

Elle est équipée entre autres :

- d'un système de vidéo protection urbaine qui permet de surveiller et sécuriser plusieurs zones sensibles ;
- d'un système d'objets connectés (IoT) qui relève les données environnementales, mesure la qualité de l'air et qui contrôle l'éclairage.

Les différentes infrastructures sont reliées à la mairie par fibre optique (complexe sportif et festif, bâtiment associatif, cosec, salle multi accueil…) et sécurisées par un système de contrôle d'accès. Le synoptique global de la ville est donné dans le dossier technique.

## **Partie A - Vidéoprotection**

Le système est actuellement composé de 11 caméras IP extérieures permettant la surveillance par la police municipale sur 8 secteurs stratégiques de la ville :

- 3 dômes PTZ pour les commerces et les lieux de manifestation ;
- 8 caméras fixes pour le trafic routier.

Les caméras sont reliées au centre de la police municipale situé dans la mairie grâce à des antennes sectorielles et directionnelles.

Le synoptique est donné dans le dossier technique.

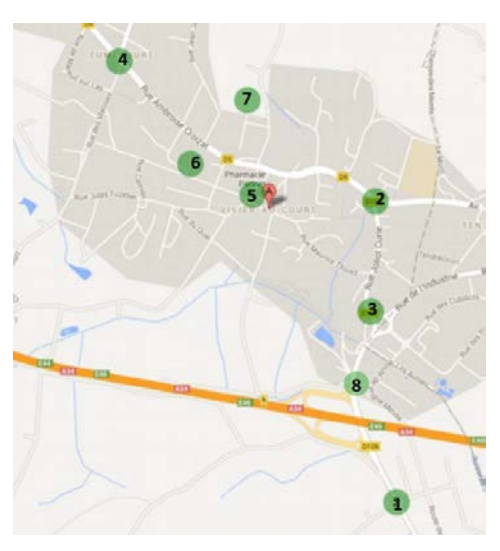

## **Cahier des charges**

La commune souhaite surveiller le secteur « multi accueil ». Ce secteur concerne la nouvelle crèche et son parking ainsi que l'axe routier passant juste devant.

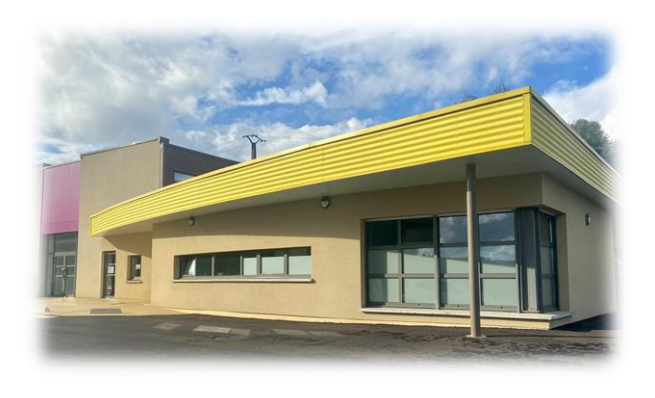

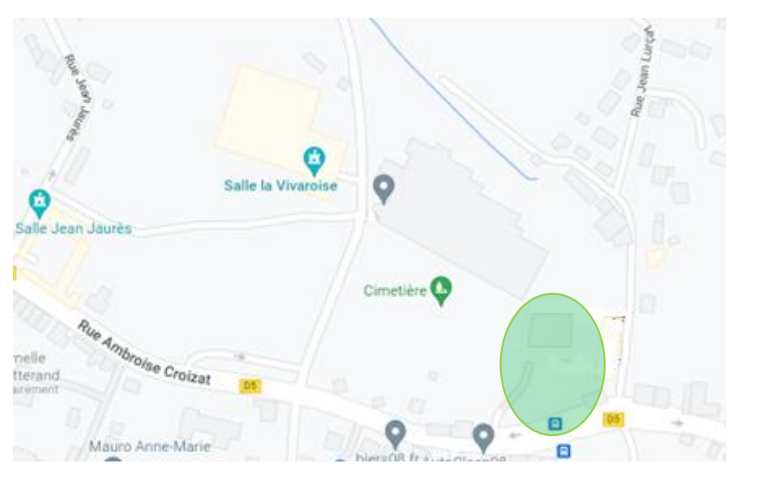

Le technicien doit ajouter sur le réseau existant :

- deux caméras IP fixes HIKVISION de référence DS-2CD7A26G0-IZHS pour surveiller l'axe routier dans les deux sens ;
- un dôme IP PTZ HIKVISION de référence DS-2DE7A825IW-AEB pour la zone « multi accueil ».

L'ensemble sera installé sur le mât du lampadaire situé au fond du parking et relié au réseau actuel par une antenne Ubiquity. Les nouvelles caméras seront reliées au coffret étanche équipé d'adaptateur RJ45 Keystone fixé sur le mât.

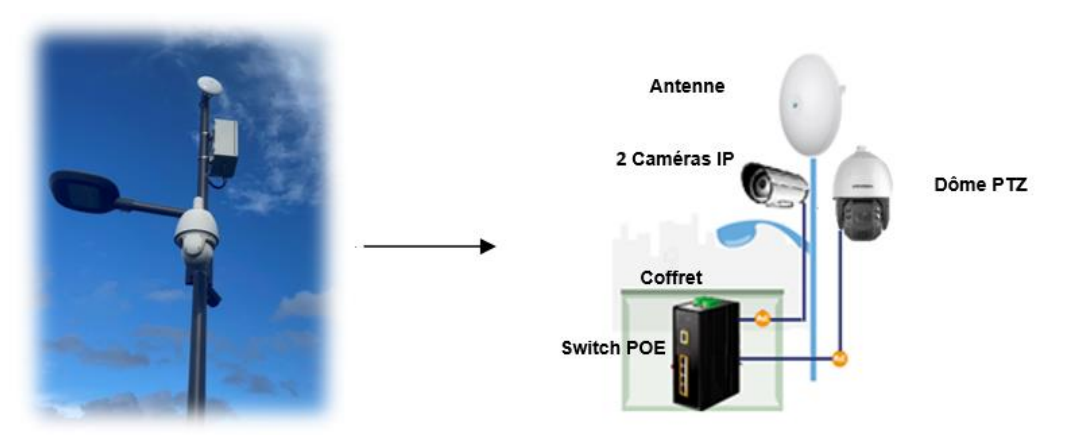

Synoptique de l'installation

Le coffret est constitué :

- d'un disjoncteur,
- d'une alimentation continue (pour alimenter le switch) ;
- d'un switch 4 ports PoE.

Ces éléments seront installés sur le rail DIN du coffret.

### **Étude de la configuration réseau existante**

*Avant de procéder à l'installation des nouvelles caméras, une étude approfondie du réseau existant est nécessaire afin d'établir un plan d'adressage.* 

*Pour répondre aux questions, les documents techniques DT1 à DT6 sont fournis.* 

*Le technicien réseau peut accéder depuis la mairie aux éléments actifs tel que les antennes, les switchs et onduleurs situés dans l'église et dans le complexe sportif.*

*Le plan d'adressage a été décomposé en VLAN : VLAN 1 pour les éléments actifs, et VLAN 101 à 108 (par secteur) pour les caméras.* 

**Question 1 -** Expliquer l'intérêt d'utiliser des VLANs pour chaque secteur de la vidéoprotection.

*Il est écrit sur le synoptique DT1 l'information suivante : 172.17.1.1 /24*

**Question 2 -** Indiquer le nom de cette notation et donner la signification du « /24 ».

**Question 3 -** Déterminer en notation binaire puis décimale l'adresse IP du masque de sous réseau des VLANs des caméras.

**Question 4 -** Indiquer en notation décimale, l'adresse IP du réseau des éléments actifs (antennes, switchs, onduleurs …), ainsi que son masque de sous réseau.

**Question 5 -** Compléter le tableau du **document réponse DR1** correspondant au plan d'adressage des VLANs du réseau vidéoprotection.

*Le nouveau secteur « multi accueil » est représenté en pointillé sur le synoptique. Le technicien doit choisir pour le paramétrage des adresses IP pour l'antenne et les trois caméras.*

**Question 6 -** Proposer une adresse IP disponible pour la nouvelle antenne « multi accueil ».

*Les trois caméras sont intégrées dans le VLAN 109 qui succède au VLAN 108.*

**Question 7 -** Donner l'adresse IP réseau du VLAN 109.

**Question 8 -** Proposer 3 adresses IP pour les 3 caméras du secteur « Multi Accueil ».

## **Bilan PoE**

*Le technicien vérifie que le switch PoE ISW-514PTF à installer dans le coffret répond aux attentes de l'installation. Les documents relatifs au travail demandé sont fournis dans les documents techniques DT2 à DT6.* 

**Question 9 -** Citer un avantage à utiliser la technologie PoE.

**Question 10 -** Compléter sur le document réponse **DR2**, la consommation PoE des éléments utilisés.

**Question 11 -** Relever la puissance maximale par port du switch et déduire la possibilité d'alimenter tous les éléments en PoE.

**Question 12 -** Proposer une solution permettant l'alimentation du dôme PTZ autre que par le switch PoE.

## **Câblage de l'alimentation dans le coffret**

*Le technicien procède à la mise en énergie du switch PoE situé dans le coffret. Ce coffret possède une arrivée 230V. Il utilisera l'entrée « POWER 1 » du switch pour effectuer cette tâche.* 

**Question 13 -** Classer dans l'ordre, les 5 étapes de consignation électrique nécessaires avant d'intervenir sur l'installation (condamnation, identification, mise à la terre, séparation et vérification d'absence de tension).

**Question 14 -** Donner les différentes valeurs d'alimentation d'entrée du switch.

**Question 15 - Indiquer l'incidence du choix de cette valeur.** 

**Question 16 -** Compléter le schéma de câblage de l'installation sur le document réponse **DR3.**

## **Capacité de stockage**

*Le technicien doit vérifier que l'espace de stockage actuel supportera l'ajout des nouvelles caméras avec les données suivantes :* 

- *8To de capacité de stockage actuel;*
- *une taille d'image de 11ko;*
- *une acquisition de 25 images par seconde,*
- *un enregistrement 24h/24h pendant 30 jours.*

**Question 17 -** Calculer l'espace de stockage nécessaire pour l'ensemble des caméras après ajout et déduire si l'espace de stockage actuel est suffisant.

## **Partie B - Fibre optique et équipements actifs**

La fibre a été déployée dans la ville et la municipalité a profité de l'occasion pour interconnecter la mairie aux différentes structures (complexe festif et sportif, le bâtiment associatif, etc.).

L'étude porte sur l'installation de la liaison optique duplex permettant de relier la mairie au bâtiment associatif.

Les documents relatifs au travail demandé sont fournis dans les documents techniques DT7 à DT18.

### **Etude préliminaire**

**Question 18 -** Préciser les types de fibres qui existent et leurs usages courants.

**Question 19 -** Donner deux avantages de la fibre par rapport au cuivre.

**Question 20 -** Déduire, à l'aide du synoptique de l'infrastrucuture, la référence du câble optique installé sachant qu'il a été réservé 4 fibres pour rejoindre de potentielles nouvelles infrastructures. Justifier la réponse.

*Les liens fibres installés sont directs, c'est-à-dire qu'ils sont raccordés par fusion à 1 pigtail à chaque extrémité de la liaison et arrivent dans le bandeau optique de la Baie B de la mairie et à un tiroir optique à l'autre extrémité.*

*Des mesures de certification à l'OTDR lors de la mise en place de la fibre entre le bâtiment associatif et la mairie ont été réalisées par le technicien.*

**Question 21 -** Expliquer succinctement le principe de fonctionnement d'un OTDR et donner l'avantage par rapport à la photométrie.

### **Mesures de certification d'un lien fibre**

**Question 22 -** Compléter le tableau du document réponse **DR4** en consultant les différentes ressources réglementaires, les normes ainsi que les mesures effectuées.

**Question 23 - Calculer le budget optique de la liaison permanente.** 

**Question 24 -** Compléter le tableau du document réponse **DR5** correspondant aux calculs des pertes moyennes issues des mesures des deux tests. Détailler les réponses.

**Question 25 -** Déduire de l'étude des deux tests de mesures si la certifiaction de la liaison est valide.

**Question 26 -** Donner au moins 2 actions qu'aurait pu mener le technicien entre les 2 mesures.

## **Raccordement et brassage de liens dans la baie B**

*Des travaux de rénovations dans la mairie ont permis d'isoler les nouvelles baies informatiques dans un local clos et climatisé. Les baies ont donc été reconstruites. Le technicien doit câbler certains éléments dont la fibre nouvellement raccordée sur la baie B.* 

**Question 27 -** Compléter le tableau du document réponse **DR6** correspondant aux liens à raccorder.

**Question 28 -** Réaliser proprement **avec une seule couleur**, sur le document réponse **DR7**, le raccordement des différents liens en respectant les règles de brassage d'une baie informatique.

*La longueur de la liaison entre le batiment de la mairie et le gymnase (batiment le plus éloigné), est de 2,5 km.*

**Question 29 -** Indiquer la référence du module SFP adapté.

**Question 30 -** Indiquer les connecteurs et la référence de la jarretière de 1,5m entre le bandeau optique et le switch.

## **Configuration de matériel actif**

L'administrateur réseau souhaite configurer les switchs en Stack (pile). Une Stack donne la possibilté aux switchs de pouvoir coopérer entre eux afin de construire un seul switch logique et de faciliter l'administration.

**Question 31 -** Compléter sur le document réponse **DR8** les lignes de commandes configurant en Stack les switchs SW1-SW2-SW3 en respectant le cahier des charges ci-dessous :

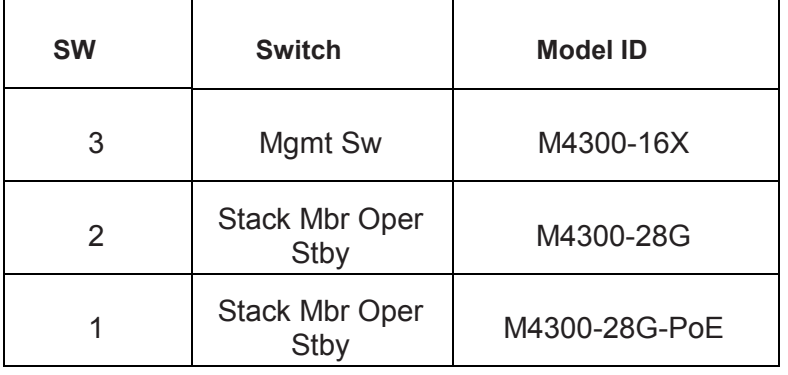

**Question 32 -** Compléter le tableau des VLANs à configurer sur le switch SW2 sur le document réponse **DR9.** 

## **Partie C - Contrôle et surveillance des flux internet**

Suite à des attaques internet de différentes institutions publiques et d'entreprises locales, la municipalité a décidé de se protéger informatiquement pour prévenir et minimiser toute cyber- agression. La décision s'est portée sur l'Intégration au plus simple pour commencer d'un pare feu en lieu et place du routeur R1. Les documents relatifs au travail demandé sont fournis dans les documents techniques DT19 et DT20.

**Question 33 -** Indiquer 3 différents types de cyber-attaque et expliquer simplement leur principe.

**Question 34 -** Proposer la référence de l'appareil en adéquation avec l'installation et justifier ce choix.

**Question 35 -** Donner le mode de fonctionnement à adopter en réponse à l'architecture et au plan d'adressage de la municipalité.

*Quelques jours après l'installation du pare feu dans la mairie et de sa configuration logicielle de base, une alerte est remontée dans la messagerie de l'administrateur réseau. En consultant l'interface d'administration du pare feu, l'écran affiche les informations ci-dessous :* 

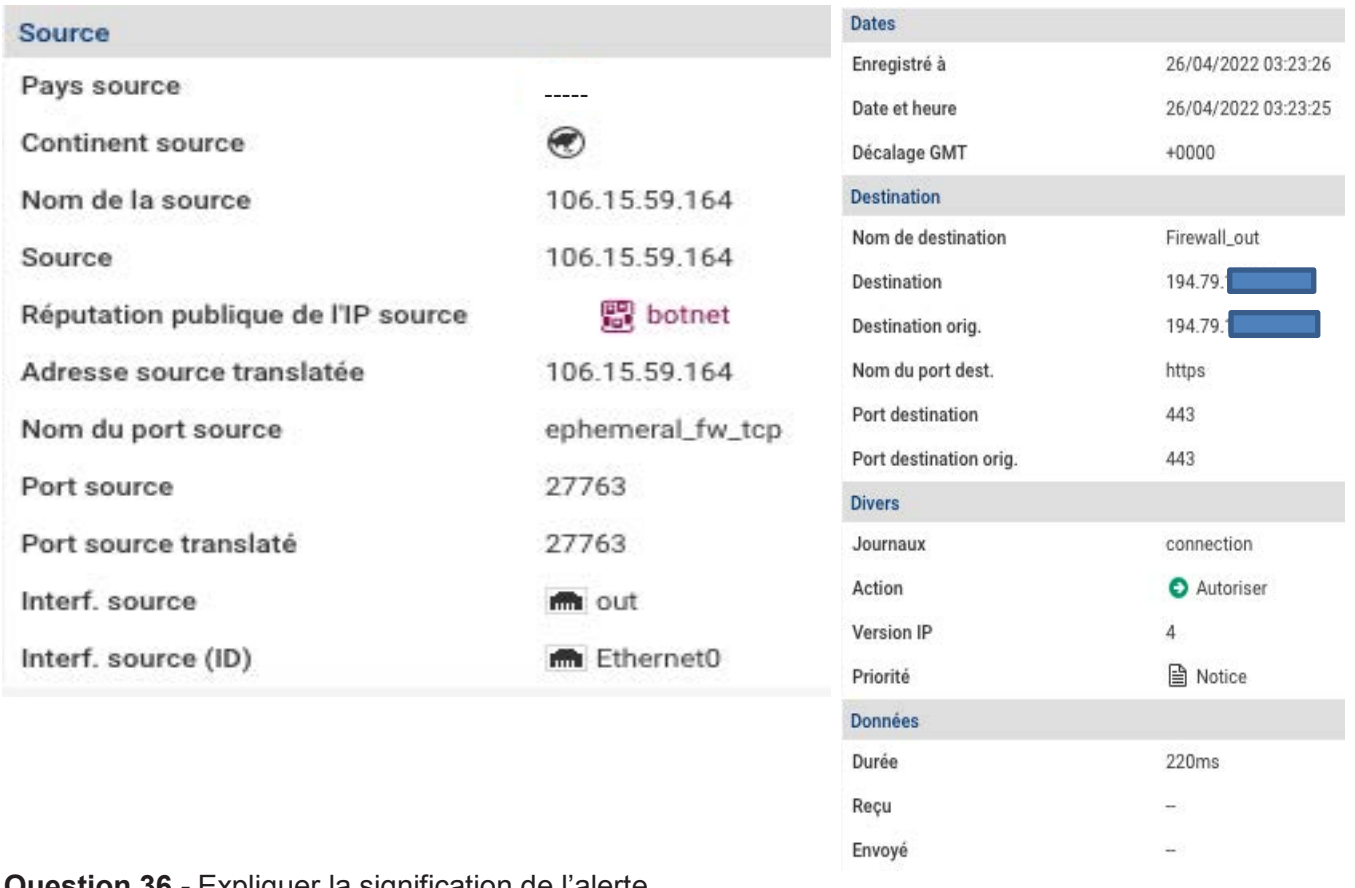

**36 -** Expliquer la signification de l'alerte.

**Question 37 -** Citer au moins deux contre-mesures pouvant être mises en place afin de limiter les risques sans modifier le fonctionnement actuel.

**Question 38 -** Compléter le document réponse **DR10**, correspondant au paramétrage du firewall afin de protéger l'installation. Le technicien effectuera un filtrage sur le type d'attaque ciblées sans journaliser.

## **Partie D - Objets Connectés LoRaWAN**

Afin de contrôler la qualité de l'air, l'agglomération utilise des capteurs de particules fines IoT utilisant la technologie LoRaWAN. En effet, plusieurs fonderies sont implantées depuis de nombreuses années, il est donc nécessaire de mesurer le taux de particules fines.

Comme le montre le synoptique ci-dessous, les informations relevées par les capteurs sont transmises par l'intermédiaire d'une passerelle sur le serveur situé dans la mairie.

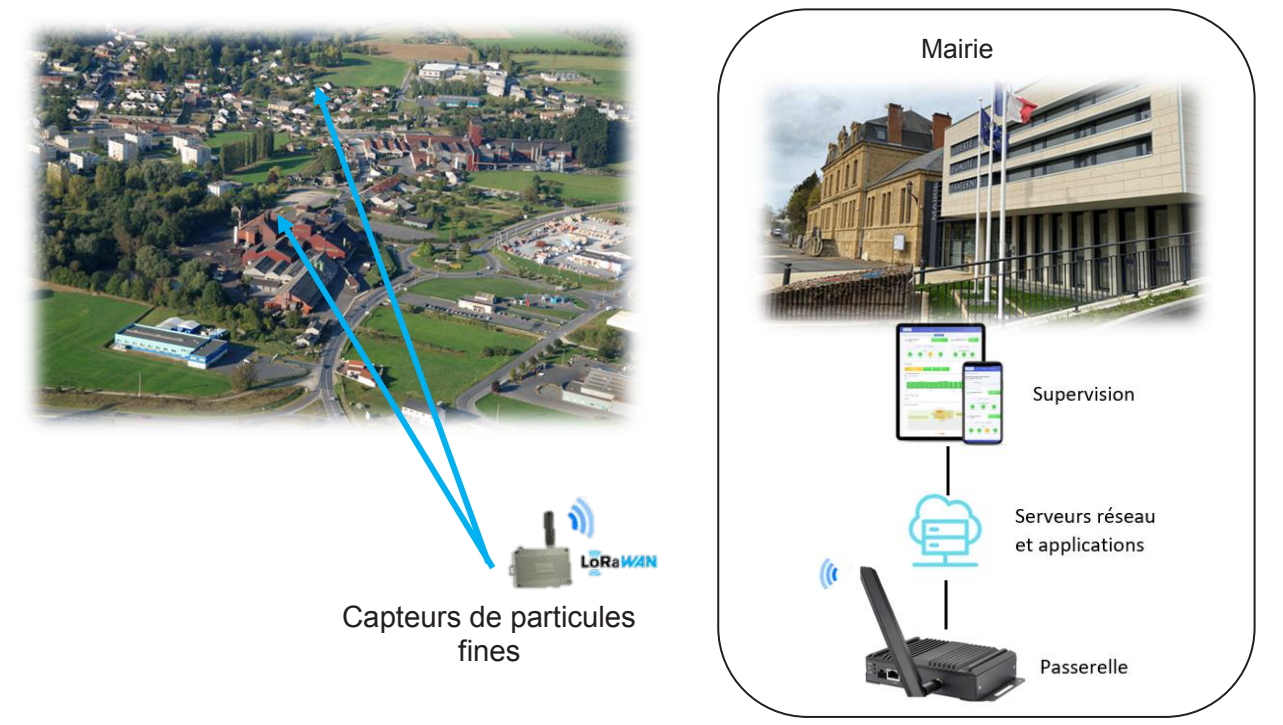

Le capteur de particules fines SPS30 est relié à un nœud LoRa LSN50 V2 permettant la liaison sans fil vers la passerelle.

Le capteur utilise le bus I<sup>2</sup>C pour communiquer avec le nœud.

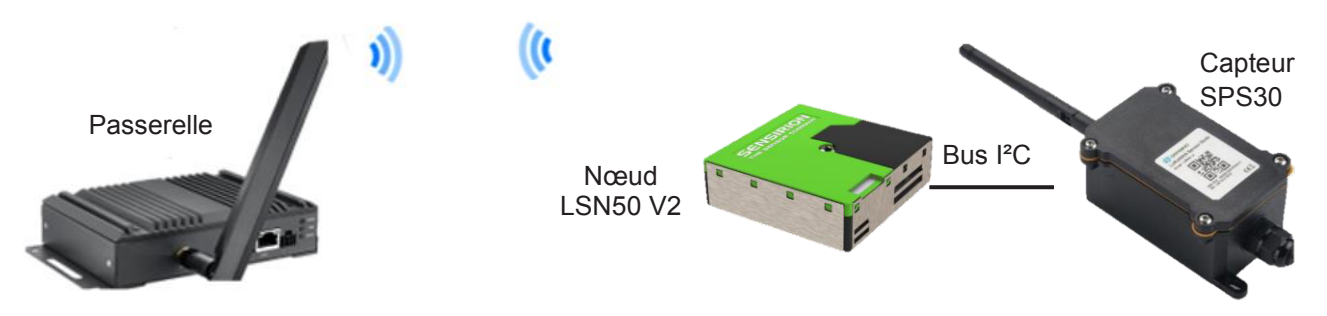

Les documents relatifs au travail demandé sont fournis dans les documents techniques DT21 à DT24.

## **Opération de maintenance**

*Le relevé d'un des capteurs ne s'affiche plus sur l'interface de supervision.*

*Le technicien suppose une panne sur un des nœuds et son capteur associé. Il réinstalle tous les éléments au laboratoire afin de réaliser des mesures de tensions et d'effectuer le relevé des signaux du bus I²C.*

**Question 39 -** Donner le nom et la signification des deux signaux utilisés sur le bus I²C.

**Question 40 -** Indiquer les noms respectifs des broches du nœud LSN50 V2 correspondant à ces deux signaux.

**Question 41 -** Compléter le schéma de câblage sur le document réponse **DR11** permettant de relier le nœud au capteur.

Le composant fournissant les différentes alimentations de la carte du nœud et notamment celles du *microcontrôleur est un mxl7704.AQB. Ce composant permet de fournir, grâce à des circuits intégrés de gestion de l'alimentation (PMIC), cinq tensions de sorties. Son schéma d'utilisation (Typical Applications) est représenté dans la documentation technique.*

Le technicien souhaite mesurer les tensions suivantes :

- VIN, VIN1 et VIN3
- VOUT1 et VOUT3

**Question 42 -** Compléter le document réponse **DR12** avec le nom des tensions à mesurer sur le circuit imprimé.

**Question 43 -** Donner, d'après les caractéristiques électriques du mxl7704.AQB, les plages de valeurs des tensions VIN, VIN1, VIN3, VOUT1(BUCK1) et VOUT3 (BUCK3).

*VIN, VIN1, VIN3 = 5V, VOUT1 = 3,3V et VOUT3 = 1,35V. Le technicien constate un défaut sur l'inductance L1 et souhaite la remplacer.*

**Question 44 -** Exprimer puis calculer la valeur minimale de l'inductance L1 pour un ∆I calculé à 40% et une fréquence de 1,5 MHz.

**Question 45 -** Donner la valeur préconisée par la documentation constructeur pour un condensateur Cout1 de 15µF.

*Après changement de l'inductance, le technicien souhaite relever le signal du bus I²C sur le noeud.* 

**Question 46 -** Indiquer, pour la transmission sur le bus I²C, le mode de fonctionnement entre le microcontrôleur et le capteur.

**Question 47 -** Compléter sur le document réponse **DR13**, le schéma représentant les branchements de l'oscilloscope permettant de relever sur la voie 1 le signal d'horloge et sur la voie 2 le signal de données. *Le technicien relève sur l'oscilloscope les signaux du bus I²C suivants :*

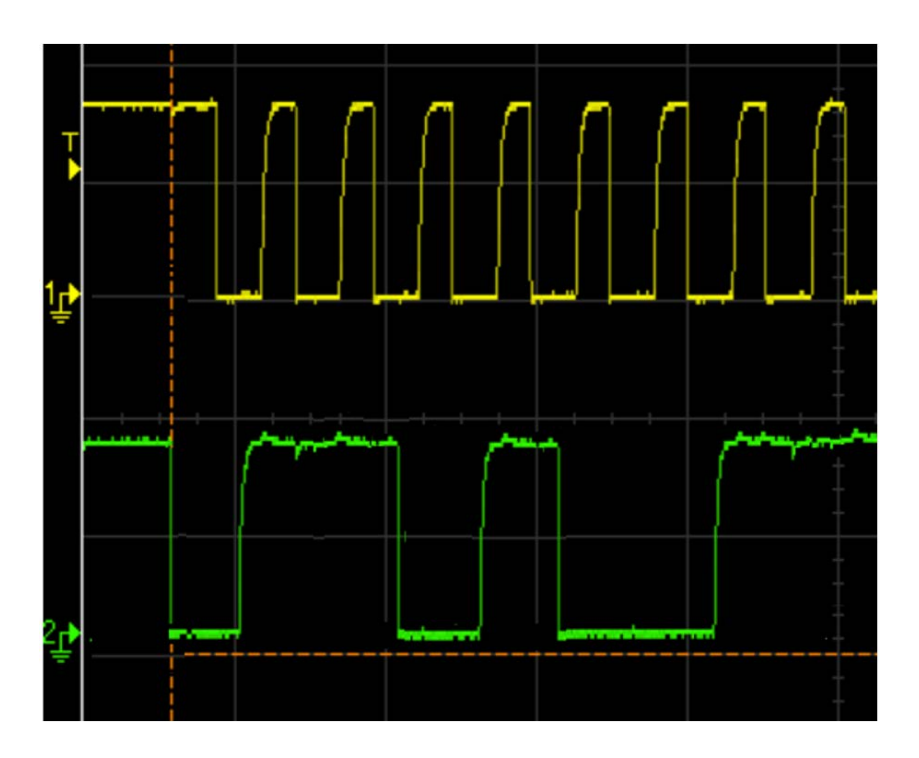

**Question 48 -** Donner le nom et le rôle des 9 premiers bits de la trame I²C.

**Question 49 -** Décoder, en complétant le document réponse **DR14** le début de la trame générée par le microcontrôleur.

**Question 50 -** Relever, d'après la documentation constructeur, l'adresse du capteur et la convertir en binaire.

**Question 51 -** Comparer cette valeur avec la trame et expliquer ce que fait le micro-contrôleur.

# **DOSSIER**

# **Documents réponses**

# **9 pages numérotées de 1 à 9 Tous les documents réponses sont à rendre, même non complétés.**

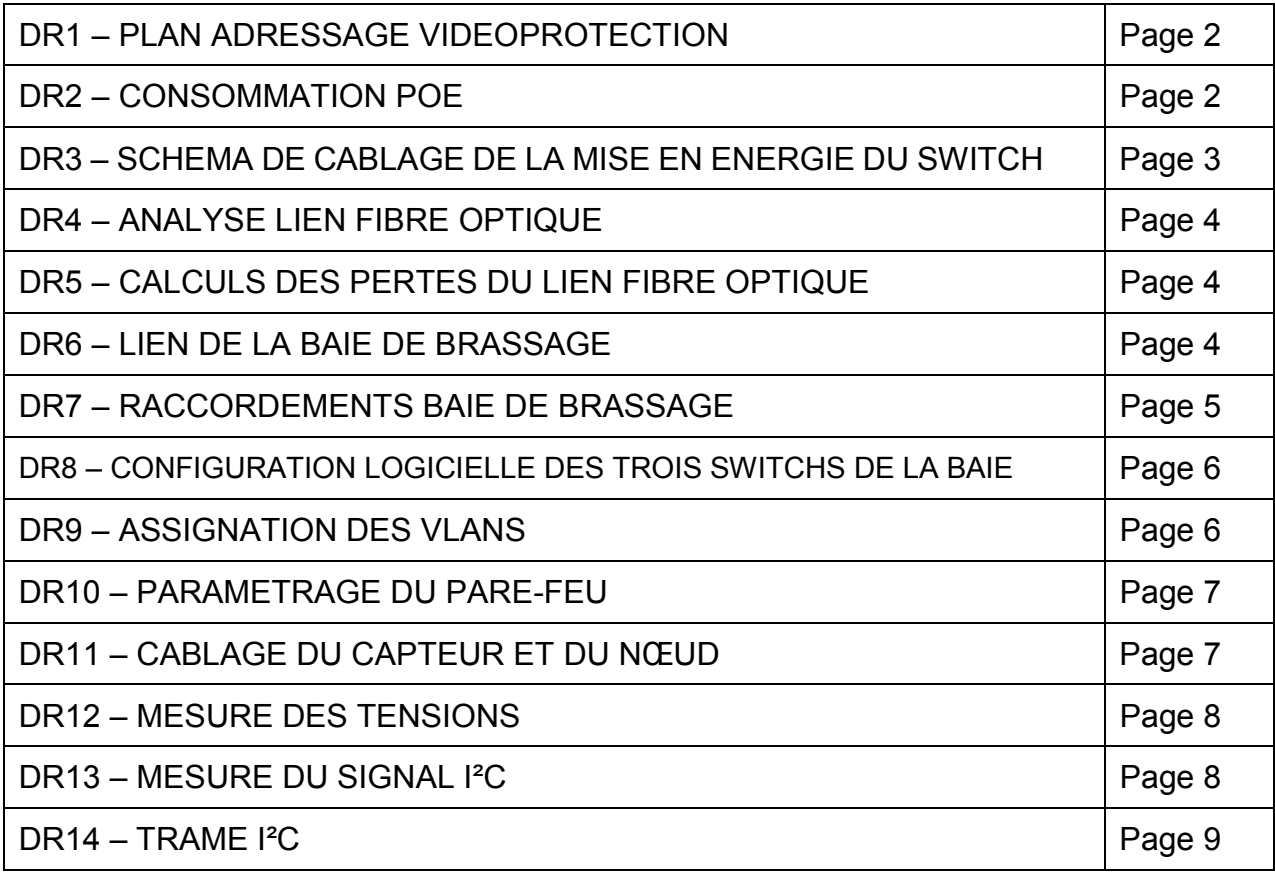

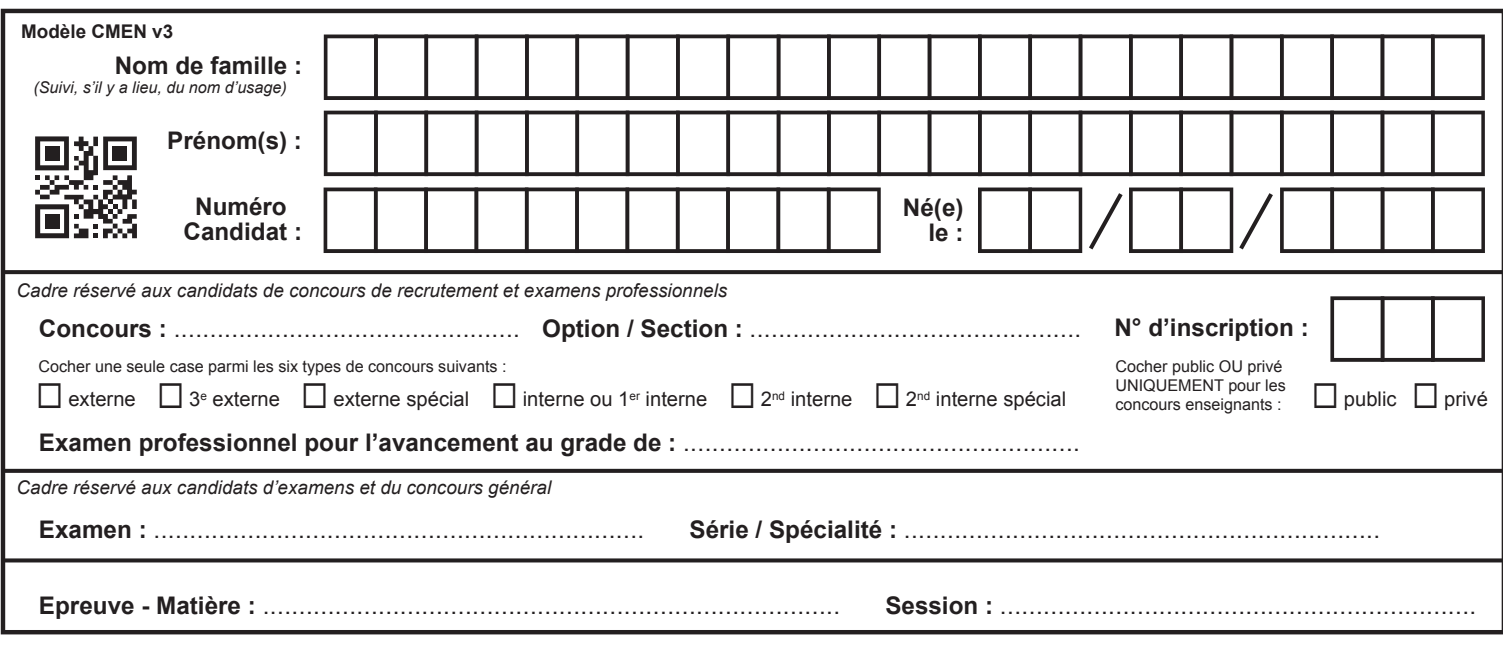

EFE GEE 1

# **DR1 à DR6**

# **Tous les documents réponses sont à rendre, même non complétés.**

 $\left(\mathrm{Ca}\right)$ 

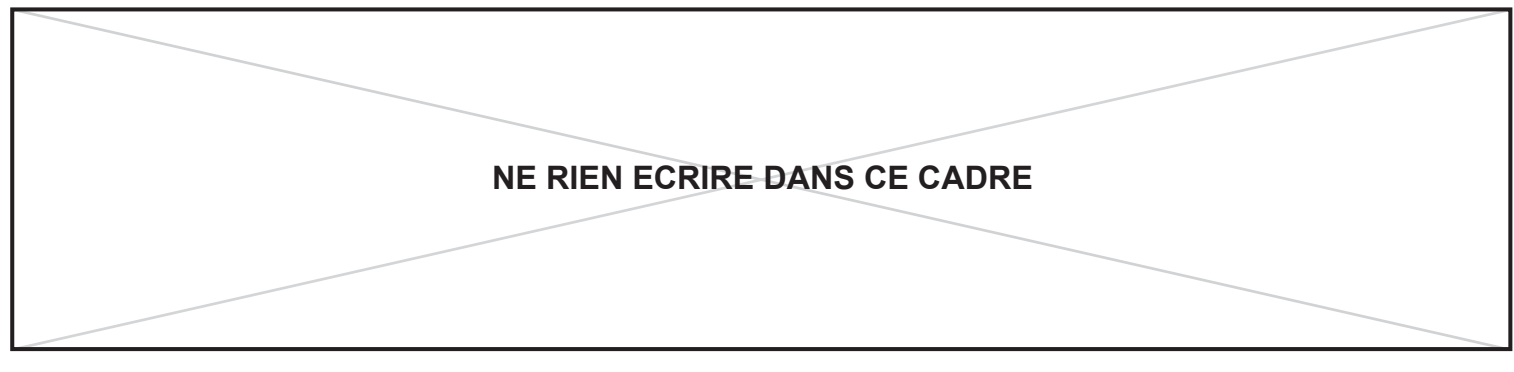

# **DR1 : Réponse question 5**

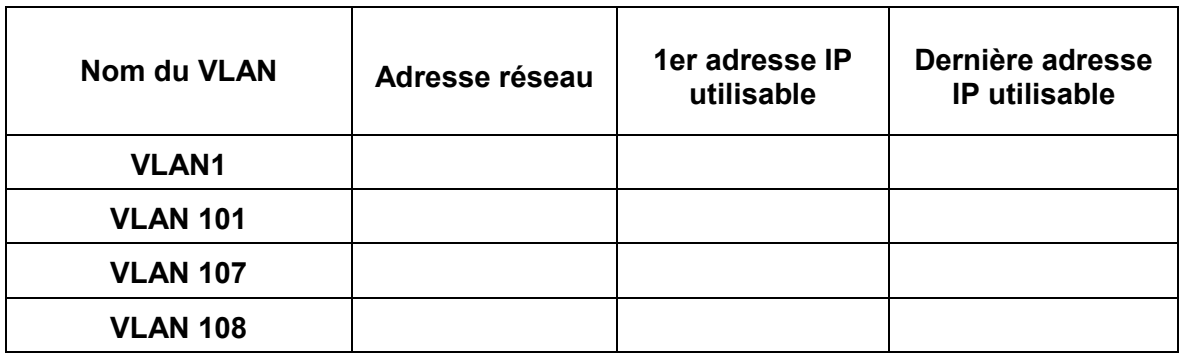

## **DR2 : Réponse question 10**

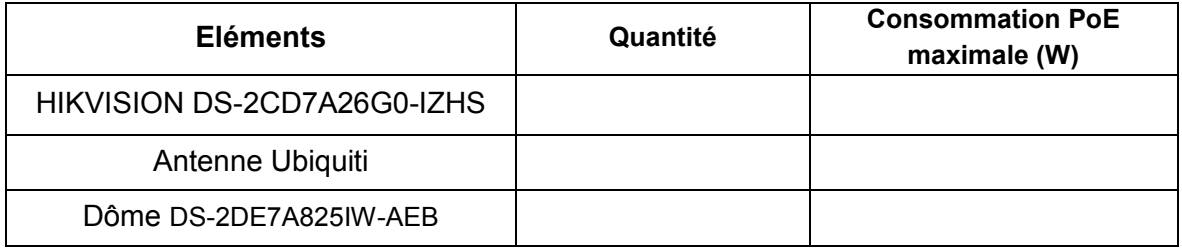

## **DR3 : Réponse question 16**

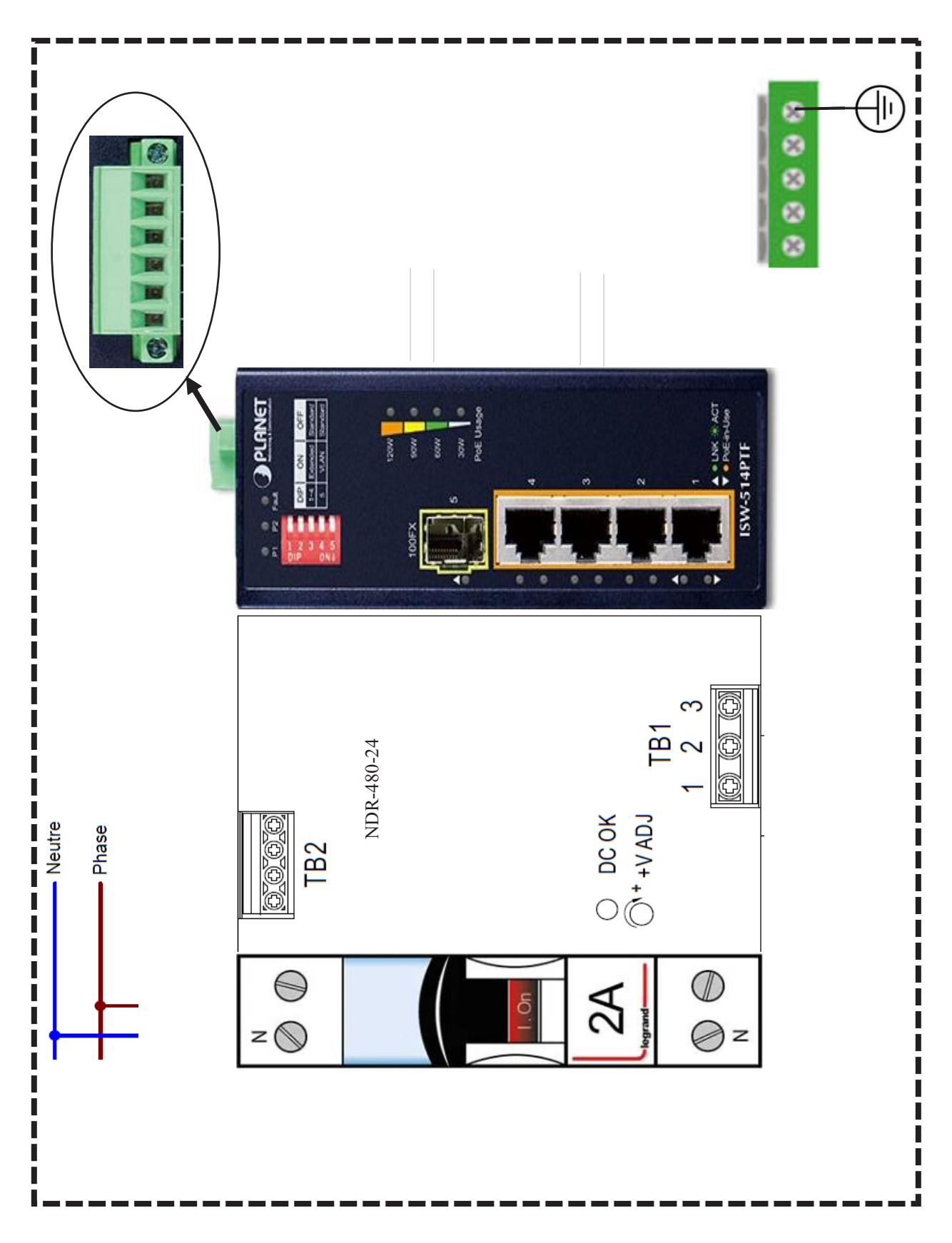

## **DR4 : Réponse question 22**

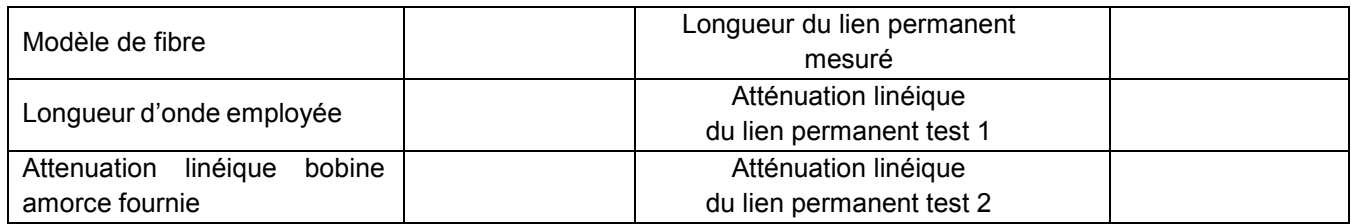

## **DR5 : Réponse question 24**

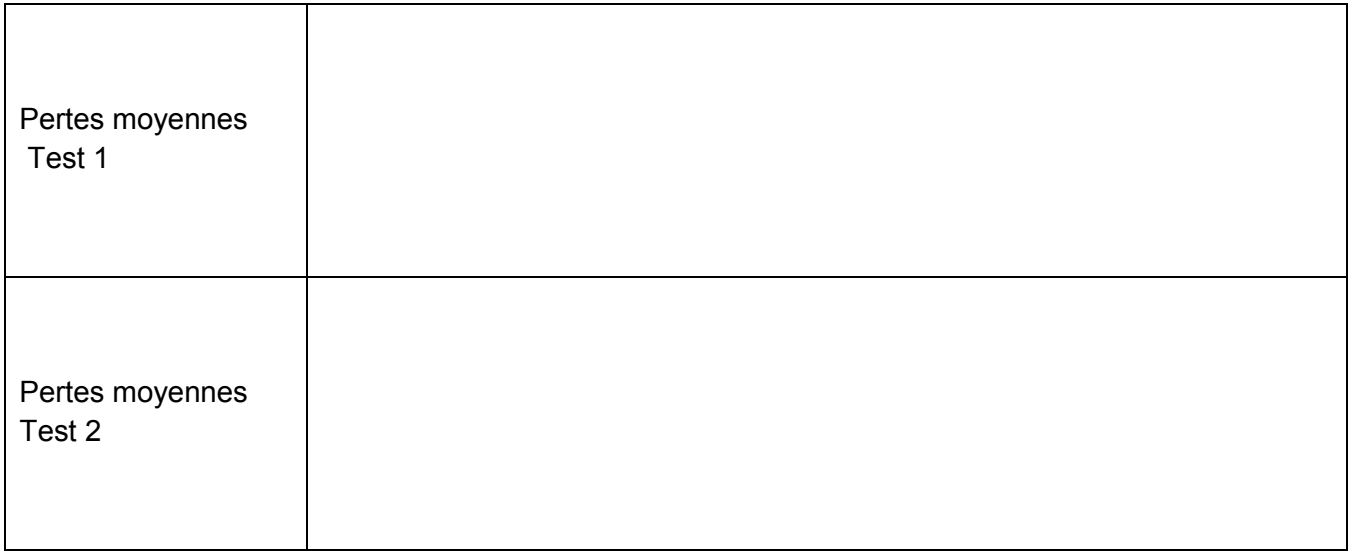

## **DR6 : Réponse question 27**

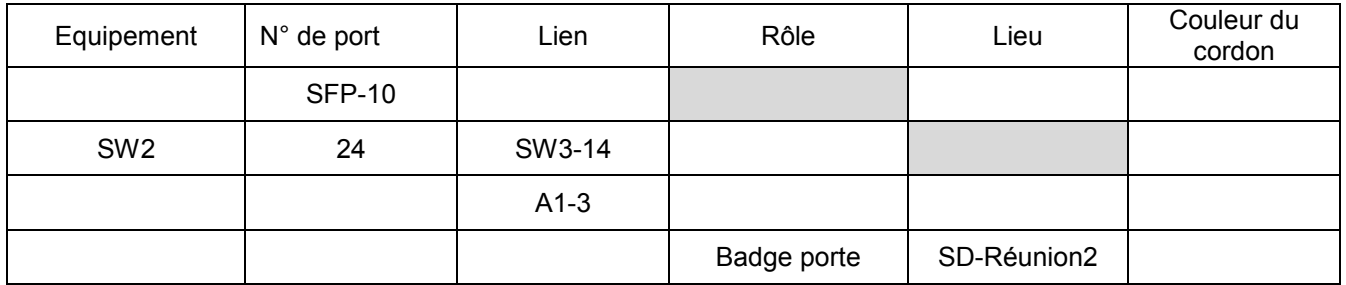

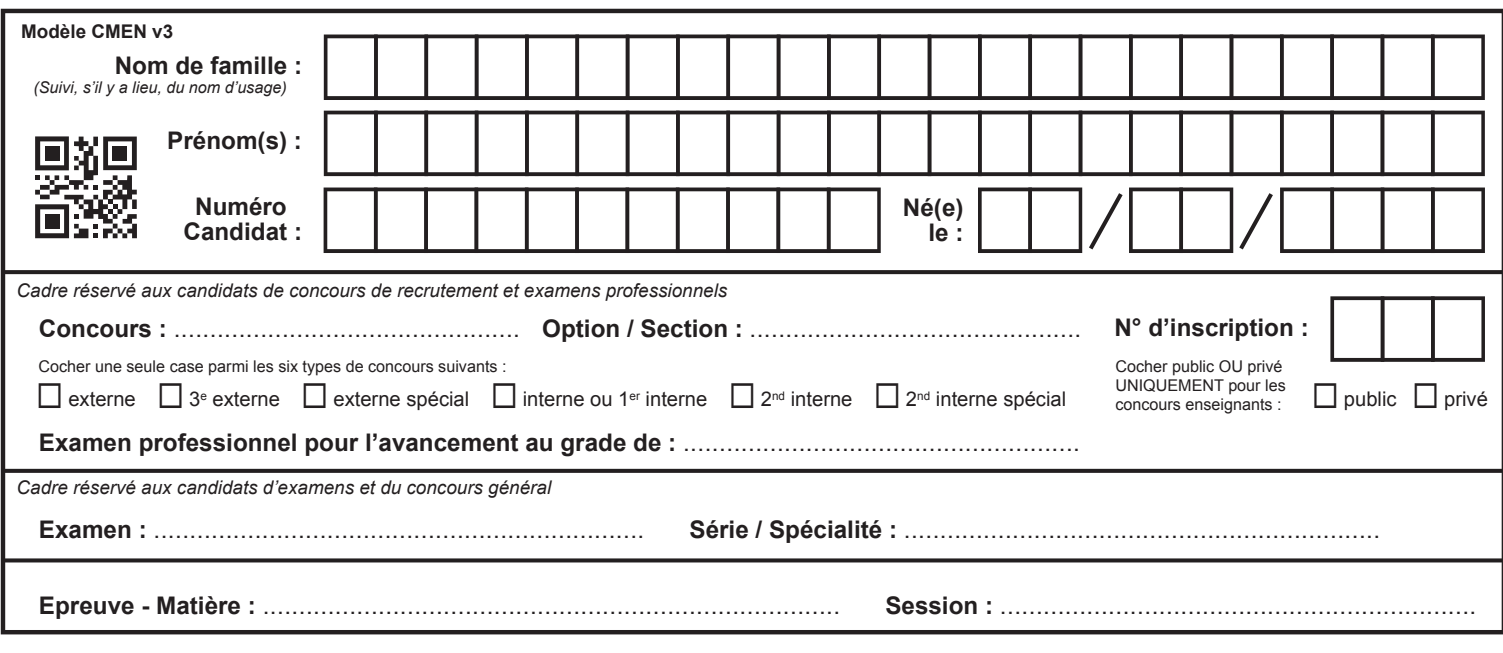

EFE GEE 1

# **DR7 à DR9**

# **Tous les documents réponses sont à rendre, même non complétés.**

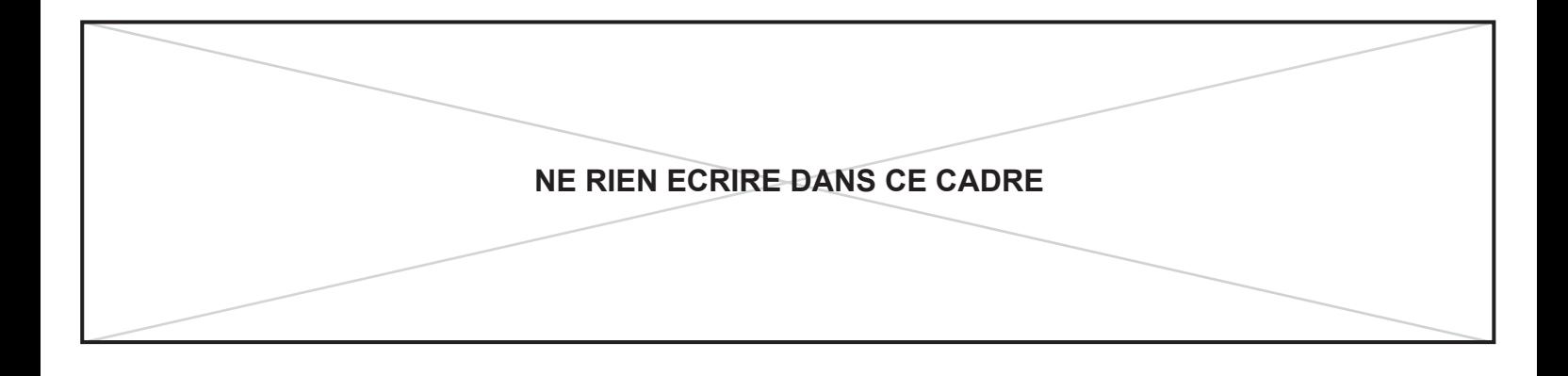

## **DR7 : Réponse question 28**

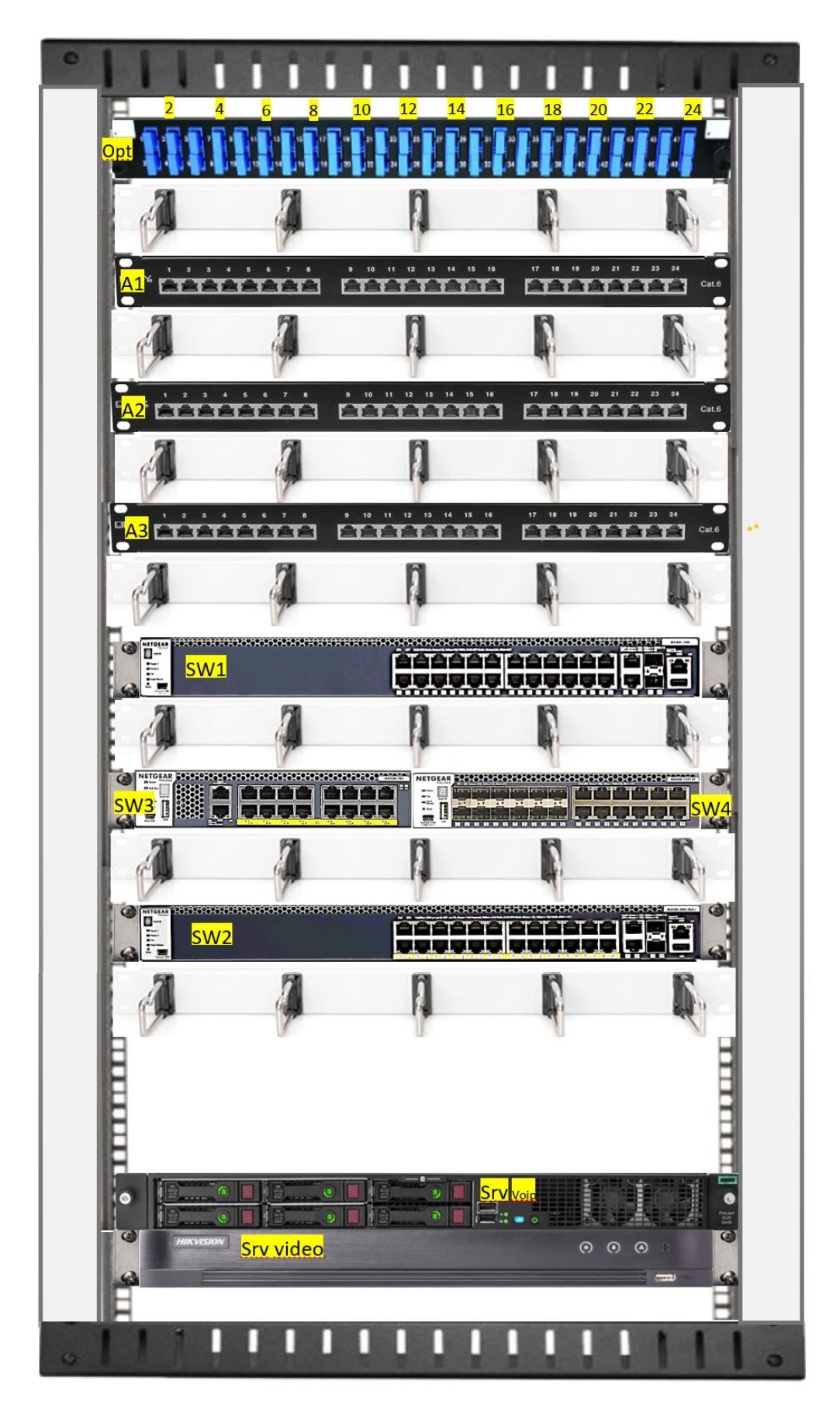

## **DR8 : Réponse question 31**

Switch3

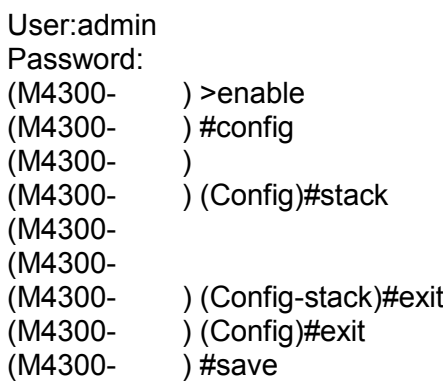

## **Configuration à appliquer sur les 2 switchs (M4300-28G et M4300-28G-PoE)**

User:admin Password:<br>(M4300-) > enable (M4300- ) #config (M4300- ) (Config)#stack (M4300- (M4300- (M4300- ) (Config-stack)#exit<br>(M4300- ) (Config)#exit ) (Config)#exit<br>) #save  $(M4300 -$ 

## **DR9 : Réponse question 32**

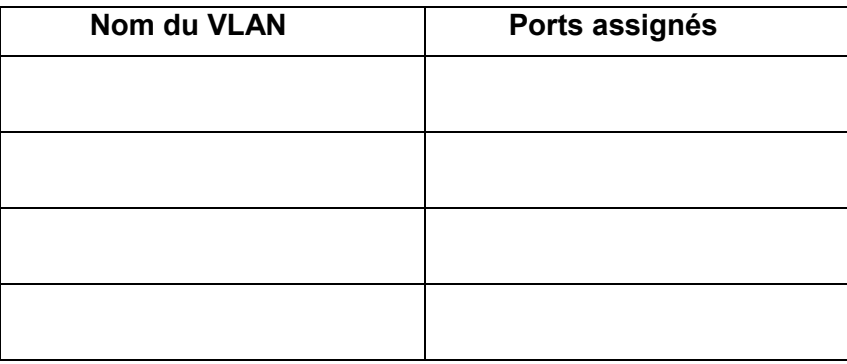

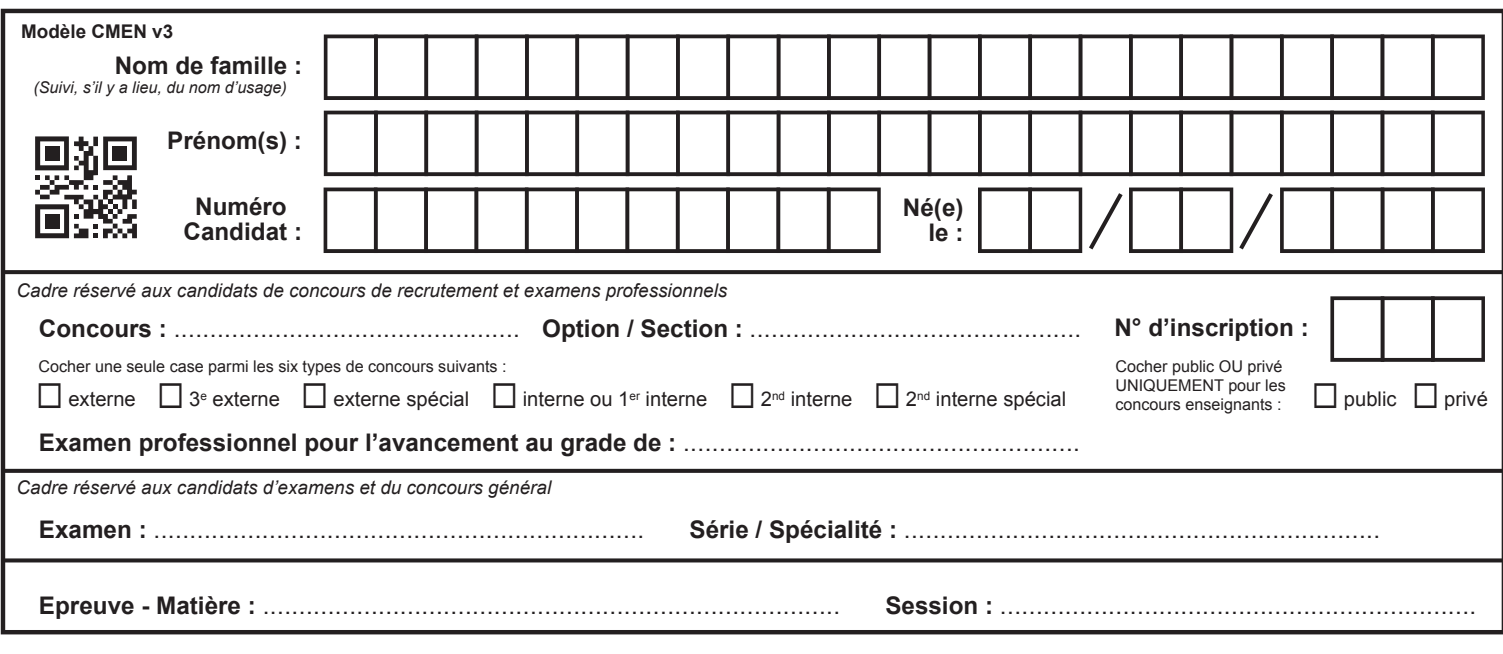

EFE GEE 1

# **DR10 à DR13**

# **Tous les documents réponses sont à rendre, même non complétés.**

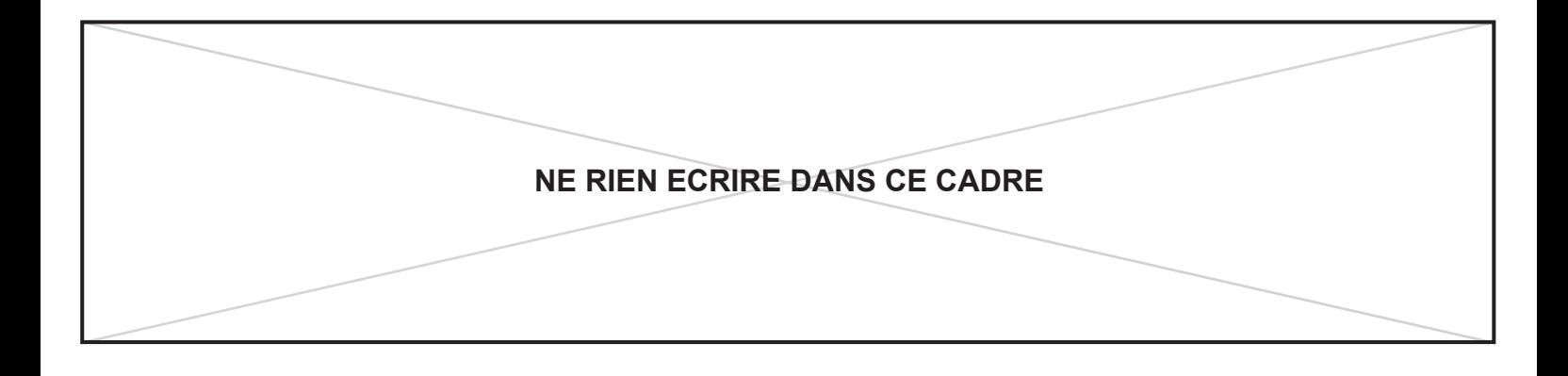

## **DR10 : Réponse question 38**

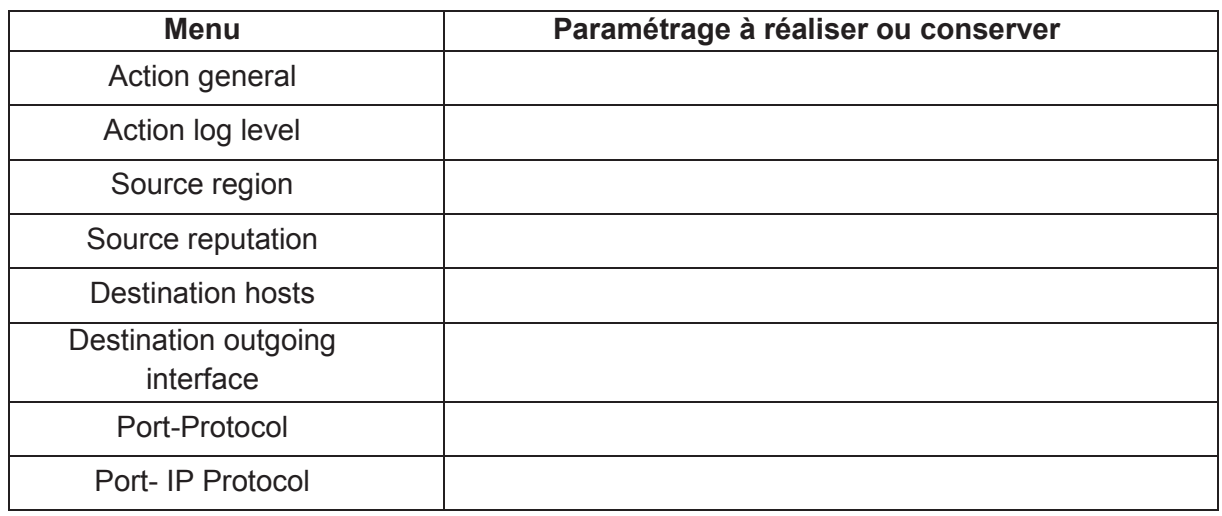

#### **DR11: Réponse question 41**

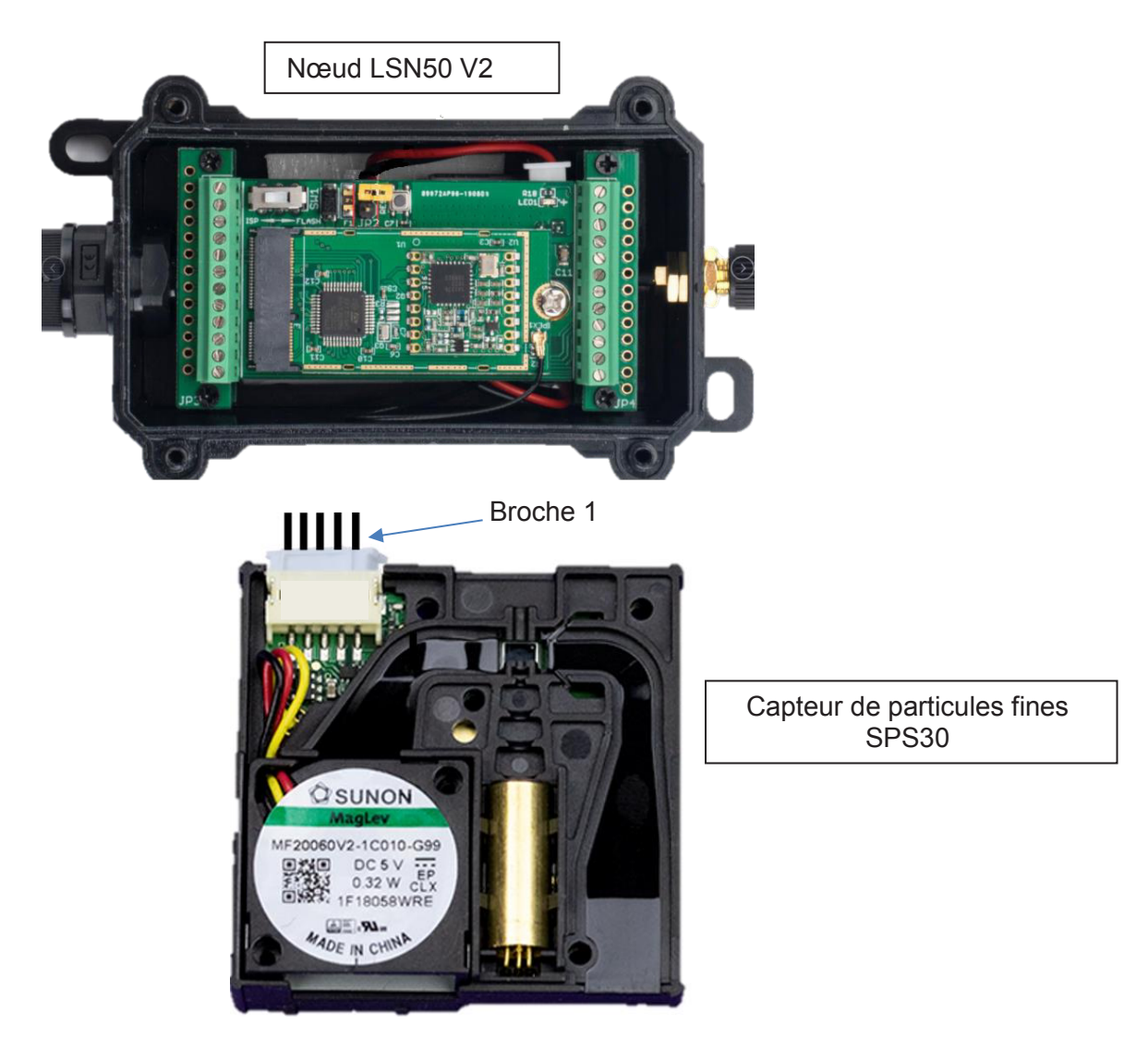

## **DR12 : Réponse question 42**

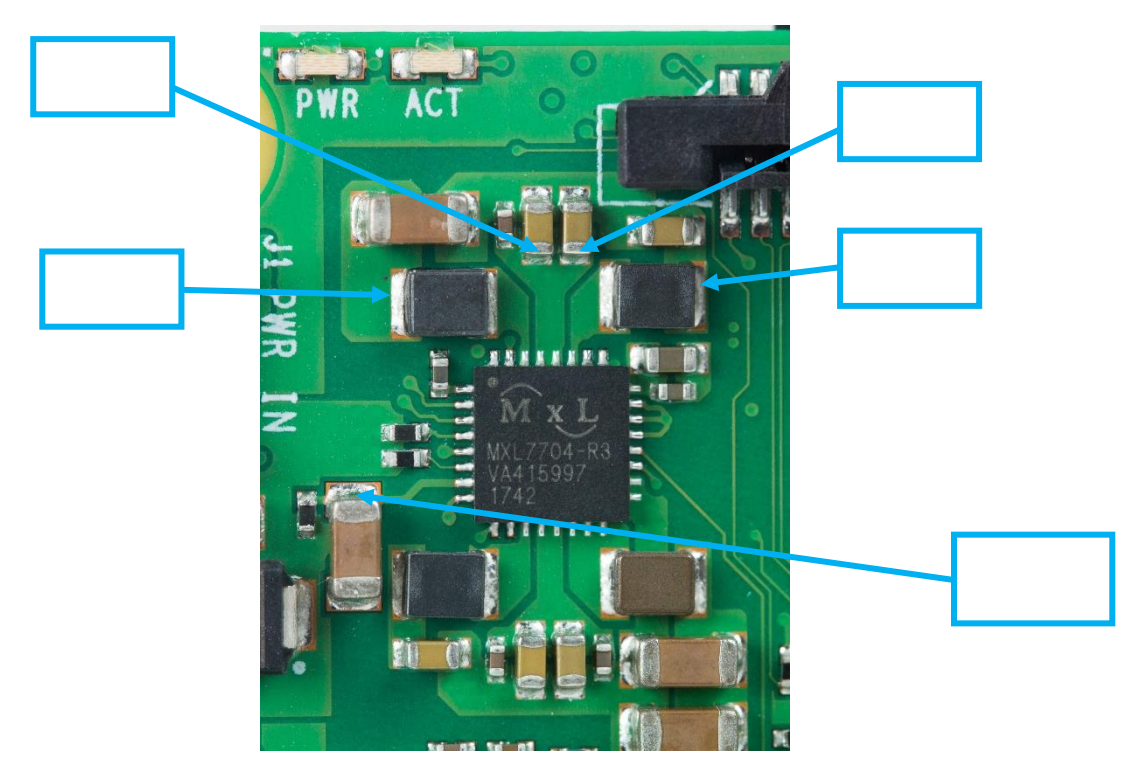

**DR13 : Réponse question 47**

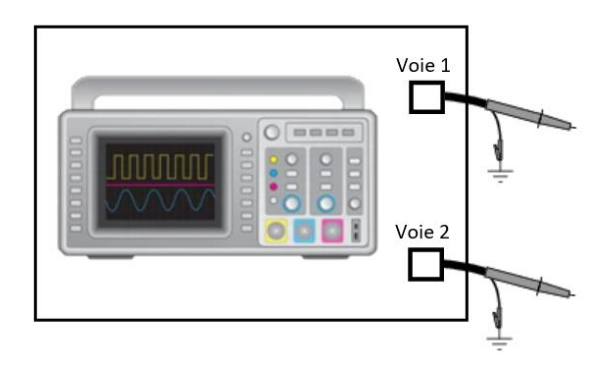

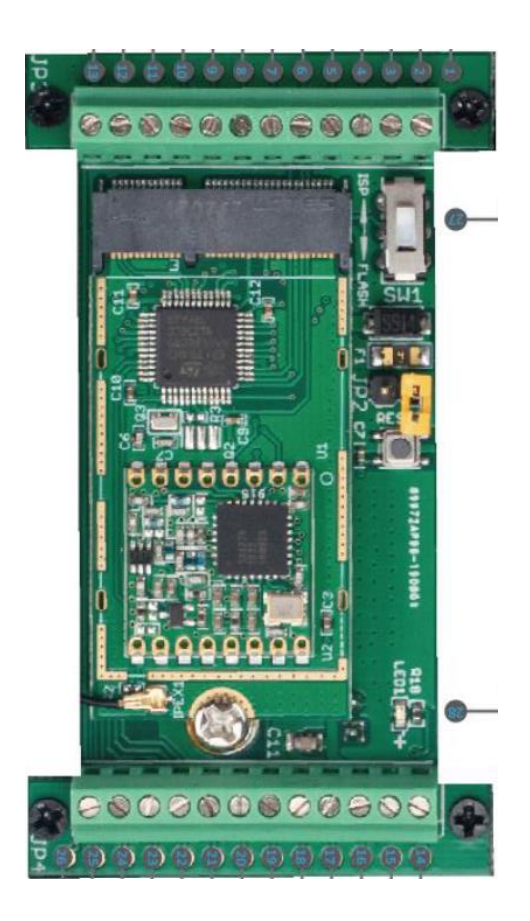

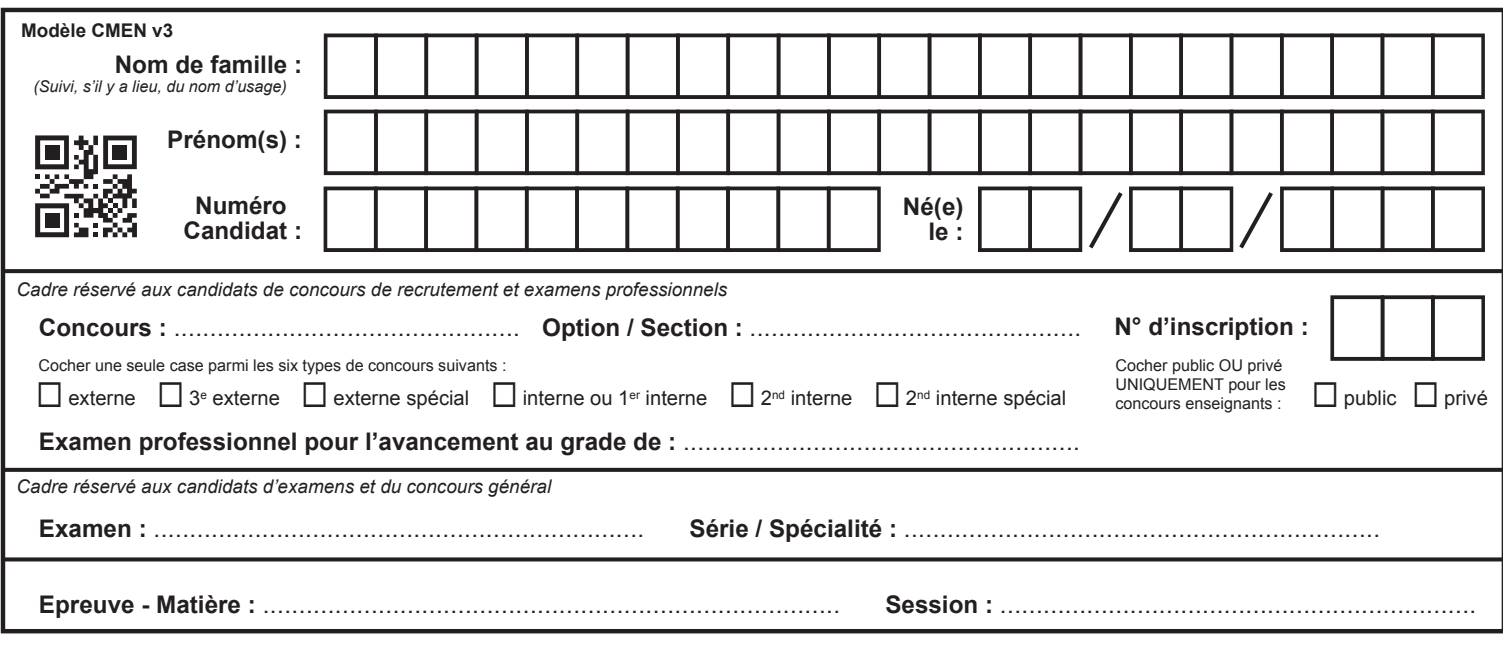

EFE GEE 1

# **DR14**

# **Tous les documents réponses sont à rendre, même non complétés.**

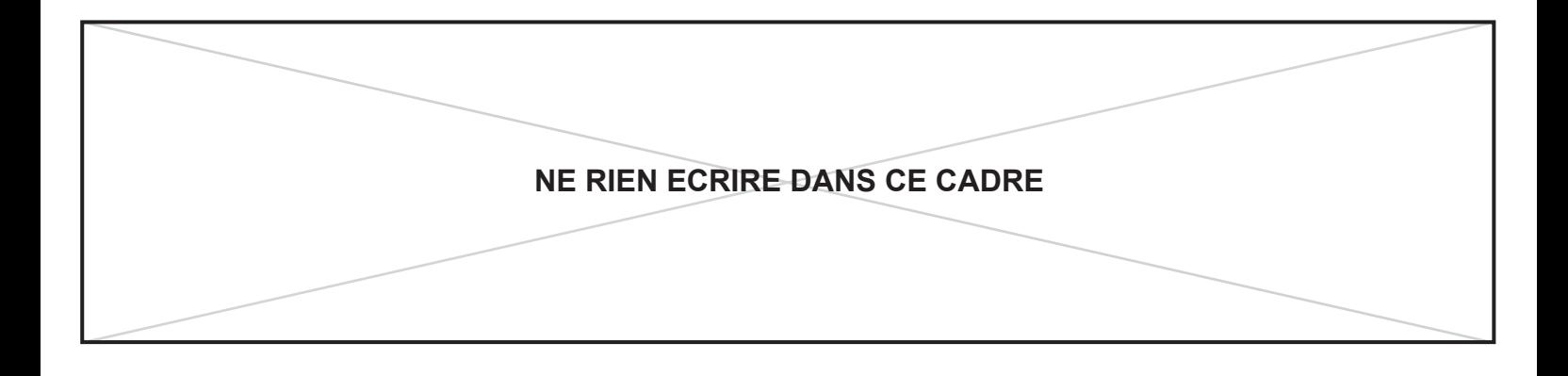

# **DR14 : Réponse question 49**

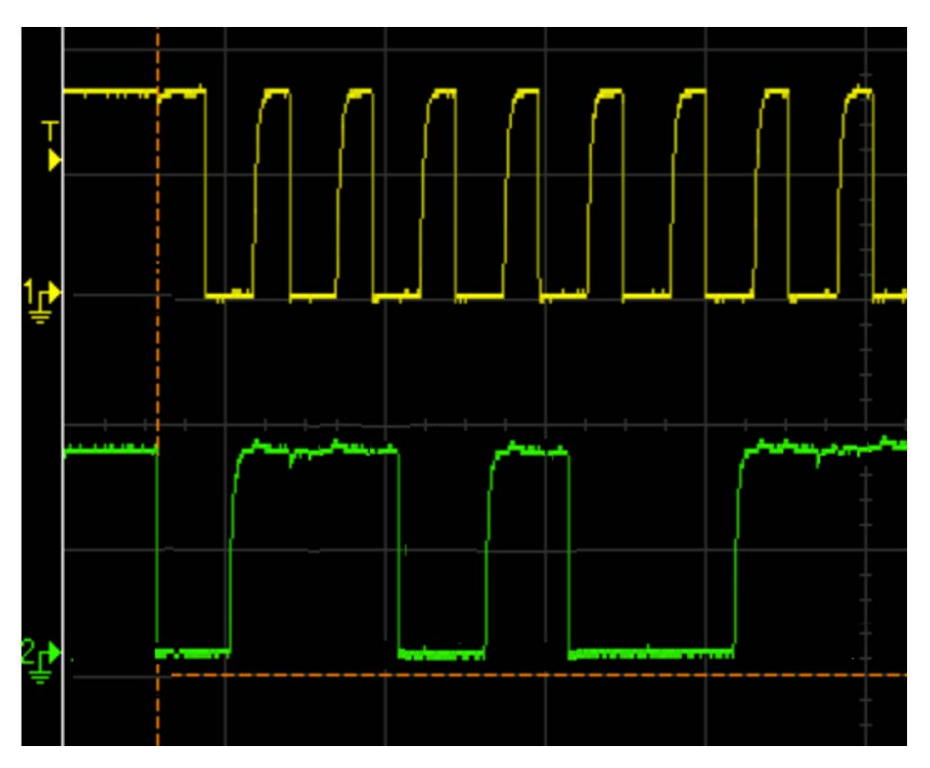

## Décodage de la trame l<sup>2</sup>C:

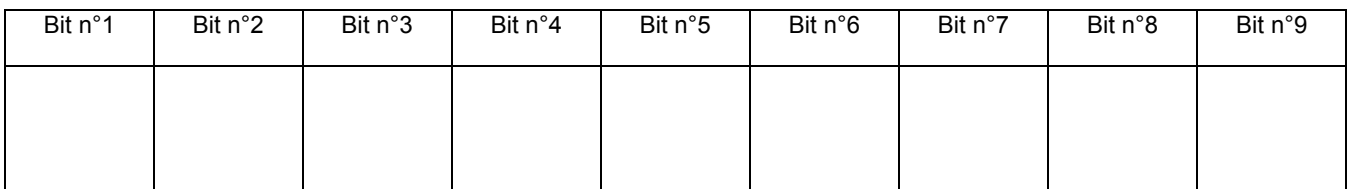

# **DOSSIER TECHNIQUE**

## **Ce dossier rassemblant un ensemble de documents sur lesquels les candidats pourront s'appuyer pour répondre au questionnement.**

### **38 pages numérotées de 1 à 38**

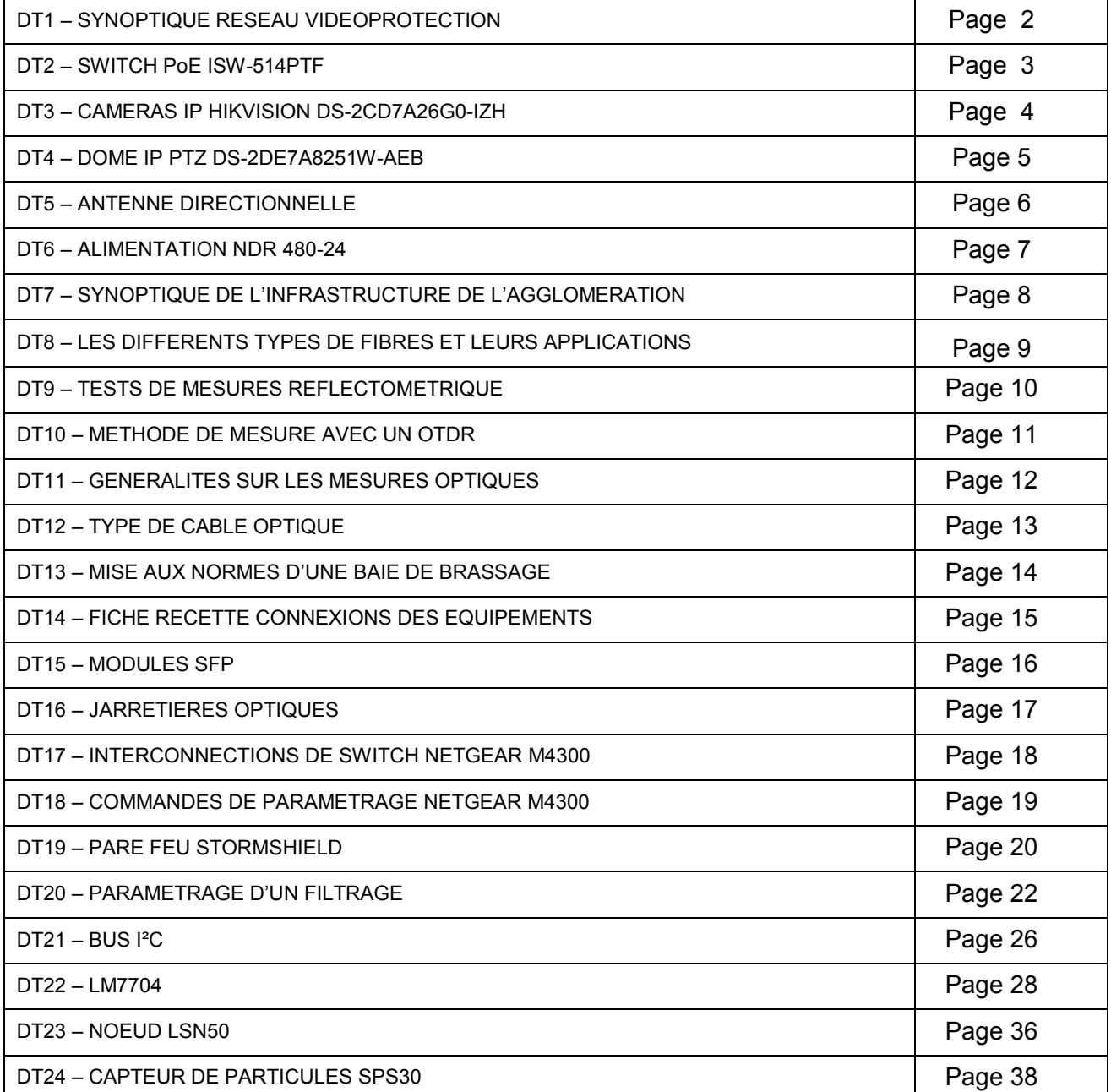

**Tournez la page S.V.P.**

D
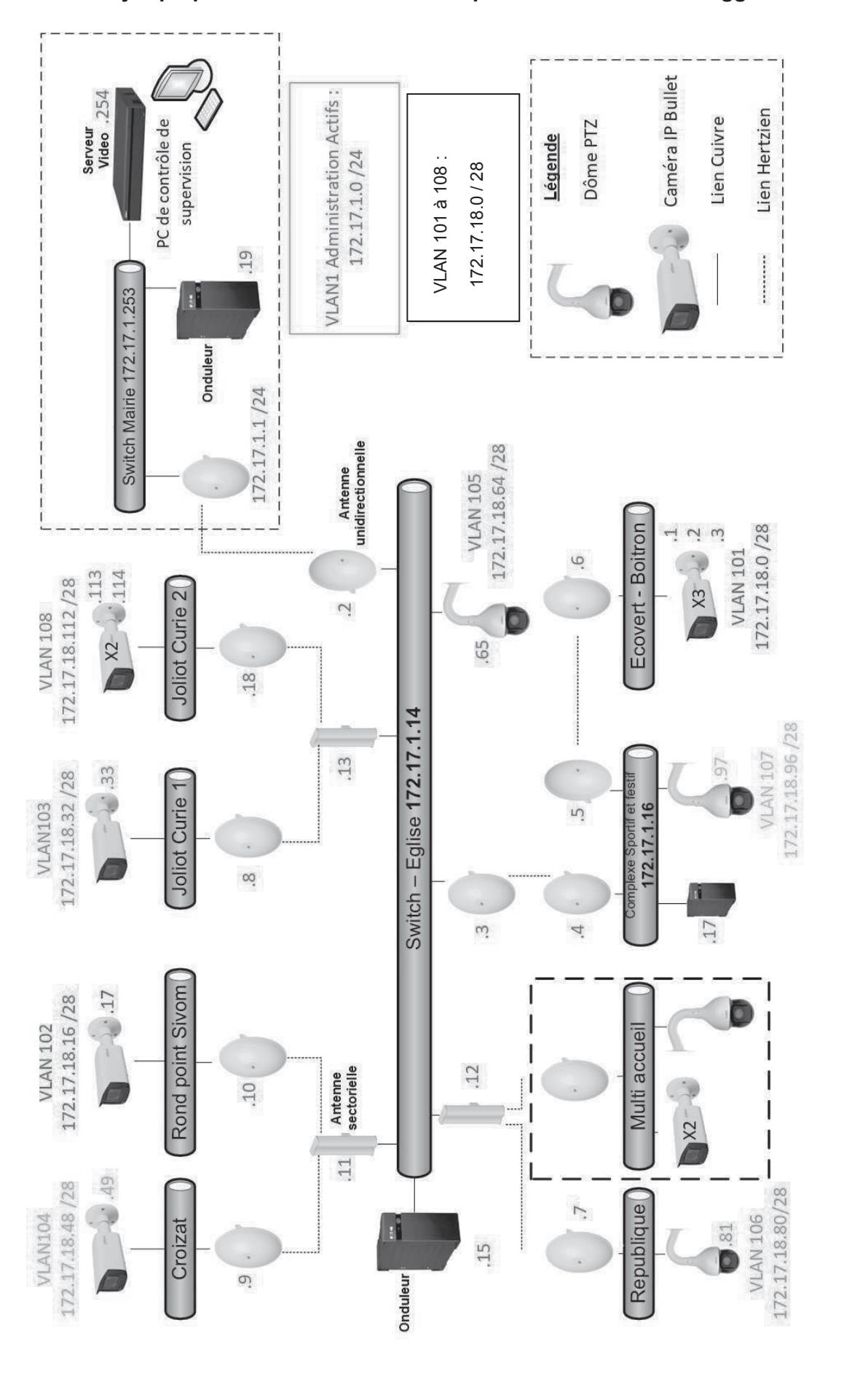

**DT1 : Synoptique de l'infrastructure vidéoprotection urbaine de l'agglomération**

Epreuve écrite disciplinaire - Dossier technique 2/38

# **DT2 : SWITCH PoE ISW-514PTF**

# Specifications

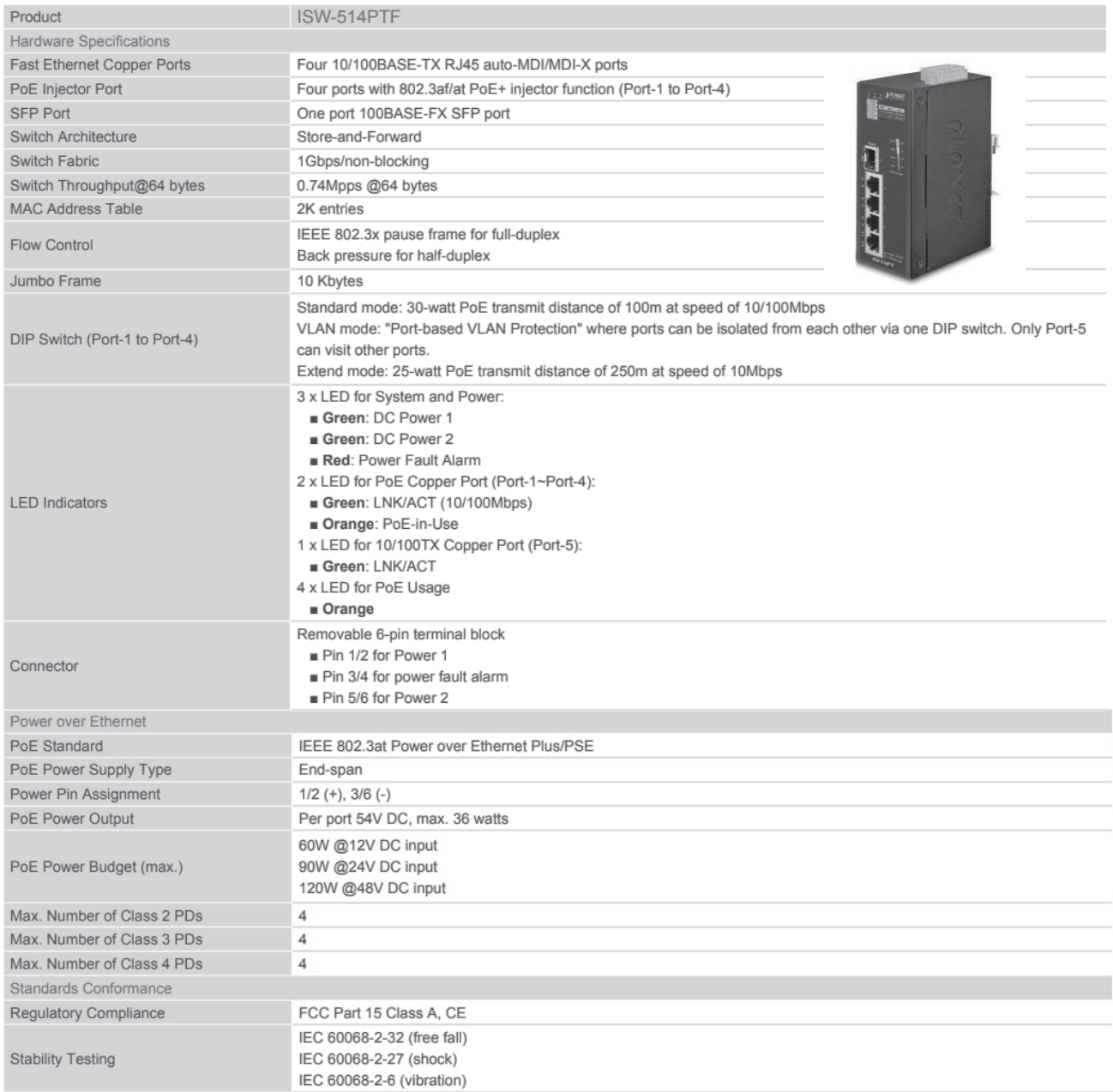

#### $DT3:$ Caméras IP HIKVISION DS-2CD7A26G0-IZH

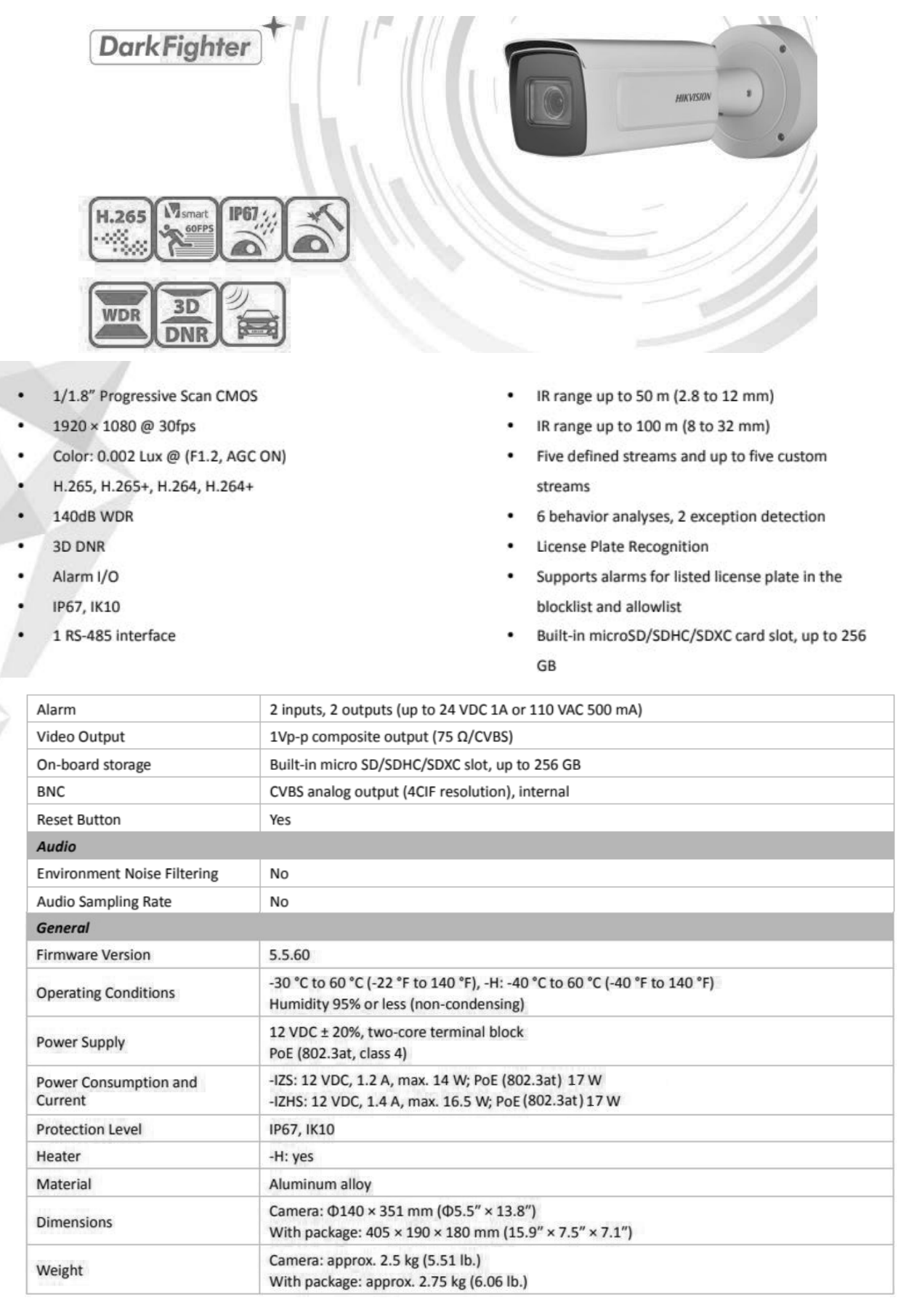

#### **DT4:** Dôme IP PTZ DS-2DE7A8251W-AEB

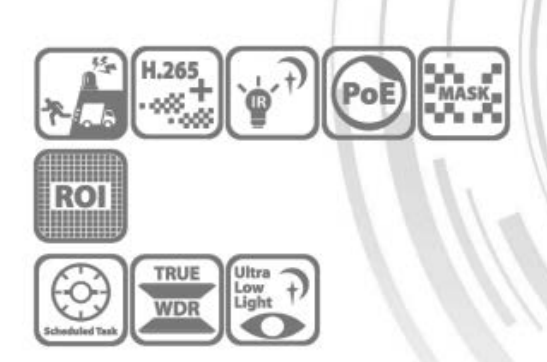

Le dôme réseau rapide Hikvision DS-2DE7A825IW-AEB(T5) 8 MP 25x IR adopte une puce CMOS à balayage progressif 1/1,8". Avec son zoom optique 25x, la caméra offre plus de · détails sur des zones étendues.

Cette série de caméras peut être largement utilisée pour de · larges plages de haute définition, telles que les rivières, les routes, les chemins de fer, les aéroports, les places, les parcs, les sites pittoresques, les lieux de spectacle, etc.

Grâce à des algorithmes d'apprentissage profond, la technologie Hikvision AcuSense permet aux dispositifs frontaux et dorsaux de détecter les cibles humaines et les véhicules. Le système se concentre sur les cibles humaines et les véhicules, ce qui améliore considérablement l'efficacité des alarmes.

- CMOS à balayage progressif de 1/1,8 pouce
- Imagerie de haute qualité avec une résolution de 8 MP  $\blacksquare$
- Excellentes performances en basse lumière grâce à la technologie "powered-by-DarkFighter".
- Alarme audiovisuelle : La lumière blanche clignotante et l'alarme sonore peuvent être déclenchées par certains événements.
- · Le zoom optique 25x et le zoom numérique 16x permettent d'obtenir des vues rapprochées sur de vastes zones.
- " Vue nocturne étendue avec une distance IR jusqu'à 200 m
- Se concentre sur la classification de cibles humaines et de véhicules basée sur l'apprentissage profond.
- Capture de visage : Jusqu'à 5 visages capturés en même temps

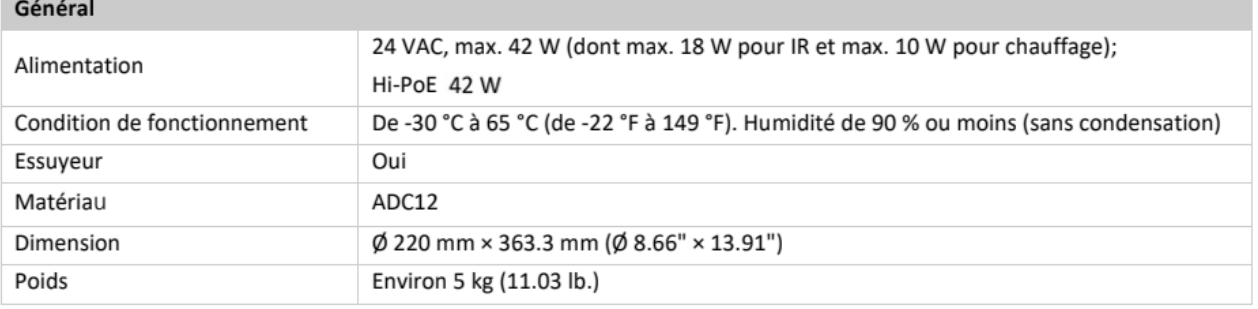

#### **DT5 : Antenne directionnelle**

# **Specifications**

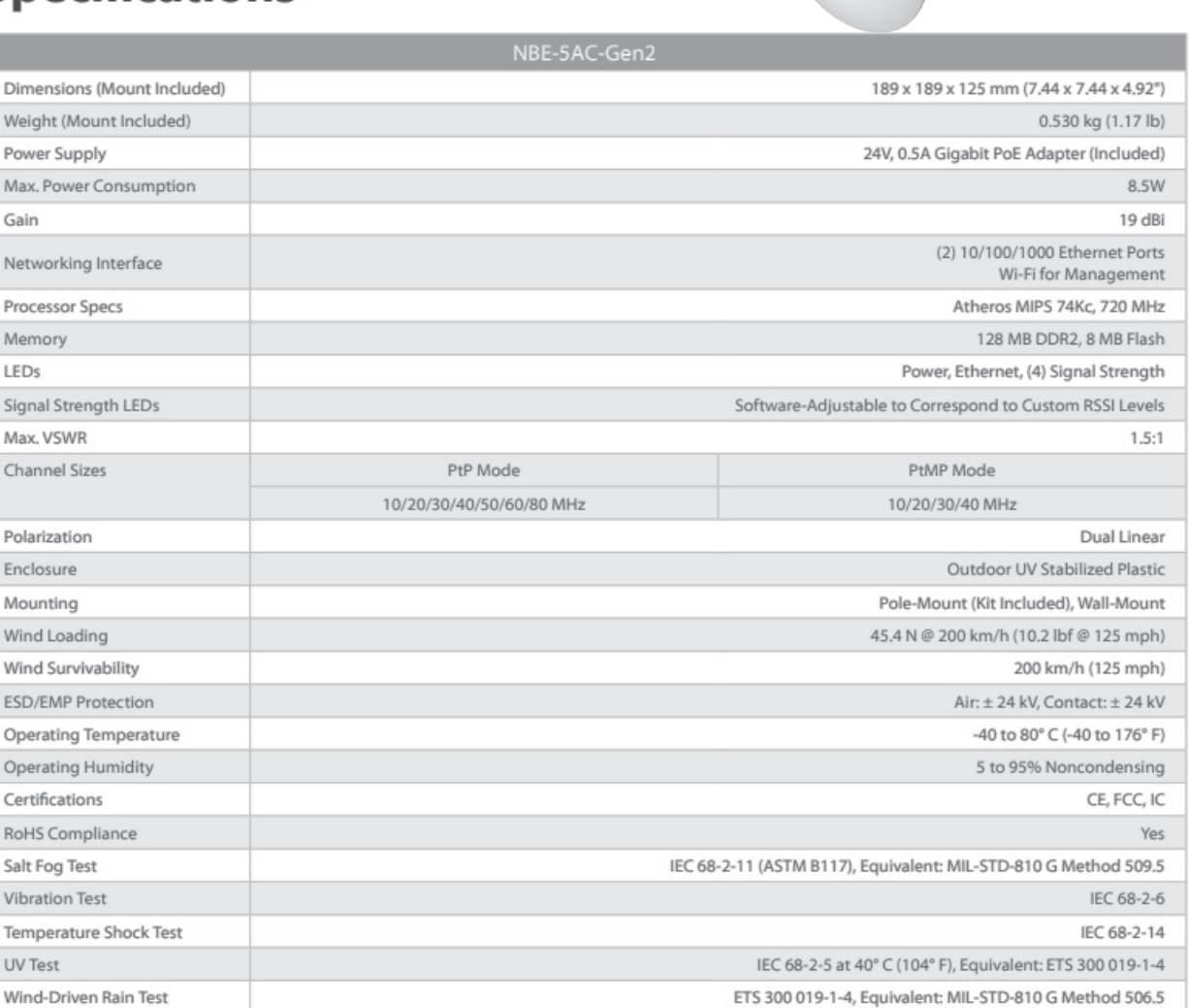

 $\mathbf{u}$ 

#### $DT6:$ **Alimentation NDR 480-24**

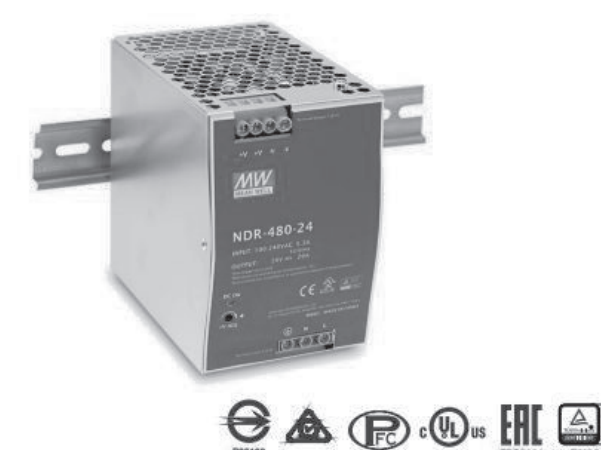

#### $\blacksquare$  Features

- · Universal AC input / Full range
- · Built-in active PFC function
- · Protections: Short circuit / Overload / Over voltage / Over temperature
- \* Cooling by free air convection
- \* Can be installed on DIN rail TS-35/7.5 or 15
- UL 508 (industrial control equipment) approved
- · EN61000-6-2(EN50082-2) industrial immunity level

#### Description

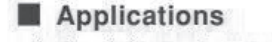

- · Industrial control system
- · Factory automation
- · Electro-mechanical apparatus

CE

NDR-480 is one economical slim 480W Din rail power supply series, adapt to be installed on TS-35/7.5 or TS-35/15 mounting rails. The body is designed 85.5mm in width, which allows space saving inside the cabinets. The entire series adopts the full range AC input from 90VAC to 264VAC and conforms to EN61000-3-2, the norm the European Union regulates for harmonic current.

NDR-480 is designed with metal housing that enhances the unit's power dissipation. With working efficiency up to 92.5%, the entire series can operate at the ambient temperature between -20 $^{\circ}$ C and 70 $^{\circ}$ C under air convection. It is equipped with constant current mode for over-load protection, fitting various inductive or capacitive applications. The complete protection functions and relevant certificates for industrial control apparatus (UL508, TUV EN62368-1, and etc.) make NDR-480 a very competitive power supply solution for industrial applications.

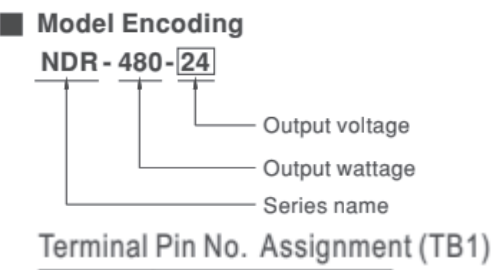

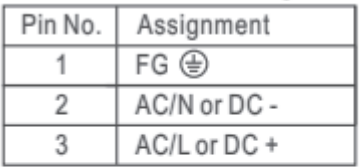

#### Terminal Pin No. Assignment (TB2)

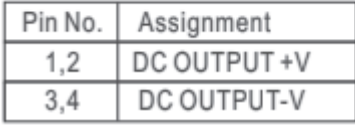

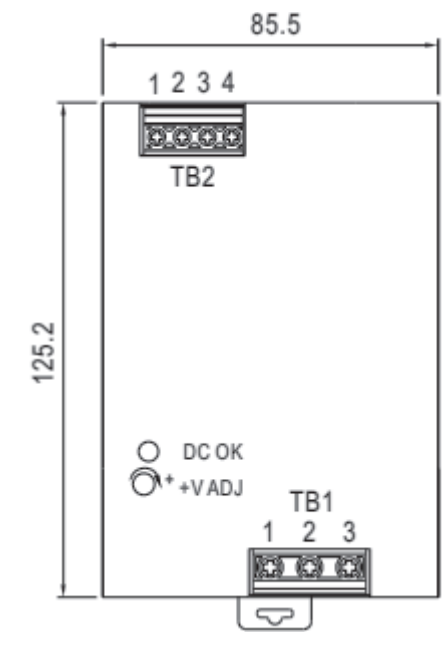

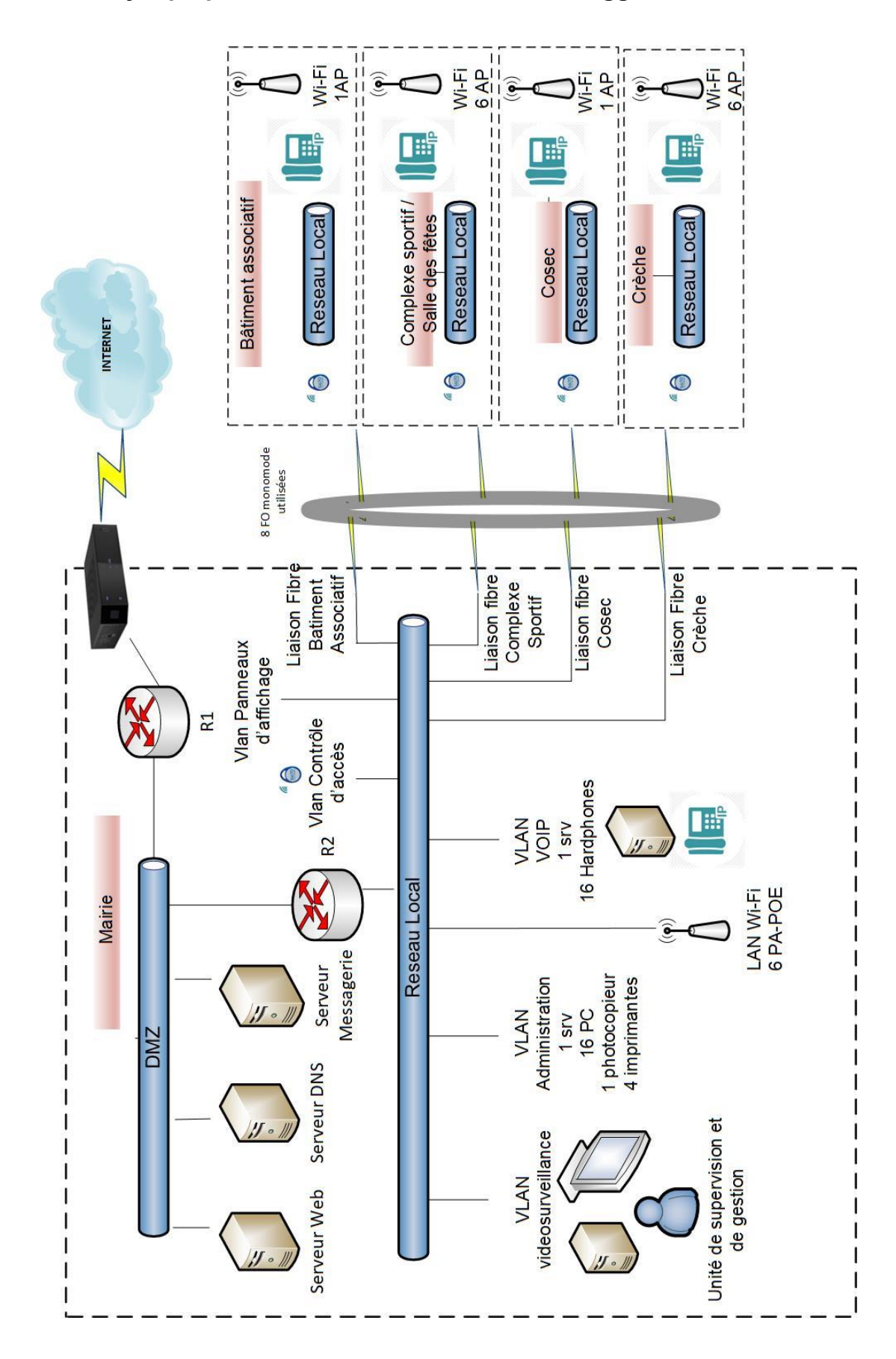

#### **DT7 : Synoptique de l'infrastructure réseau de l'agglomération**

#### **DT8 : Les différents types de fibres et leurs applications**

#### L'EVOLUTION DES FIBRES MULTIMODE

La différence fondamentale entre ces fibres provient de leurs bandes passantes. Pour créer ces différences, les «préformes» (barreau de verre servant à la fabrication de la fibre) sont dopés de plus ou moins de particules permettent de recentrer les rayons lumineux au centre du coeur de la fibre. C'est ce que l'on nomme : compensation modale.

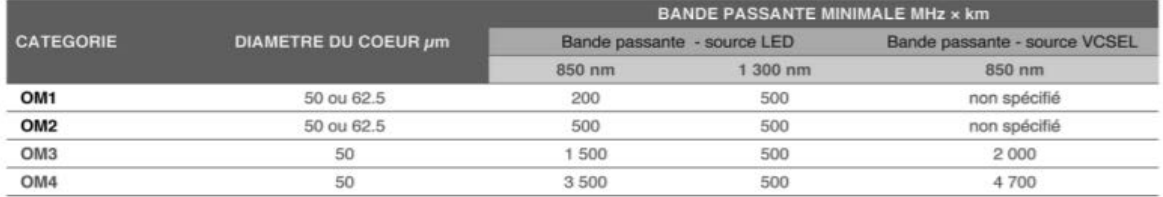

#### LES FIBRES DE VERRE MONOMODE OS

Les fibres monomodes sont régies par deux documents normatifs différents, les normes ITU-T ou les normes ISO/ EN.

Les normes de télécommunications ITU-T donnent un niveau de performance des fibres optiques en fonction de leur capacité à transmettre des débits très importants sur de très grandes distances. Il existe une quinzaine de types de fibres ITU-T différents en fonction de leur fenêtre d'optimisation optique ou de leur capacité à être courbées. La plus employée est l'ITU-T G652 D pour ses performances aux alentours de 1310 nm. Cette fibre est équivalente à une OS2.

Les normes ISO/IEC définissent des transmissions de rocade ou de campus de maximum dix kilomètres. Il existe désormais deux types de fibres optiques monomodes suivant l'ISO/EN. Les fibres OS1 pour des transmissions de deux kilomètres maximum et les fibres OS2 pour des distances plus importantes.

#### **Acceptable link loss calculation**

The measuredvalue of attenuation of a FO link should not exceed the sum of allowable attenuation of each component of the link. Those components are the :

Cable **Connector terminations** 

Splices (if any)

The specifications within the ISO 11801 Standard are representative of the following formulas

#### Link loss (dB) = Cable loss + Connectors loss + Splices loss

Cable loss (dB) = Cable length (km) x Loss coefficient (dB1km) Connector loss (dB) = number of connector pairs x connector loss (dB) Splice loss = number of splices x splice loss (dB)

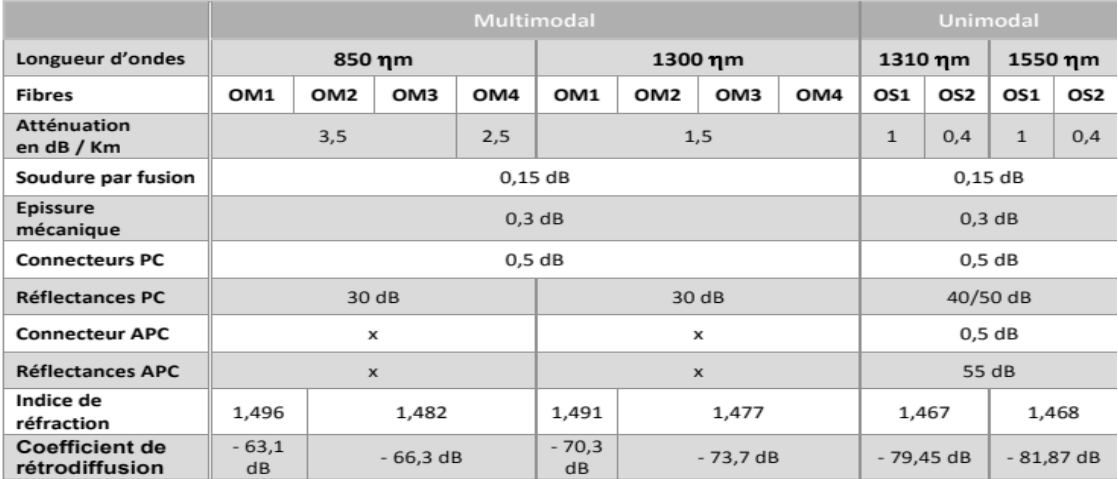

#### **DT9 : Tests de mesures réflectométrique**

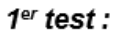

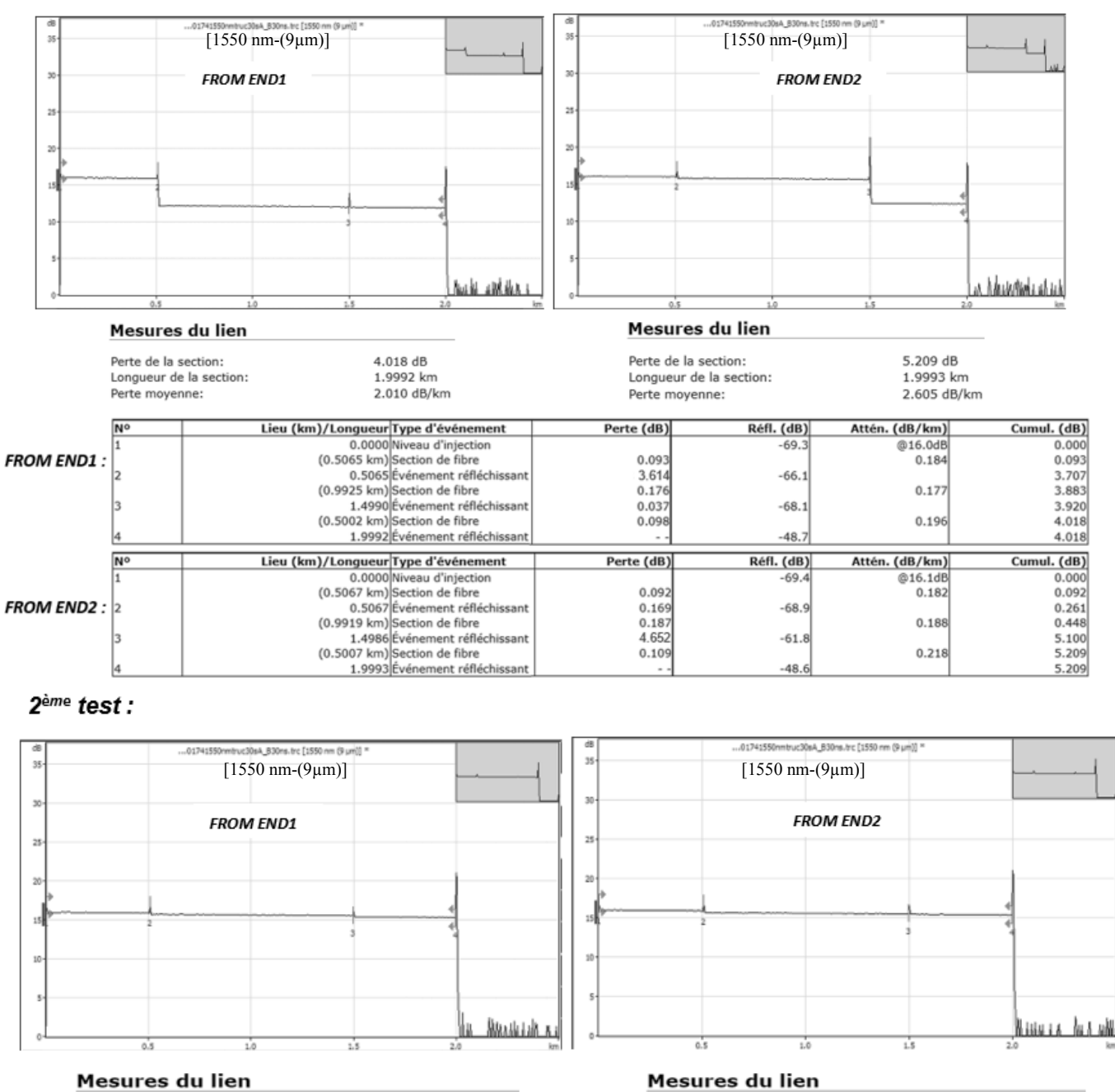

#### Mesures du lien

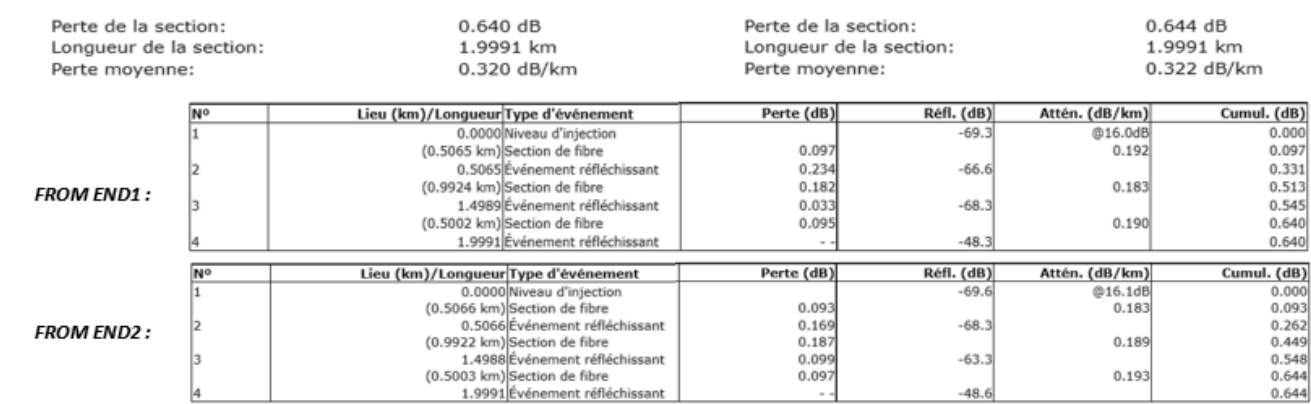

#### **DT10 : Méthode de mesure avec un OTDR**

#### OTDR : OPTICAL TIME DOMAIN REFLECTOMETER

"Directivity" results from differences in diameter, backscatter, numerical aperture and index of refraction of the link under test as well as the launch and tail fiber. In singlemode fiber, directivity is influenced by differences in backscatter coefficients between different fibers.

One of these directivity effects, differences in backscatter coefficient, can be removed through bi-directional testing. If the fibers on either side of a connector have different backscatter coefficients, the connector will appear to have greater loss when tested in one direction than it does when tested in the opposite direction.

In order to get to the correct loss values we need to average the results from the two measurements that were performed from End 1 and End 2, see Figure 1.

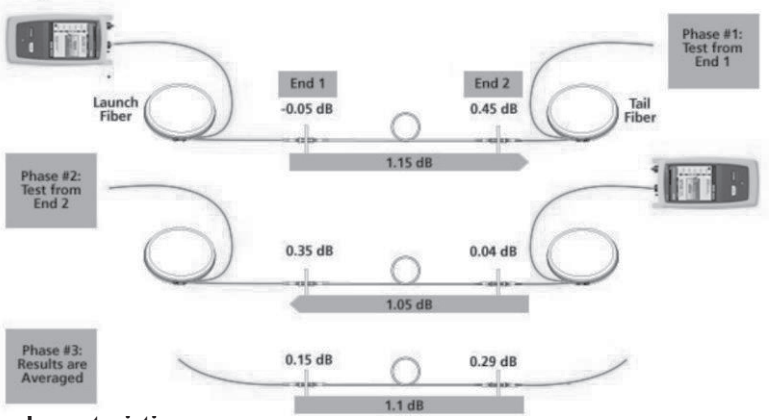

**Launch and Tail Fiber characteristics** 

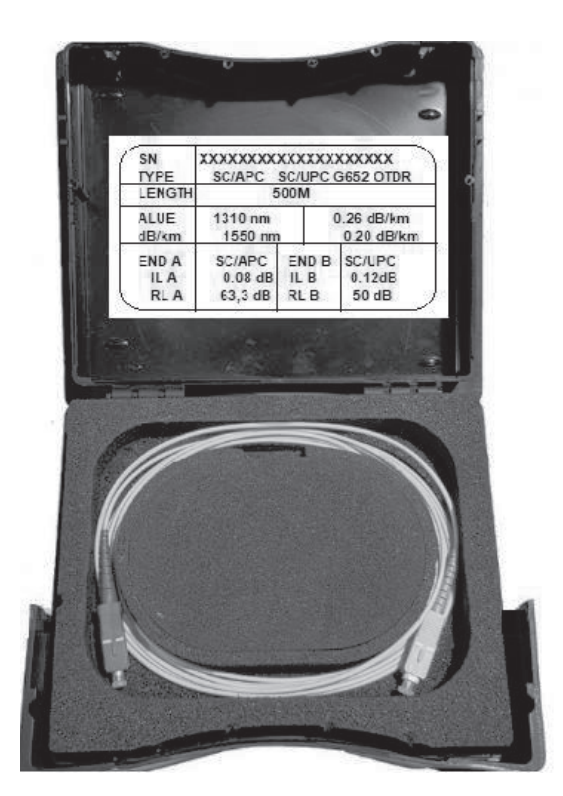

#### **DT11 : Généralités sur les mesures optiques**

#### Measurement Units: Watts, dB, or dBm

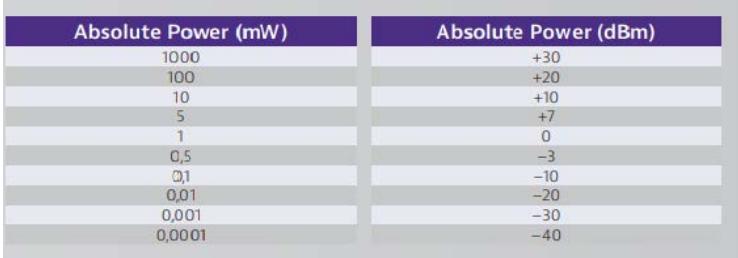

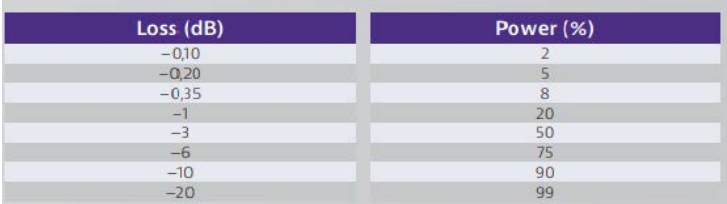

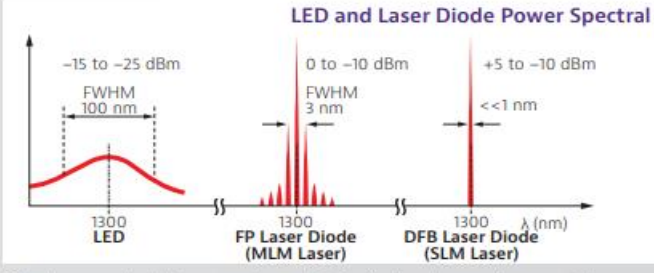

Fiber type used and the source characteristics limit system performance. The narrower the source diode spectral bandwidth, the higher the possible system frequency bandwidth/bit rate

LED: Short-haul and low bit rate (LAN networks) systems that use multimode fibers. Laser Diode: Long-haul and high bit rate systems that use single-mode fibers.<br>Multilongitudinal mode (MLM) lasers, also known as Fabry-Perot (FP) lasers and single<br>longitudinal mode (SLM) or distributed feedback (DFB) lase

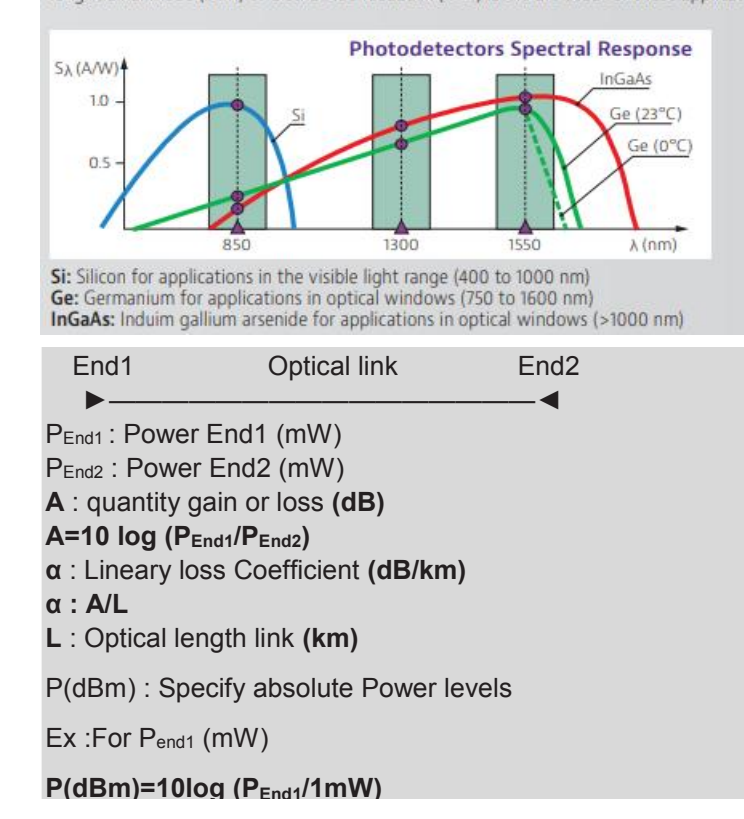

#### **Photometry Principle:**

(ISO11801 or EN 50 173 standards)

Photometry is also called "insertion" method, i.e., firstly, a light source is connected to a receiver which measures the power directly from the source (calibration), and secondly time, the link to be measured is inserted between the source and the receiver, and the receiver then calculates the difference between the direct power of the source and that through the link to be validated, which corresponds to the total attenuation of the latter. On the other hand, the time taken by the signal to cross the link makes it possible to determine its length.

These measurements make it possible to assess, at a given wavelength, the overall loss of the optical link.

They do not, on the other hand, allow the quality of the various constituents to be assessed.

Reflectometry principle:

The optical reflectometer (OTDR) injects an optic pulse at one optical fiber end,it analyzes the backscattered return signal and reflected.

A technician at one end of an optical fiber can measure attenuation and total reflection fiber as well as measure and locate loss and reflectance of each "event" on the fiber.

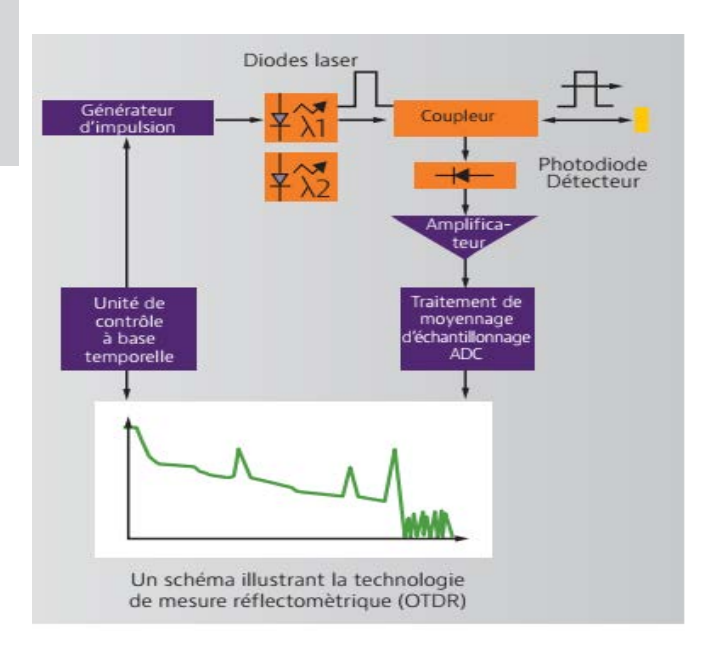

#### **DT12 : Type de câble optique**

# Câbles F.O. extérieur

Gaine extérieure sans halogènes, noir<br> **EXECUTE EXECUTE:** etanche longitudinalement, avec protection anti-rongeurs non métallique

Typ NewLine A-DQ(ZN)B2Y

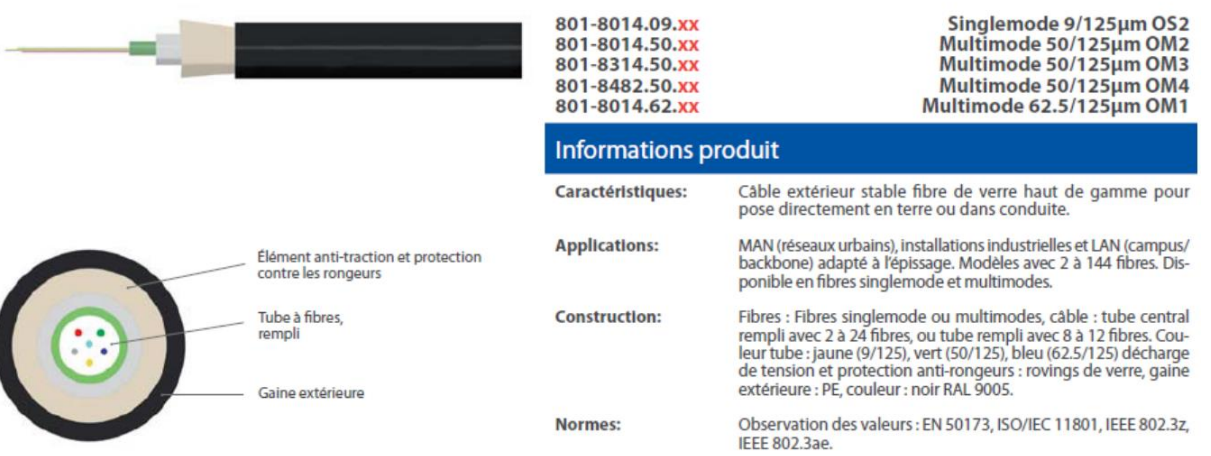

#### Données techniques

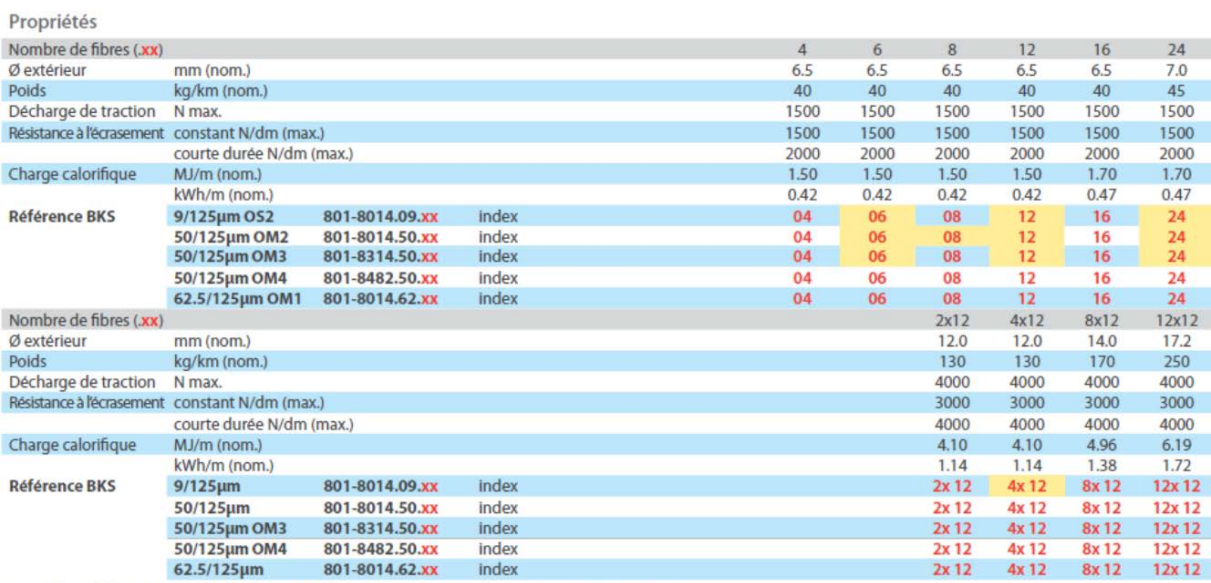

Exemple : Câble NewLine A-DQ-(ZN)B2Y 12 fibres 9/125 um = N° Référence BKS 801-8014.09.12

: Types d'entrepôt, autres dimensions sur demande, et exemple d'article départ entrepôt usine.

#### **DT13 : Mise aux normes d'une baie de brassage**

#### **Constats**

Le raccordement dans les baies réseaux n'est pas statique. Le déplacement régulier de cordons et le remplacement d'équipement actif induisent des changements qui peuvent engendrer des conséquences sur le maintien du fonctionnement de l'infrastructure informatique. La baie réseau, sans un minimum de règles devient très rapidement désordonnée et engendre des défauts de fonctionnement :

- Pannes dû au débranchement d'un mauvais câble ou à la détérioration de cordons voisins par contraintes mécaniques.
- En cas de dysfonctionnement, le temps de repérage des raccordements est considérable et peuvent entrainer de nouvelles erreurs.

#### **Nommage, étiquetage et couleurs.**

La réalisation d'une nomenclature précise la correspondance entre l'installation et le synoptique du réseau informatique : Serveur / physique ou virtuel ; switch 01 ou Sw1 ; routeur 01ou Rtr1 ; etc.

Un étiquetage de chaque équipement est réalisé avec le nom indiqué en façade avant.

Ces éléments doivent apparaitre dans le dossier technique ainsi que sur des photos de la baie.

Un code de couleur pour les câbles réseaux est appliqué et renseigné comme indiqué ci-dessous :

- Noir : connexions importantes (adduction d'internet non filtré, DMZ, liens de secours, …).
- Rouge : interconnexion des équipements réseau (entre les switchs, routeurs, firewalls, accès points).
- Jaune : Départ/arrivée des liaisons fibres vers les équipements actifs du réseau (fibre vers routeur, switch ou firewall) , Liaison fibre
- Vert : Vlan ou Lan avec les copieurs, imprimantes, vidéosurveillance, réseau nécessitant du POE ou réseaux secondaires.
- Bleu : téléphonie à la sortie d'un switch de distribution POE ou PABX/IPBX en destination des usagées.
- Violet : internet & téléphonique si mélangé via VLAN et POE jusqu'au téléphone fixe de l'utilisateur. (Switch vers prise Ethernet dans la baie violet, prise murale vers téléphone en bleu, et téléphone vers ordinateur en vert)
- Orange : connexion aux points d'accès Wifi
- Blanc : connexions de management iLo, iDrac, iMM, console SAN et les onduleurs, affichage dynamique
- Rose : supervision des équipements actifs.

#### **Règles de raccordement des cordons dans la baie**

Le cordon s'achemine en empruntant le panneau passe câble horizontal directement en dessous de la prise à brasser. Les cordons empruntant sensiblement le même chemin sont rassemblés en utilisant un scratch, dans la mesure du possible, de couleur identique au cordons réunis.

Le cordon emprunte le rail vertical situé sur le montant de la baie réseau au plus près de la prise à raccorder ou de manière cohérente lorsqu'il s'agit d'un groupe de cordons.

Les cordons sont également guidés et maintenus dans le rail par des rilsans au passage de chaque panneau passe câble horizontal.

# **DT14 : Fiche recette connexions des équipements**

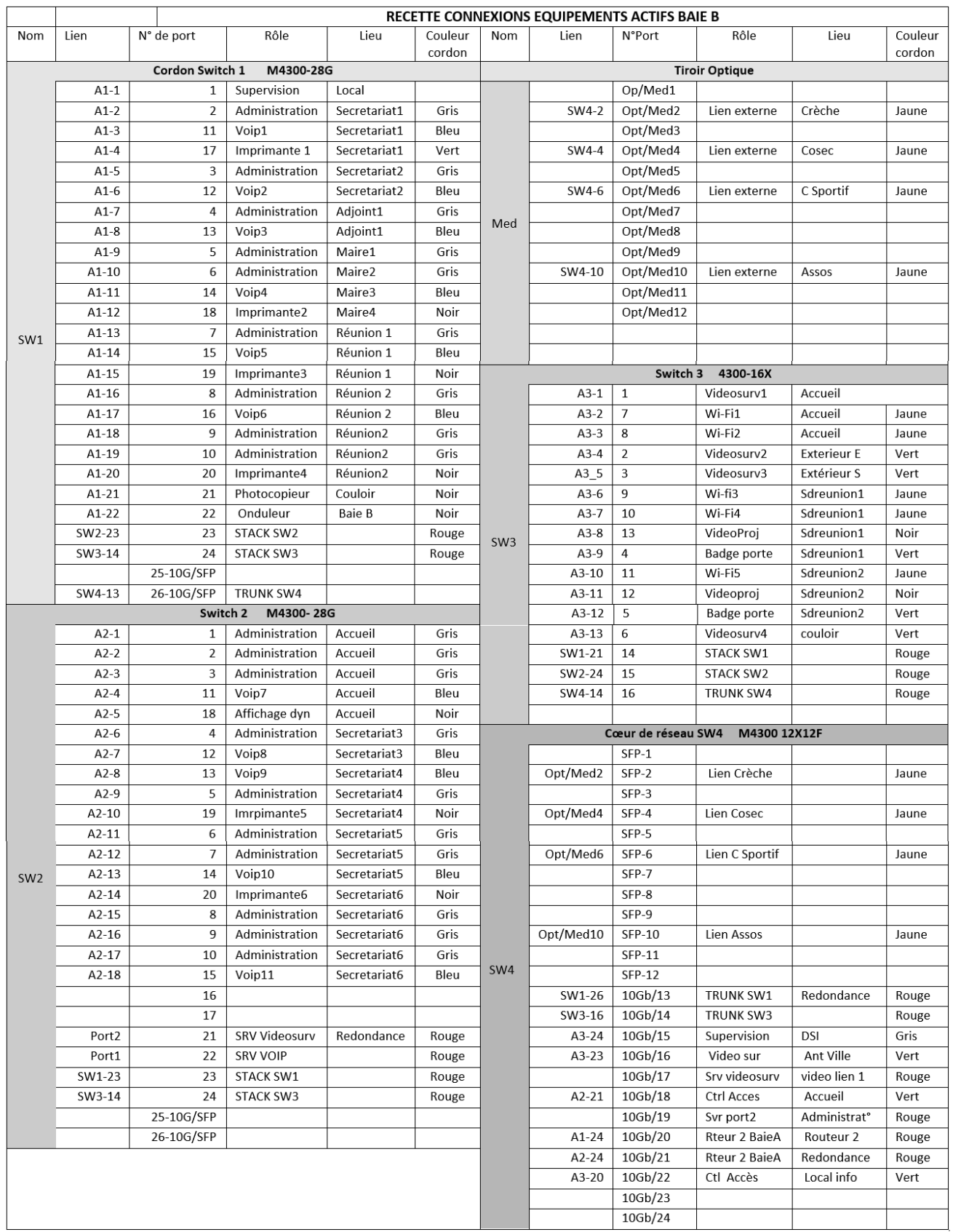

#### **DT15: Modules SFP**

Série M4300

#### Accessories

#### APS250W Power Supply Unit

- Ordering information
- + Americas, Europe: APS250W-100NES · Asia Pacific: APS250W-100AJS
- Warranty: 5 years

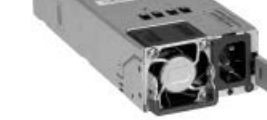

#### APS150W Power Supply Unit

#### Ordering information

- + Americas, Europe: APS150W-100NES
- + Asia Pacific: APS150W-100AJS
- + Warranty: 5 years

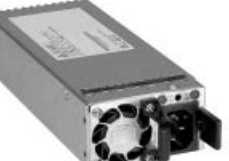

- Additional PSU for M4300-BX8F, M4300-12X12F and M4300-24X24F
- C14 connector
- Capacity:
- 110V-240V AC power input
	- Up to 250W output power at 110/220V AC
- Additional PSU for M4300-28G and M4300-52G
- C14 connector
- · Capacity:
- $-110V-240V$  AC power input
- Up to 150W output power at 110/220V AC
- GBIC SFP and SFP+ Optics for M4300 series

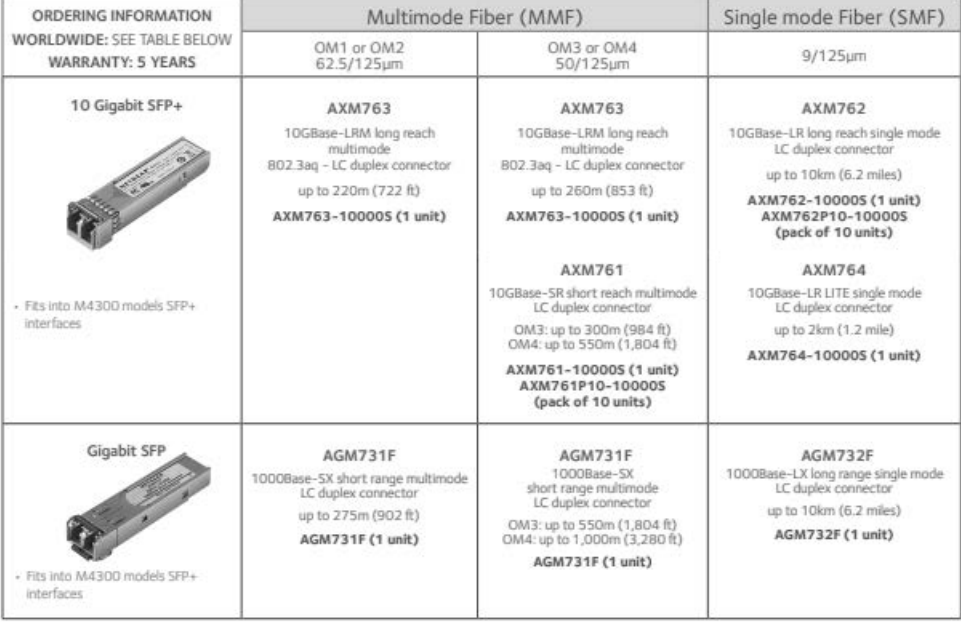

#### 10GBASE-LR vs 1000BASE-LX: What's the Difference?

As mentioned above, 10GBASE-LR and 1000BASE-LX both are types of Gigabit Ethernet standards for fiber transceivers. But what are the distinctions? The following table lists the differences of 10GBASE-LR vs 1000BASE-LX.

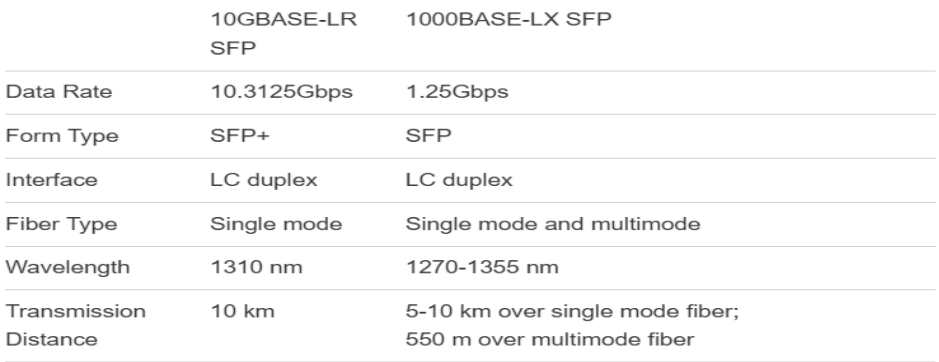

#### **DT16 : Jarretières optiques**

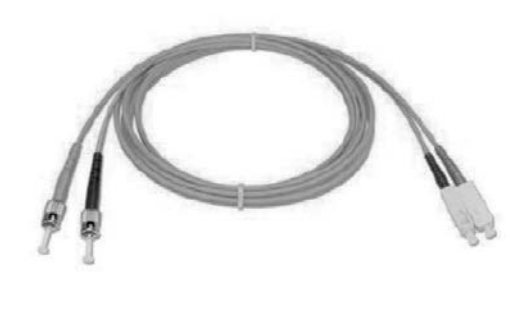

 $\circ$ 

 $\odot$   $\odot$ 

Figure 8

# Câbles de raccordement « figure 8 »<br>multimode et singlemode

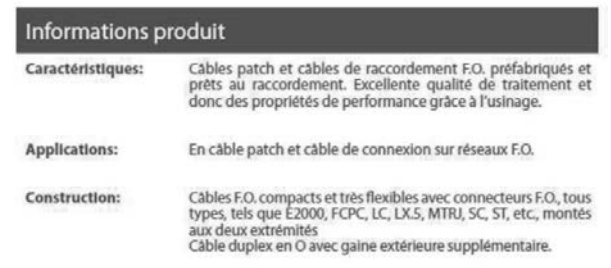

#### Données techniques / Références de commande

 $\circ$ 

 $\odot$   $\odot$ 

#### Câbles patch et câbles de connexion DUPLEX, en Figure 8

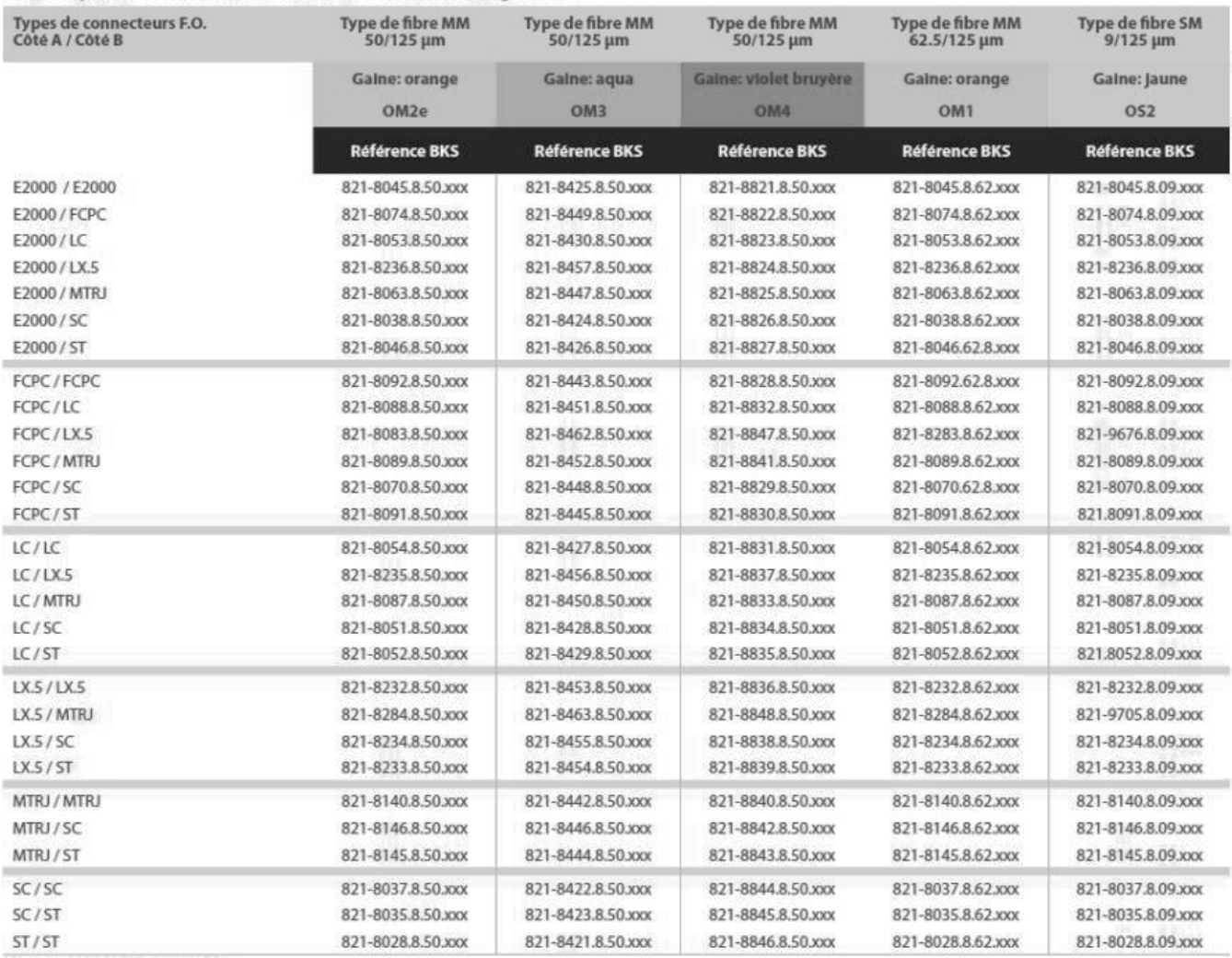

xxx = longueur de câble en dm<br>En E2000 et LX.5, les câbles singlemode sont livrés en version APC, comme standard.

#### $DT17:$ Interconnections de switchs NETGEAR M4000

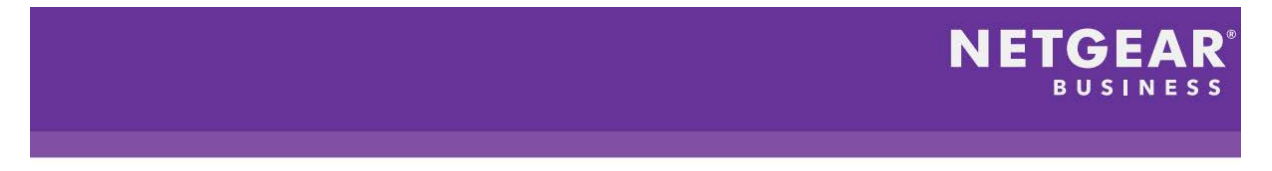

#### Interconnecting M4300 series switches

The largest NETGEAR M4300 switch is the modular M4300-96X that can have up to 96-port 10G Ethernet copper and/or fiber, with PoE options.

But what if the total number of SDVoE endpoints exceeds 96 devices? The NETGEAR M4300 series implements sophisticated stacking capability that makes it very simple to interconnect up to eight M4300 switches.

If you deploy several interconnected switches, the links between switches must transport your video streams without a bottleneck. When you do the math, usually several 10Gbps or 40Gbps links are required for the interconnect.

Stacking main benefit: the stack truly "operates" as a single switch. Preset standalone IGMP Snooping, Querier, and Fast Leave can be sufficient, no further Multicast configuration is needed across the M4300 stack in most instances.

#### Example: Create a stack of 2 switches

Let's stack one 16-port M4300-8X8F switch with one 48-port M4300-48X switch:

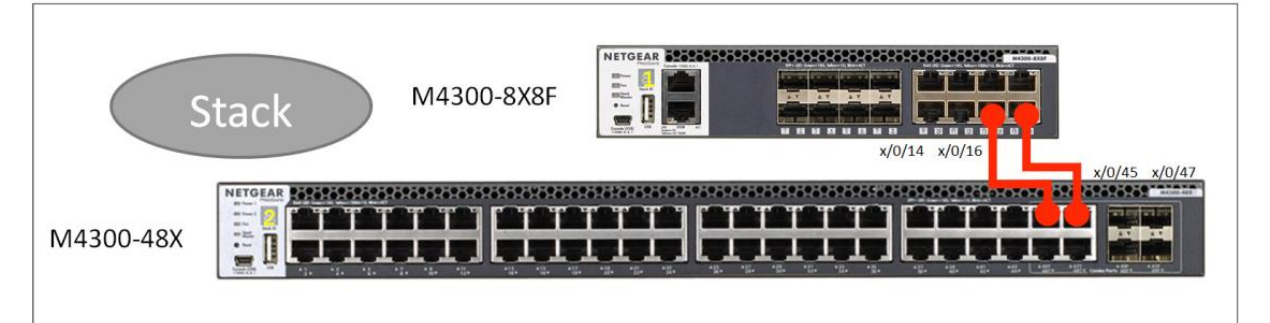

A few things need to be considered:

- 1. How many network ports (links) are going to be used to connect the two switches? It can be 1 or any number up to a maximum of 16 ports per switch. This example uses 2 ports.
- 2. Note the actual ports used on both switches. In this case it's ports 14 and 16 on the 8X8F switch, and ports 45 and 47 on the 48X switch.
- 3. In a stack, one switch is the master (management unit). In this case, we want it to be the 16-port switch (M4300-8X8F). Therefore, plan for assigning higher priority to this switch, and remember to boot this switch before the other(s) when forming the stack.

Switches can be configured for stacking either using the switch command line interface (CLI), or through the switch Web GUI. To access the CLI or to access the Web GUI, please follow the Installation Guide directions from here: https://www.netgear.com/support/product/M4300-8X8F.aspx#docs

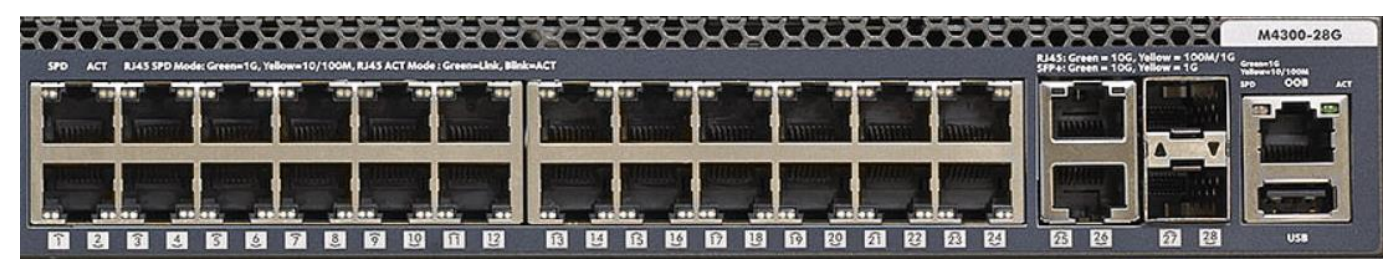

# **DT18 : Commandes de paramétrtage du switch Netgear M4300**

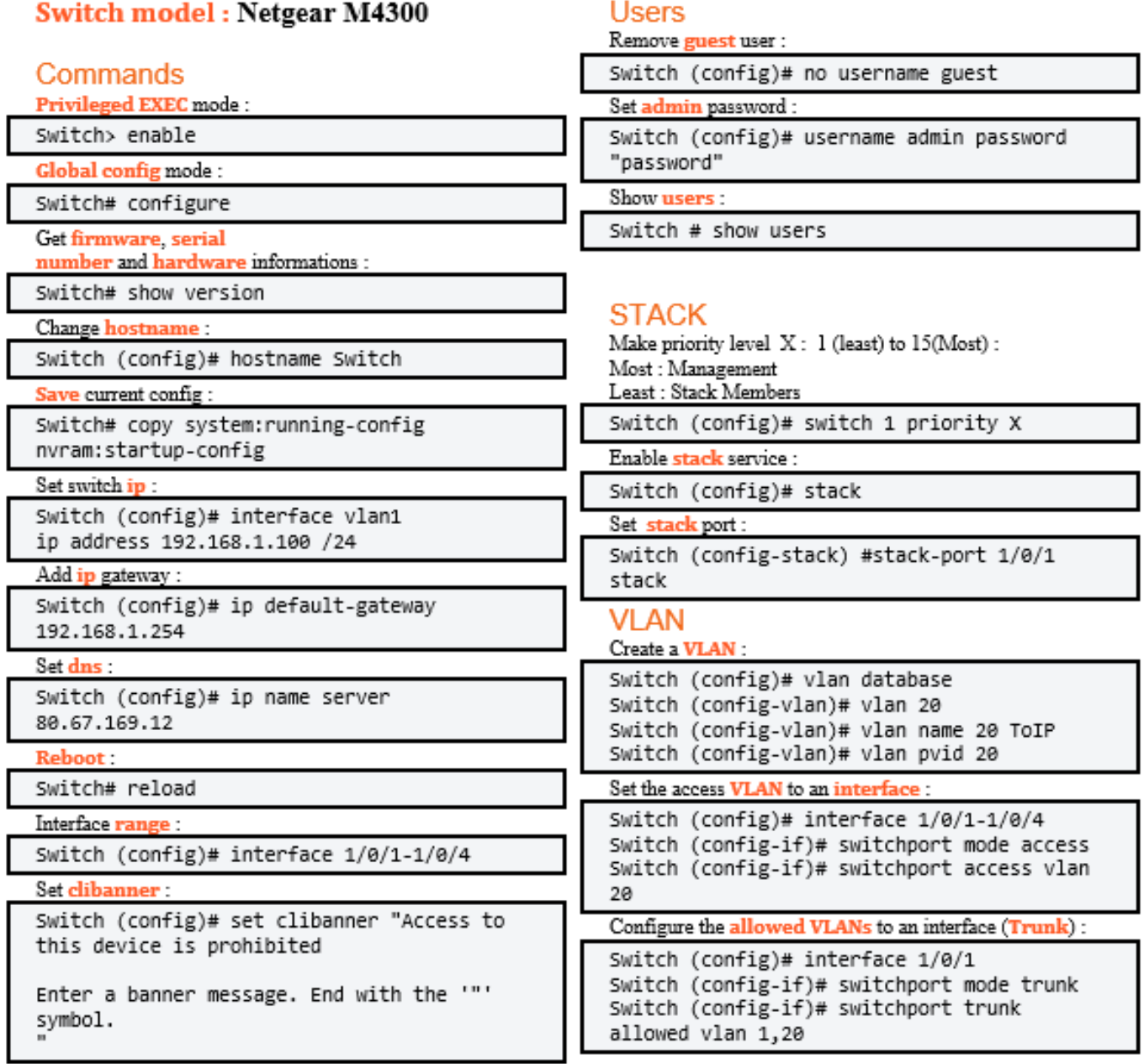

#### **DT19 : PARE FEU STORMSHIELD**

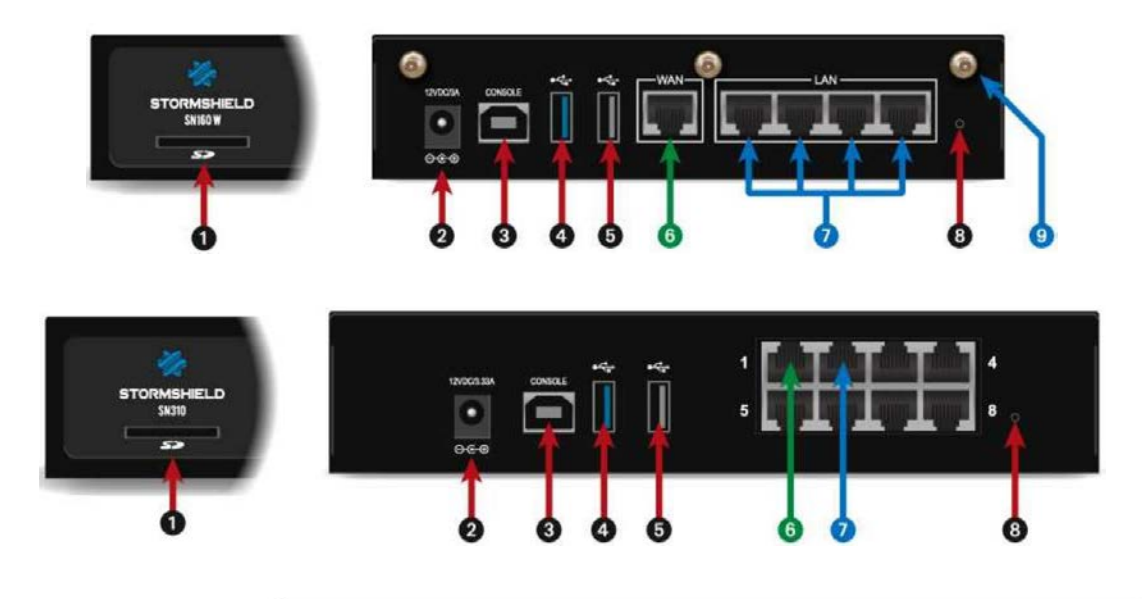

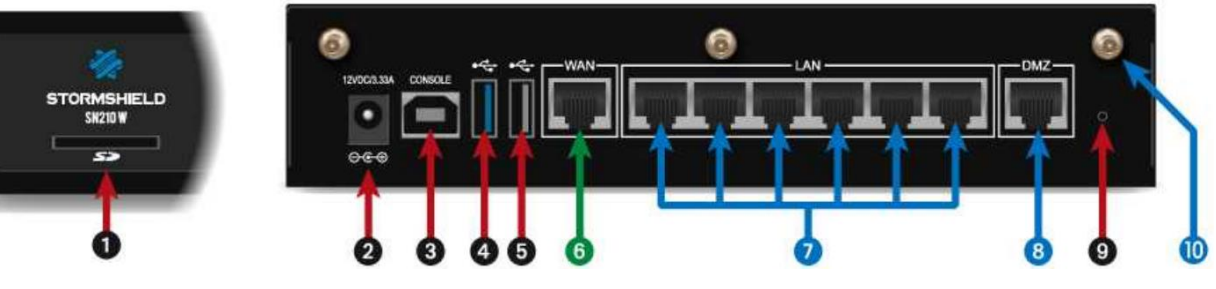

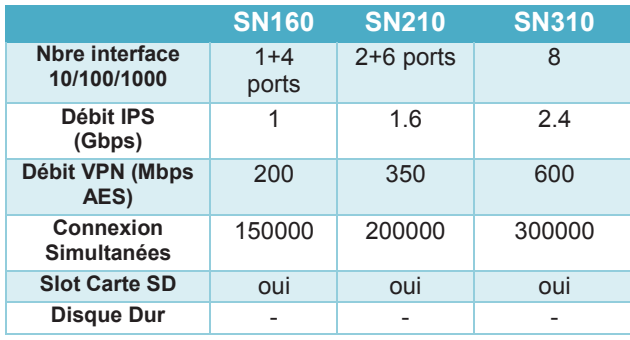

1 carte SD. 2 secteur . 3 USB accès mode console\*\*. 4 USB 3.0 configuration /Maj. 5 USB 2.0 configuration /Maj. 6 interface ETH0 EXTERNE (OUT)raccordement à Internet. 7 zone identifiée en mode INTERNE (IN)(switch). 8 zone identifiée en mode INTERNE (DMZ). 8 ou 9 bouton configuration usine. 9 ou 10 antennes Wi-Fi.

Le firewall s'intègre au réseau existant sans modifier la configuration.

Toutes les interfaces du firewall sont incluses dans un bridge qui portent une @ip du réseau local.

La communication se fait en mode bridge (niveau 2) sans soustraire le flux transitant aux contrôles du firewall (Filtrage, analyse, etc.).

Le firewall fonctionne comme un routeur. Il segmente le réseau aux niveaux physique et logique. L'@IP publique est configurée directement sur une interface externe au firewall. Dans ce mode, L'UTM Stormshield Network doit gérer les mécanismes de translation d'adresse pour assurer l'accès à internet au réseau local.

C'est la combinaison des mode Bridge et avancé. Le principe est d'avoir des interfaces dans un bridge (même plan d'adressage) et d'autres interfaces indépendantes avec un plan d'adressages différents.

#### 2 cas de figures :

Le Lan et la DMZ partagent le même plan d'adressage et sont connectés au firewall via des interfaces appartenant au même bridge. La translation d'adresse s'opère entre le réseau local et l'interface externe configurée avec une @publique.

Le 2ème cas, le réseau de serveurs dans la DMZ est configuré avec un plan @publique distincte. Ce réseau relie une interface incluse dans le même bridge que l'interface externe où est connecté le routeur d'accès à internet (DMZ soumise aux filtrages de l'UTM).

Une translation d'adresse doit être configurée pour permettre au LAN privé d'atteindre Internet.

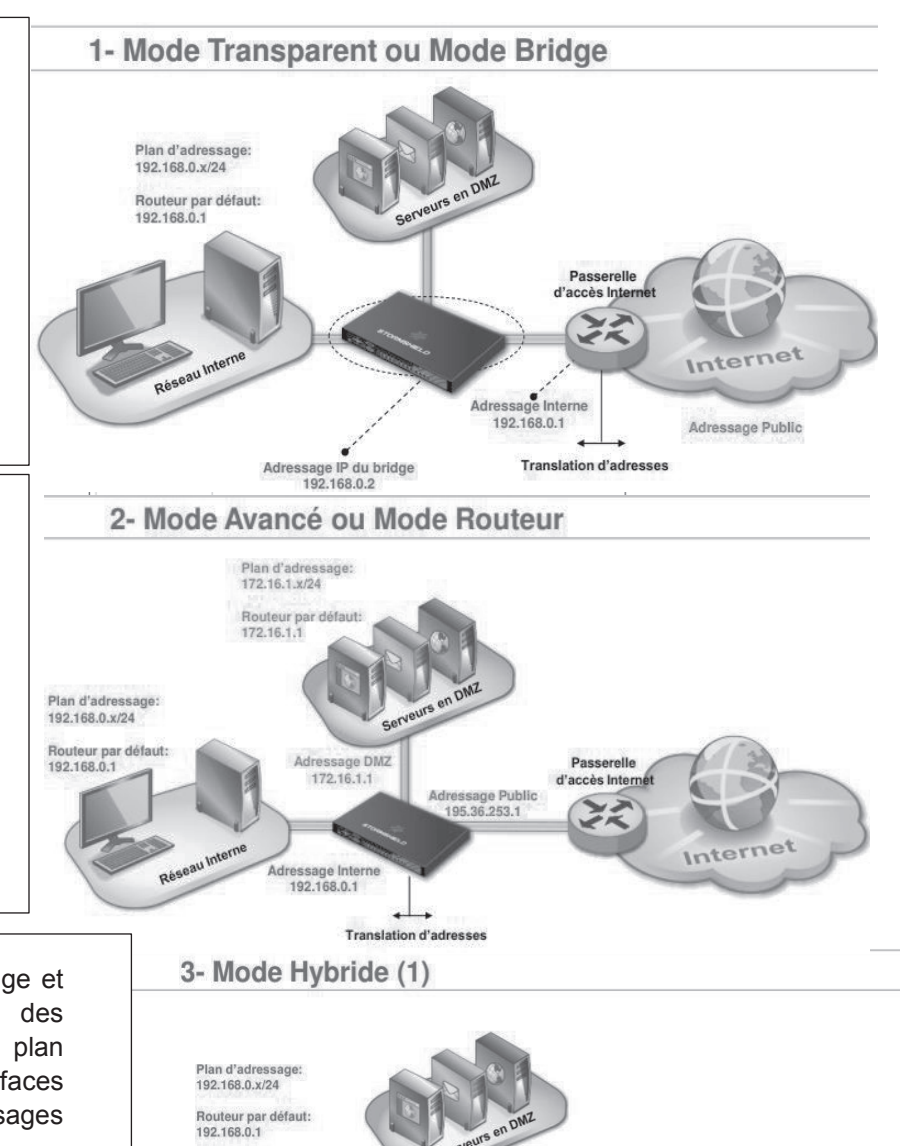

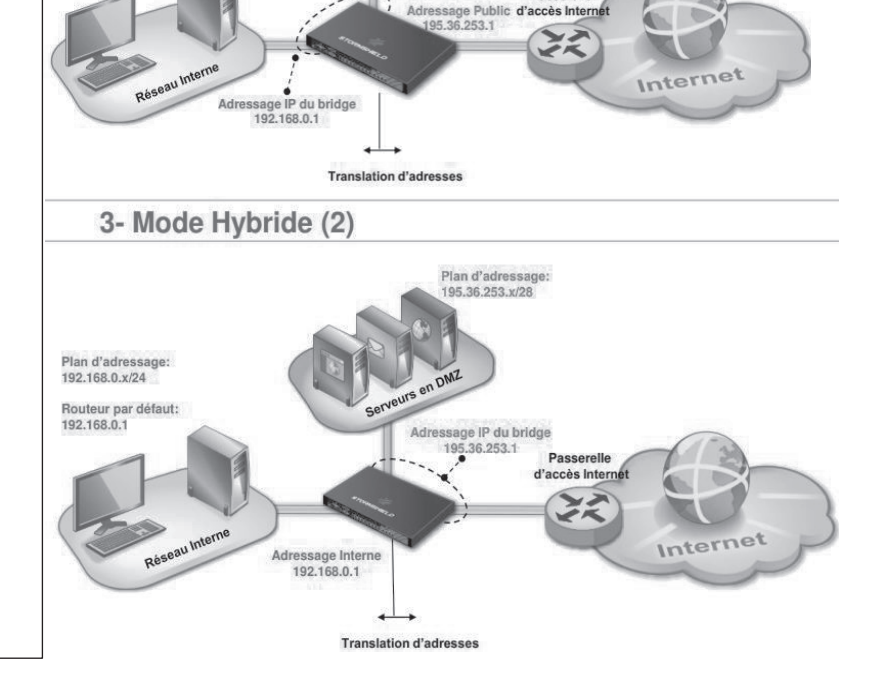

#### **DT20:** Paramétrage d'un filtrage

#### Menu Action : définition de l'action

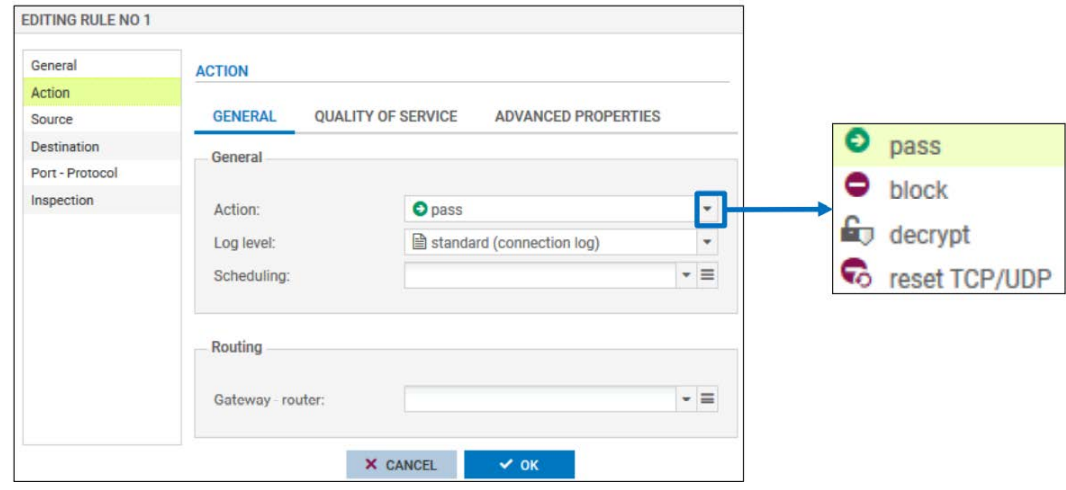

Le menu ACTION est constitué de plusieurs onglets, nous nous intéresserons principalement à l'onglet GÉNÉRAL qui permet de spécifier les paramètres suivants :

- Action : Définit l'action à appliquer au paquet correspondant à la règle de filtrage:
	- · passer : Autorise le paquet,
	- · bloquer : Bloque le paquet,
	- déchiffrer : Renvoie le paquet vers le proxy SSL,
	- réinit. TCP/UDP : Dans le cas d'un trafic TCP, le firewall renvoie un paquet « TCP RST » à l'émetteur. Dans le cas d'un trafic UDP, le firewall renvoie une notification ICMP port inaccessible (port unreachable) à l'émetteur.

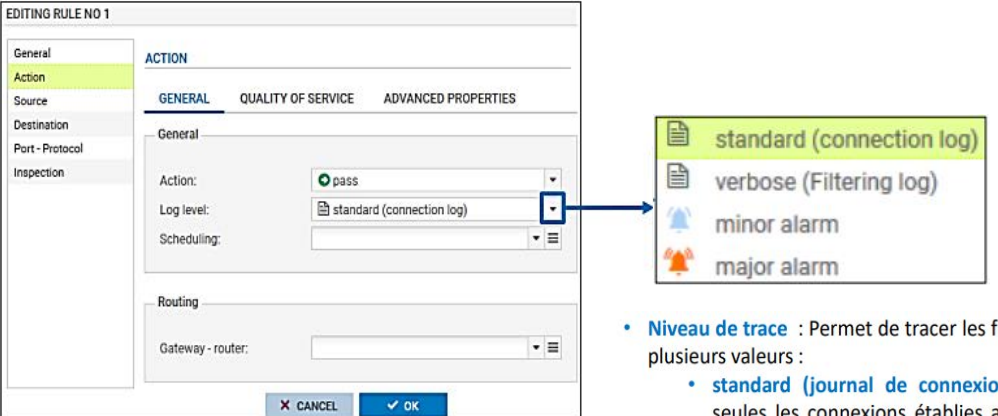

- lux traités par la règle. Il peut avoir
	- ons) : C'est la valeur par défaut, eules les connexions établies ayant leur couche de transport en **TCP/UDP** sont journalisées :
		- · Dans le journal « Connexions réseau » ou dans le journal « Connexions applicatives » si une analyse applicative est menée par un plugin (en mode IPS, IDS),
		- Les connexions avec action « Bloquer » ne sont pas journalisées.
	- verbeux (journal de filtrage) : Les flux sont tracés dans le journal « Filtrage ». Cette option n'est utile que pour :
		- · Journaliser des flux directement au-dessus d'IP (ICMP, GRE, ESP,...),
		- Journaliser le blocage d'un flux par l'action « Bloquer ».
	- · alarme mineure : La connexion est tracée dans le journal « Alarmes » avec une alarme mineure.
	- alarme majeure : La connexion est tracée dans le journal « Alarmes » avec une alarme majeure.

#### **Menu Source : onglet géolocalisation et réputation**

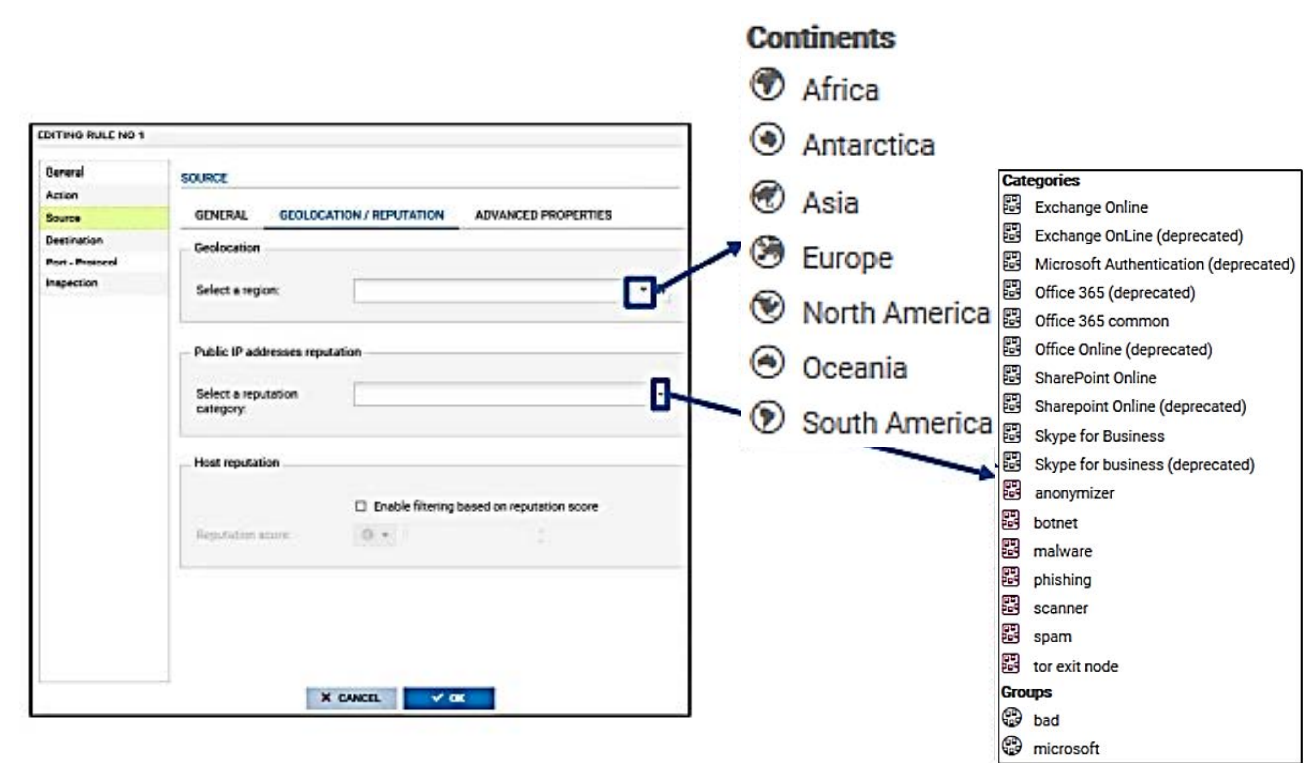

Le menu Source  $\Rightarrow$  GÉOLOCALISATION / RÉPUTATION regroupe les paramètres suivants:

- Géolocalisation : permet de renseigner un continent ou un pays à l'origine du trafic. La liste ne contient pas d'adresses IP, le Firewall détermine le pays auquel appartient une IP, plutôt que de charger toutes les IP (les blocs d'adressage sont très fragmentés sur Internet).
- Réputation des adresses IP publiques : une IP publique peut avoir une réputation à la limite de deux catégories. Le groupe « Bad » regroupe les catégories : anonymizer, botnet, malware, phishing, scanner, spam et tor.
- . Réputation des machines : Il est possible d'activer le filtrage selon le score de réputation des machines du réseau interne. Il faut au préalable activer la gestion de réputation des machines et définir les machines concernées par le calcul d'un score de réputation, ce point est détaillé dans les annexes.

Dans le menu Source, les paramètres Géolocalisation et Réputation des adresses IP publiques sont utilisés généralement pour qualifier le flux entrant (provenant d'Internet), alors que le paramètre Réputation des machines est utilisé pour qualifier le flux sortant.

#### **Menu Destination : onglet général**

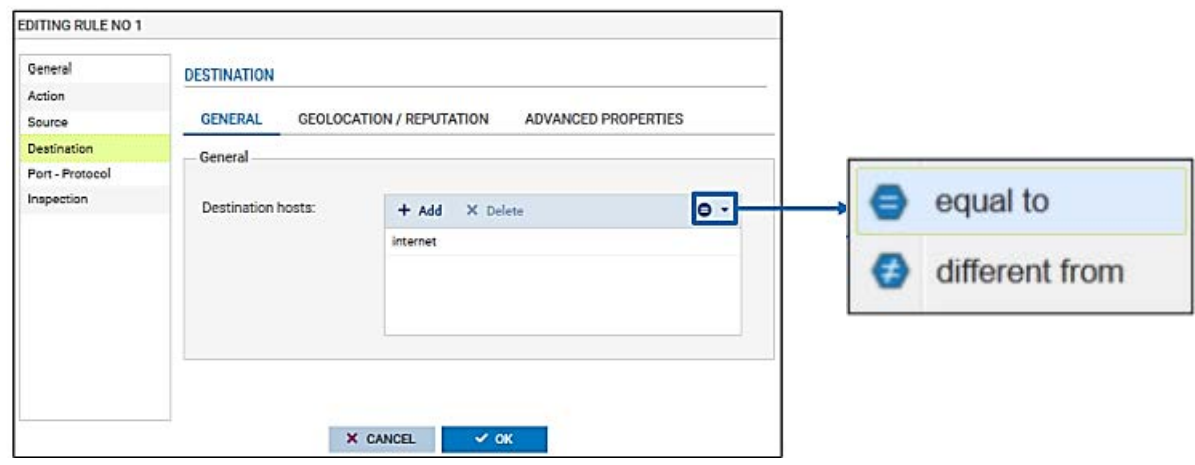

Le menu Destination regroupe les paramètres qui identifient la destination du trafic. Dans l'onglet GÉNÉRAL, le paramètre Machines destination indique l'adresse IP, l'adresse réseau ou le FQDN destination du trafic. Nous pouvons également choisir si le paramètre doit être égal ou différent de la valeur et renseigner une liste d'objets.

La géolocalisation et la réputation des adresses IP publiques ainsi que la réputation des machines peuvent être utilisées également dans les paramètres de destination depuis l'onglet GÉOLOCALISATION / RÉPUTATION.

NOTE : Lorsque l'objet de destination est un objet FQDN, il doit être le seul objet de la liste.

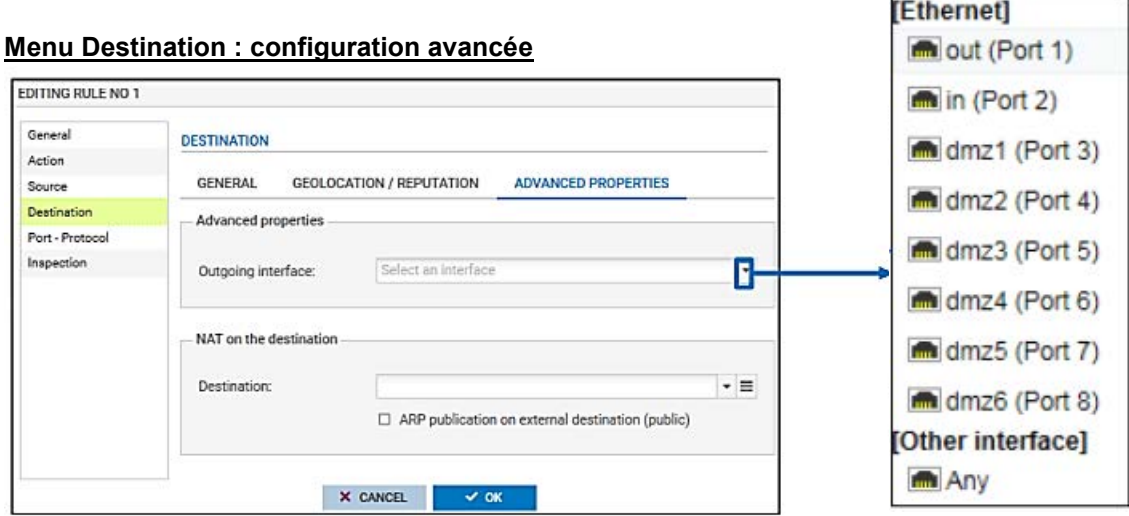

Dans l'onglet CONFIGURATION AVANCÉE, nous pouvons restreindre l'application de la règle uniquement au trafic sortant par l'interface indiquée dans interface de sortie.

NOTE : Pour les règles autorisant un flux sortant, il n'est pas conseillé de renseigner l'interface de sortie car la route à emprunter pour joindre la destination du flux n'est pas encore connue.

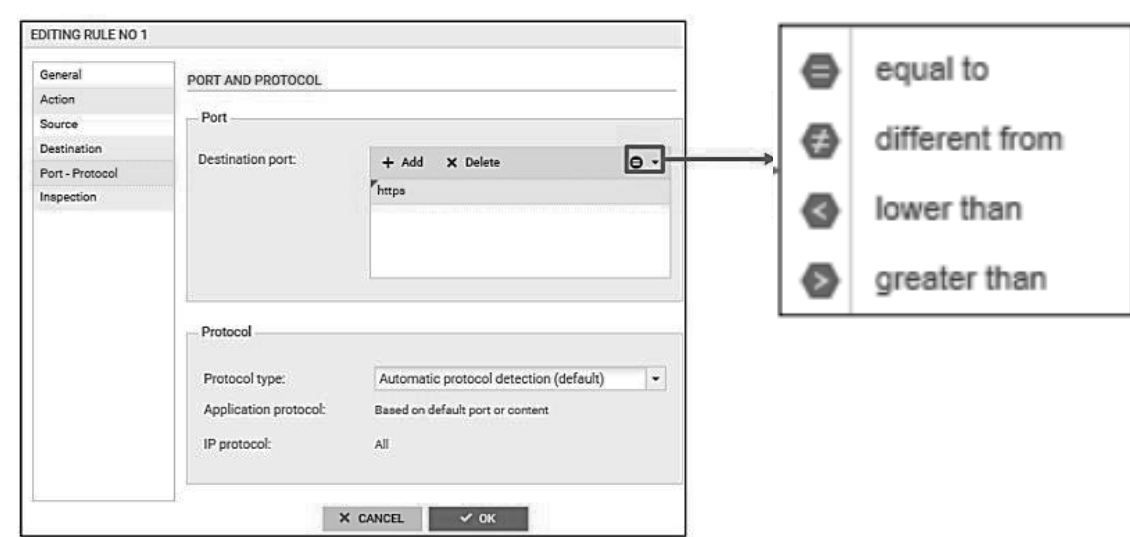

#### **Menu Port – Protocole : définition d'un port**

Le menu PORT / PROTOCOLE permet de renseigner le Port destination avec la possibilité de choisir s'il doit être égal, différent, inférieur ou supérieur à la valeur sélectionnée. Il est également possible de renseigner une liste de ports de destination.

#### Menu Port - Protocole : définition d'un protocole  $\bullet$

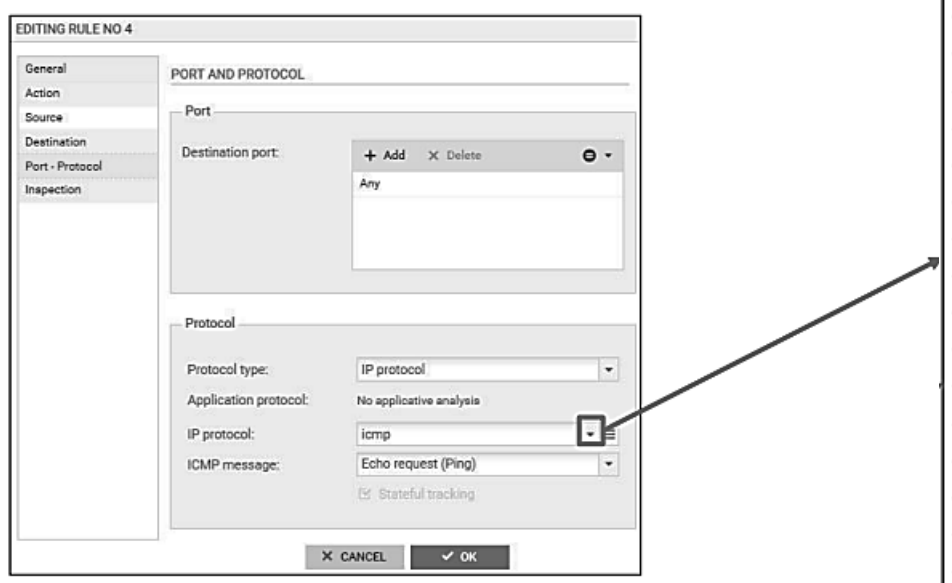

Le menu PORT / PROTOCOLE permet également de spécifier le protocole IP concerné par la règle de filtrage. Pour cela, il faut sélectionner le paramètre Type de protocole et choisir la valeur Protocole IP, puis préciser le protocole dans le champ Protocole IP. Si le protocole ICMP est sélectionné, le paramètre Message ICMP s'affiche automatiquement pour permettre d'affiner le filtrage en choisissant le type de notification ICMP concerné par la règle de filtrage.

NOTE : Le suivi des états « stateful » qui permet de mémoriser et de suivre les connexions traversant le firewall est activé et figé (non modifiable) uniquement pour les protocoles TCP, UDP et ICMP. Pour les autres protocoles (GRE, ESP, etc.), il faut cocher cette option pour activer le suivi.

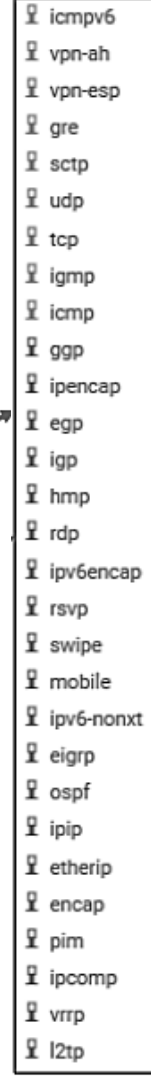

#### $DT21:$  Bus  $l^2C$

#### 1 - Introduction

Le bus I<sup>2</sup>C (Inter-Integrated Circuit) a été créé au début des années 80 par RTC Philips afin d'apporter une solution simple et peu coûteuse à la communication entre les circuits intégrés numériques à l'intérieur des appareils grand public (téléviseurs, magnétoscopes, jouets, ...). Le principal avantage du bus I<sup>2</sup>C est de limiter le nombre de liaisons entre circuits intégrés.

Le bus I<sup>2</sup>C est un bus de type série synchrone ne nécessitant que deux signaux référencés par rapport au OV (GND).

- · SDA (Serial DAta line), le signal de données.
- SCL (Serial Clock Line), le signal d'horloge.

L'horloge va directement dépendre de la vitesse de transmission. Sa fréquence est de 100kHz pour un débit de 100 kbauds en mode standard. 400 kbauds en mode rapide et 1 Mbauds voir 3,4 Mbauds en haute vitesse. Cette vitesse est imposée et configurable par la valeur des résistances placées entre SDA et VCC (+5V) et SCL et VCC.

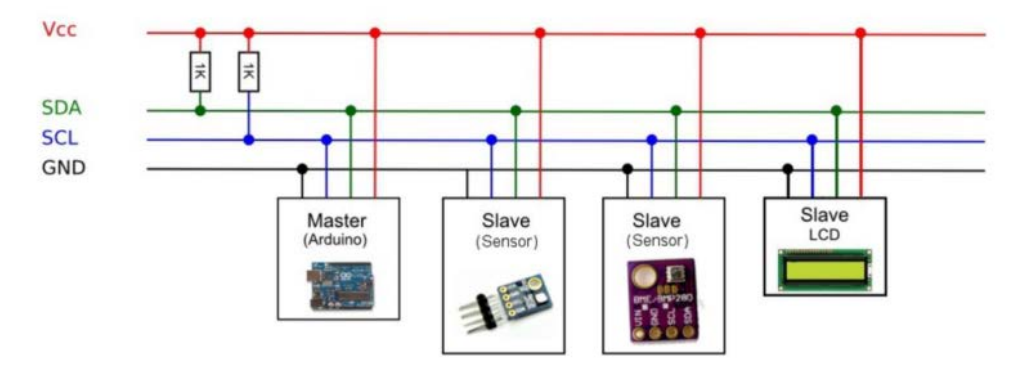

Chaque esclave aura une adresse définie par le constructeur ce qui limitera leur nombre à 128 (= 27). En réalité, les 8 premières et les 8 dernières adresses sont réservées ce qui en laisse 112 adresses possibles.

# 2 - Principe

Le principe se base sur une transmission maître - esclave, le maître étant en générale un microcontrôleur. C'est lui qui va générer le signal d'horloge SCL. Il peut envoyer des requêtes d'écriture (afficher un texte sur un écran LCD) ou de lecture (état d'un capteur) vers un esclave.

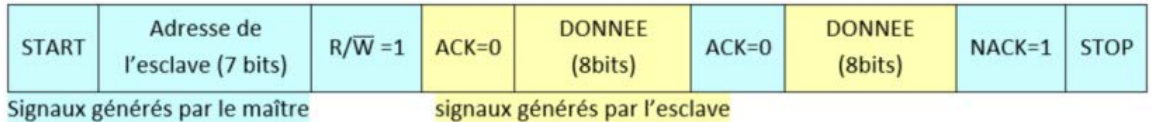

- Au repos SDA et SCL sont au niveau 1, aucun circuit n'émet. **SDA** SCI<sup>T</sup>
- Start : SDA passe à 0 lorsque SCL =  $1$ .
- Adresse : A partir du moment où SCL passe à 0 on positionne les 7 bits de l'adresse de l'esclave, validés par les 7 coups d'horloge de SCL.

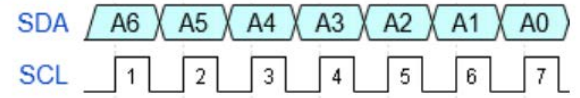

• R/W : Le 8ème coup d'horloge indique à l'esclave si le maitre va lire  $(R=1)$  ou écrire  $(W=0)$ .

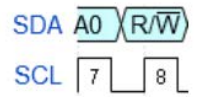

• ACK : Le 9ème coup de l'horloge valide la requête du maître qui attend la réponse.

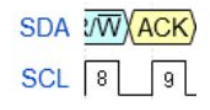

· Donnée : Si la réponse est envoyée par l'esclave, les 8 bits de données arrivent suivis d'un ACK si c'est la fin de transmission de l'esclave.

SDA CK  $\sqrt{D7}$  D6  $\sqrt{D5}$  D4  $\sqrt{D3}$  D2  $\sqrt{D1}$  D0  $\sqrt{ACK}$ 

 $SCL$   $9$ 

• STOP : SCL passe alors à 1 suivi de SDA et on repasse au repos.

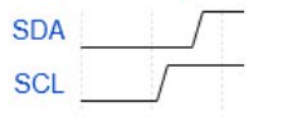

#### **DT22: LM7704**

# **MAXLINEAR**

# **Data Sheet MxL7704 Five Output Universal PMIC**

# **General Description**

The MxL7704 is a five output Universal PMIC optimized for powering low power FPGAs, DSPs, and microprocessors from 5V inputs. Four synchronous step down buck regulators range from 1.5A system power to 4A core power. A 100mA LDO provides a clean 1.5V to 3.6V power for auxiliary devices. All outputs support ±10% margining and the two highest power outputs support dynamic voltage control to support processors that can utilize this function to save power. Through a 400kHz I<sup>2</sup>C interface, the customer can monitor an input voltage flag and PGOOD flags for each output. The I<sup>2</sup>C port can also be used to modify power up and down sequencing options, assign PGOOD outputs to the PGOOD pins, enable outputs and select switching frequency.

High switching frequency and a current mode architecture with internal compensation enable a very fast transient response to line and load changes without sacrificing stability and keeping board space to a minimum.

High switching frequency and a current mode architecture with internal compensation enable a very fast transient response to line and load changes without sacrificing stability and keeping board space to a minimum.

Fault protection features include input undervoltage lockout, overcurrent protection, and thermal protection. The MxL7704 is offered in a 5mm x 5mm QFN package.

Two pre-programmed standard products are available. The MxL7704-X has been optimized for powering the Xilinx<sup>®</sup> Zynq<sup>®</sup> Ultrascale+™ ZU2 and ZU3 MPSoCs. The bucks are pre-programmed to provide the core rail (0.85V up to 4A), DDR3L memory power (1.35V), I/O and system power (1.8V and 3.3V). Sequencing is tailored to the unique needs of the ZU2 and ZU3 MPSoCs, offering accelerated time to market with Xilinx® Zynq® Ultrascale+™ ZU2 and ZU3 devices. The MxL7704-A is designed to power a wide range of ARM® Cortex®based processors (A7, A9, and A53) which use a more conventional sequencing scheme where the I/O rails power up first and core is last. The bucks provide the 1.2V core rail, 1.35V DDR3L power, 1.8V and 3.3V rails for I/O and system power. VTT is supported by the addition of the XRP2997 DDR Bus Termination Regulator.

# **Features**

- Input voltage range: 4.0V to 5.5V
- 4 Synchronous Buck Regulators
	- Internally compensated current mode
	- 1MHz to 2.1MHz switching frequency
	- Buck 1: 3.0V to 3.6V, 20mV step, 1.5A
	- Buck 2: 1.3V to 1.92V, 20mV step, 1.5A
	- Buck 3: 0.8V to 1.6V, 6.25mV step, 2.5A
	- Buck 4: 0.6V to 1.4V, 6.25mV step, 4A
- 100mA LDO 1.5V to 3.6V, 20mV step
- ±2% maximum total dc output error over line, load and temperature
- 3.3V/5V 400kHz l<sup>2</sup>C interface
	- Dynamic voltage scaling
	- Status monitoring by channel
- 3.3V/5V 400kHz l<sup>2</sup>C interface
	- Dynamic voltage scaling
	- Status monitoring by channel
	- Sequencing control
	- Input voltage status register
- Highly flexible conditional sequencing engine with external input
- 2 configurable PGOOD outputs
- Adjustable switching frequency
- 5mm x 5mm 32-pin QFN package
	- Two standard factory programmed devices
		- MxL7704-A: IO rails up first, core last (1.2V)
		- MxL7704-X for Xilinx® ZU2 and ZU3 MPSoCs

# Applications

- Low power processor, ASIC and FPGA power
- Industrial control
- **Test equipment**
- POS terminals  $\blacksquare$

# **MxL7704 Specifications**

## **Absolute Maximum Ratings**

Important! The stresses above what is listed under Table 1 may cause permanent damage to the device. This is a stress rating only—functional operation of the device above what is listed under Table 1 or any other conditions beyond what MaxLinear recommends is not implied. Exposure to conditions above what is listed under Table 3 for extended periods of time may affect device reliability. Solder reflow profile is specified in the IPC/JEDEC J-STD-020C standard.

#### Table 1: Absolute Maximum Ratings

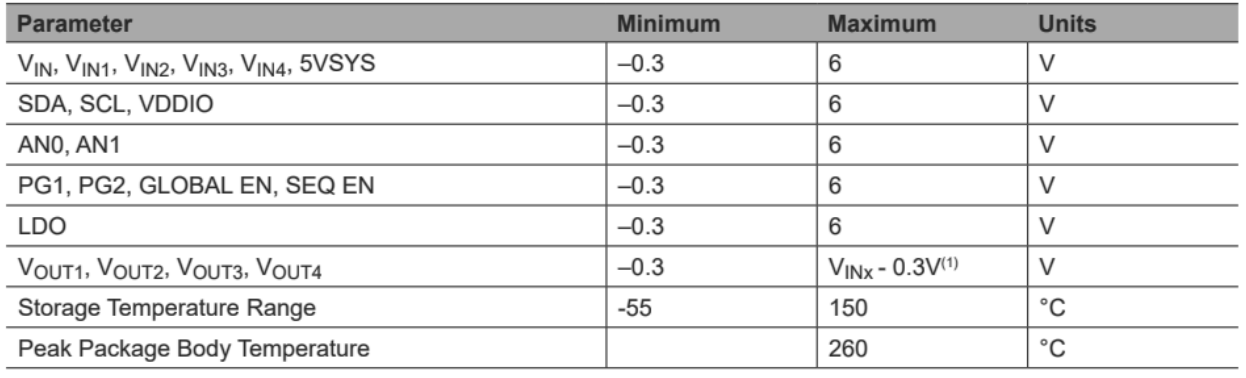

NOTE:

1.  $x = Buck number$ 

#### **ESD Rating**

#### Table 2: ESD Rating

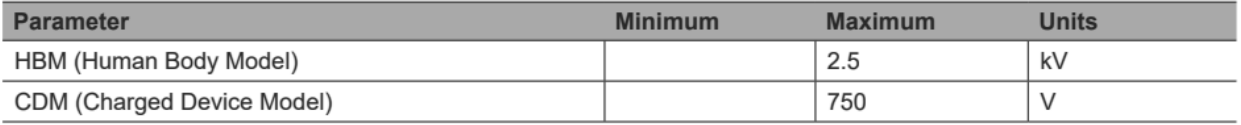

# **Operating Conditions**

#### **Table 3: Operating Conditions**

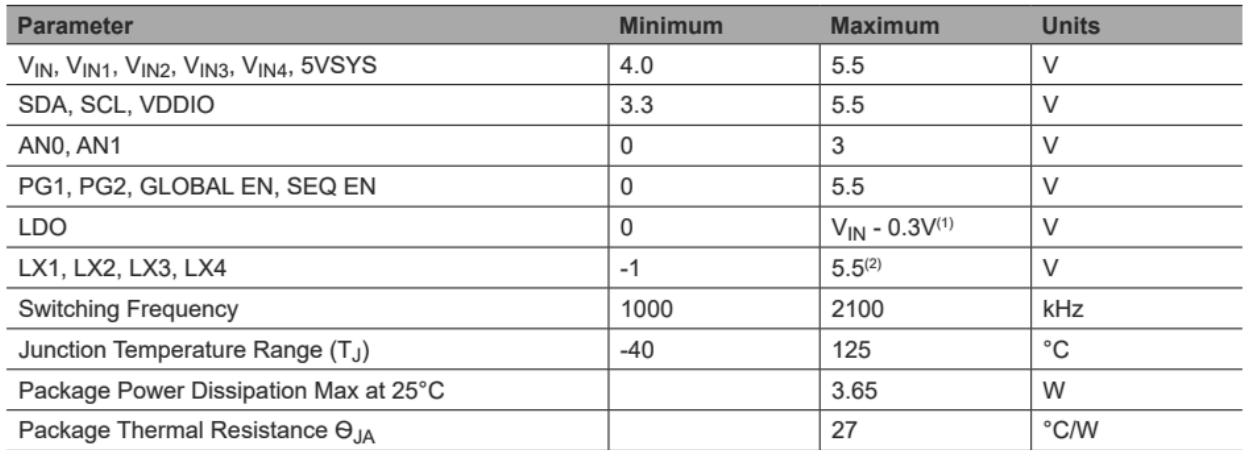

NOTES:

1. LDO set to 3.3V.

2. LX pin's DC range is -1V for less than 50ns.

#### **Electrical Characteristics**

Specifications are for Operating Junction Temperature of  $T_J = 25^{\circ}$ C only; limits applying over the full Operating Junction Temperature range are denoted by a "\*". Typical values represent the most likely parametric norm at  $T_J = 25^{\circ}$ C, and are provided for reference purposes only. Unless otherwise indicated,  $V_{IN}$  = 5VSYS = 5.0V.

| <b>Symbol</b>                                        | <b>Parameter</b>                                                                       | <b>Conditions</b>                                                                              | ٠         | <b>Min</b>    | <b>Typ</b> | <b>Max</b> | <b>Units</b> |  |  |  |
|------------------------------------------------------|----------------------------------------------------------------------------------------|------------------------------------------------------------------------------------------------|-----------|---------------|------------|------------|--------------|--|--|--|
| <b>DC Specifications</b>                             |                                                                                        |                                                                                                |           |               |            |            |              |  |  |  |
| <b>V<sub>IN</sub></b>                                | Input DC voltage                                                                       |                                                                                                | $\bullet$ | 4.0           | 5.0        | 5.5        | V            |  |  |  |
|                                                      | <b>Under Voltage Lockout</b>                                                           | <b>Rising</b>                                                                                  |           |               |            | 3.9        | V            |  |  |  |
| <b>UVLO</b>                                          | <b>Under Voltage Lockout</b><br>Hysteresis                                             | Falling                                                                                        |           |               | 210        |            | mV           |  |  |  |
| IQ_SHUTDOWN                                          | <b>Shutdown Quiescent</b><br>Current                                                   | GLOBAL EN = logic LOW,<br>All outputs <20% of set<br>point or initial power<br>applied.        |           |               | 10         |            | μA           |  |  |  |
| IQ OPERATING 5VSYS                                   | 5VSYS Operating<br><b>Quiescent Current</b>                                            | GLOBAL EN = logic<br>HIGH.<br>All outputs in regulation<br>no load. $f_{\text{OSC}} = 1.5$ MHz |           |               | 8          |            | mA           |  |  |  |
| T <sub>SD</sub>                                      | <b>Thermal Shutdown</b><br>Threshold                                                   | Temperature rising                                                                             |           |               | 145        |            | °C           |  |  |  |
| T <sub>SDH</sub>                                     | <b>Thermal Shutdown</b><br>Hysteresis                                                  | Temperature falling                                                                            |           |               | 20         |            | $^{\circ}C$  |  |  |  |
| Buck Regulators 1-4                                  |                                                                                        |                                                                                                |           |               |            |            |              |  |  |  |
| $V_{IN}$                                             | <b>Operational Voltage</b><br>Range                                                    |                                                                                                | ٠         | 4.0           |            | 5.5        | V            |  |  |  |
| V <sub>OUT</sub> Accuracy                            | <b>Output Voltage</b><br>Accuracy at Factory<br>Programmed Initial<br><b>Set Point</b> | Load current = $10mA$ to<br>full load<br>$V_{IN}$ = 5VSYS<br>$= 4.0V$ to 5.5V                  | ٠         | $-2$          |            | $+2$       | $\%$         |  |  |  |
| V <sub>OUT</sub> Initial<br>Accuracy                 | <b>Output Voltage</b><br>Accuracy at Factory<br>Programmed Initial<br><b>Set Point</b> | Load current = $10mA$<br>$V_{IN}$ = 5VSYS<br>$= 4.5V$ to 5.5V                                  |           | $-0.5$        |            | $+0.5$     | $\%$         |  |  |  |
| Buck 1 V <sub>OUT</sub> Range                        | <b>Output Voltage</b><br>Set Point Range                                               | 20mV resolution, 8 bit                                                                         |           | 3.0           |            | 3.6        | V            |  |  |  |
| Buck 2 V <sub>OUT</sub> Range                        | <b>Output Voltage</b><br>Set Point Range                                               | 20mV resolution, 8 bit                                                                         |           | 1.30          |            | 1.92       | V            |  |  |  |
| Buck 3 V <sub>OUT</sub> Range                        | <b>Output Voltage</b><br>Set Point Range                                               | 6.25mV resolution, 8 bit                                                                       |           | $0.800^{(1)}$ |            | 1.59375    | V            |  |  |  |
| Buck 4 V <sub>OUT</sub> Range                        | <b>Output Voltage</b><br>Set Point Range                                               | 6.25mV resolution, 8 bit                                                                       |           | 0.600(1)      |            | 1.39375    | V            |  |  |  |
| VOUT DYN                                             | <b>Dynamic Output</b><br><b>Slew Rate</b>                                              | Closed loop controlled                                                                         |           |               | 10         |            | V/ms         |  |  |  |
| $V_{OUT\_SS}$<br>V <sub>OUT</sub> so<br><b>NOTE:</b> | Soft Start Slew Rate,<br>and Soft Off Slew Rate                                        | Closed loop controlled                                                                         |           |               | 1          |            | V/ms         |  |  |  |

**Table 4: Electrical Characteristics** 

1. Limited by minimum  $t_{ON}$ . See Table 6 for Minimum Permissible  $V_{OUT}$  versus frequer

# Electrical Characteristics (continued)

Specifications are for Operating Junction Temperature of  $T_J = 25^{\circ}C$  only; limits applying over the full Operating Junction Temperature range are denoted by a "•". Typical values represent the most likely parametric nor  $V_{IN}$  = 5VSYS = 5.0V.

| <b>Symbol</b>                     | <b>Parameter</b>                                                                                                    | <b>Conditions</b>                            |           | <b>Min</b> | <b>Typ</b> | <b>Max</b> | <b>Units</b>  |  |  |  |  |
|-----------------------------------|----------------------------------------------------------------------------------------------------|----------------------------------------------|-----------|------------|------------|------------|---------------|--|--|--|--|
| Buck Regulators 1 - 4 (continued) |                                                                                                    |                                              |           |            |            |            |               |  |  |  |  |
| VOUT_DISCHARGE                    | Pre-Bias Discharge<br>Threshold                                                                                                    | Output falling                               |           |            | 200        |            | mV            |  |  |  |  |
| $R_{AD}$                          | <b>Output Active</b><br>Discharge Resistance                                                                                          | Converter disabled and<br>option selected    |           |            | 78         |            | Ω             |  |  |  |  |
| $I_{\text{OUT}}$                  | <b>Full Load</b><br><b>Rated Current</b>                                                                                              | Buck 1                                       | $\bullet$ | 1.5        |            |            | Α             |  |  |  |  |
|                                   |                                                                                                    | Buck 2                                       | $\bullet$ | 1.5        |            |            | A             |  |  |  |  |
|                                   |                                                                                                    | Buck 3                                       | $\bullet$ | 2.5        |            |            | A             |  |  |  |  |
|                                   |                                                                                                    | Buck 4                                       | $\bullet$ | 4.0        |            |            | A             |  |  |  |  |
| <b>ICLIM</b>                      | <b>Peak Current Limit</b>                                                                                                    | Buck 1                                       | ٠         | 2.5        | 3.4        | 4.5        | A             |  |  |  |  |
|                                   | These current limits<br>help define maximum<br>inductor ripple and to<br>protect the internal<br>power switches from<br>an EOS event. | Buck 2                                       | ٠         | 2.5        | 3.4        | 4.5        | A             |  |  |  |  |
|                                   |                                                                                                    | Buck 3                                       | $\bullet$ | 3.5        | 4.5        | 5.5        | A             |  |  |  |  |
|                                   |                                                                                                    | Buck 4                                       | $\bullet$ | 5.5        | 6.5        | 9.0        | A             |  |  |  |  |
| VUVP                              | <b>Under Voltage</b><br><b>Protection Threshold</b>                                                                                   | Soft start completed,<br><b>DVS</b> inactive |           |            | 70         |            | $\frac{0}{0}$ |  |  |  |  |
|                                   | <b>UVP Deglitch</b>                                                                                                    |                                              |           |            | 10         |            | μs            |  |  |  |  |
| f <sub>OSC_RANGE</sub>            | <b>Switching Frequency</b><br>Programmable Range                                                                                      | See Figure 8                                 |           | 1000       |            | 2000       | kHz           |  |  |  |  |
| fosc                              | Default Switching<br>Frequency                                                                                                    | Default 1001<br>$-AQB$                       |           |            | 1500       |            | kHz           |  |  |  |  |
|                                   |                                                                                                    | Default 0100<br>$-XQB$                       |           |            | 1000       |            | kHz           |  |  |  |  |
|                                   | <b>Oscillator Accuracy</b>                                                                                                    | At factory programmed<br>set point           | $\bullet$ | $-10$      |            | 10         | $\%$          |  |  |  |  |
| t <sub>ON-MIN</sub>               | Minimum Controllable<br>On-Time                                                                                                    | Full load                                    |           |            | 92         | 120        | ns            |  |  |  |  |
| $R_{DSON}$ (P)                    | Pin to Pin Resistance<br>PFET<br><b>High Side MOSFET</b>                                                                              | Buck 1                                       |           |            | 146        |            | $m\Omega$     |  |  |  |  |
|                                   |                                                                                                    | Buck 2                                       |           |            | 146        |            | $m\Omega$     |  |  |  |  |
|                                   |                                                                                                    | Buck 3                                       |           |            | 67         |            | mΩ            |  |  |  |  |
|                                   |                                                                                                    | Buck 4                                       |           |            | 60         |            | $m\Omega$     |  |  |  |  |
| $R_{DSON}$ (N)                    | Pin To Pin Resistance<br><b>NFET</b><br>Low Side MOSFET                                                                               | Buck 1                                       |           |            | 103        |            | mΩ            |  |  |  |  |
|                                   |                                                                                                    | Buck 2                                       |           |            | 103        |            | $m\Omega$     |  |  |  |  |
|                                   |                                                                                                    | Buck 3                                       |           |            | 32         |            | $m\Omega$     |  |  |  |  |
|                                   |                                                                                                    | Buck 4                                       |           |            | 27         |            | $m\Omega$     |  |  |  |  |

Table 4: Electrical Characteristics (continued)

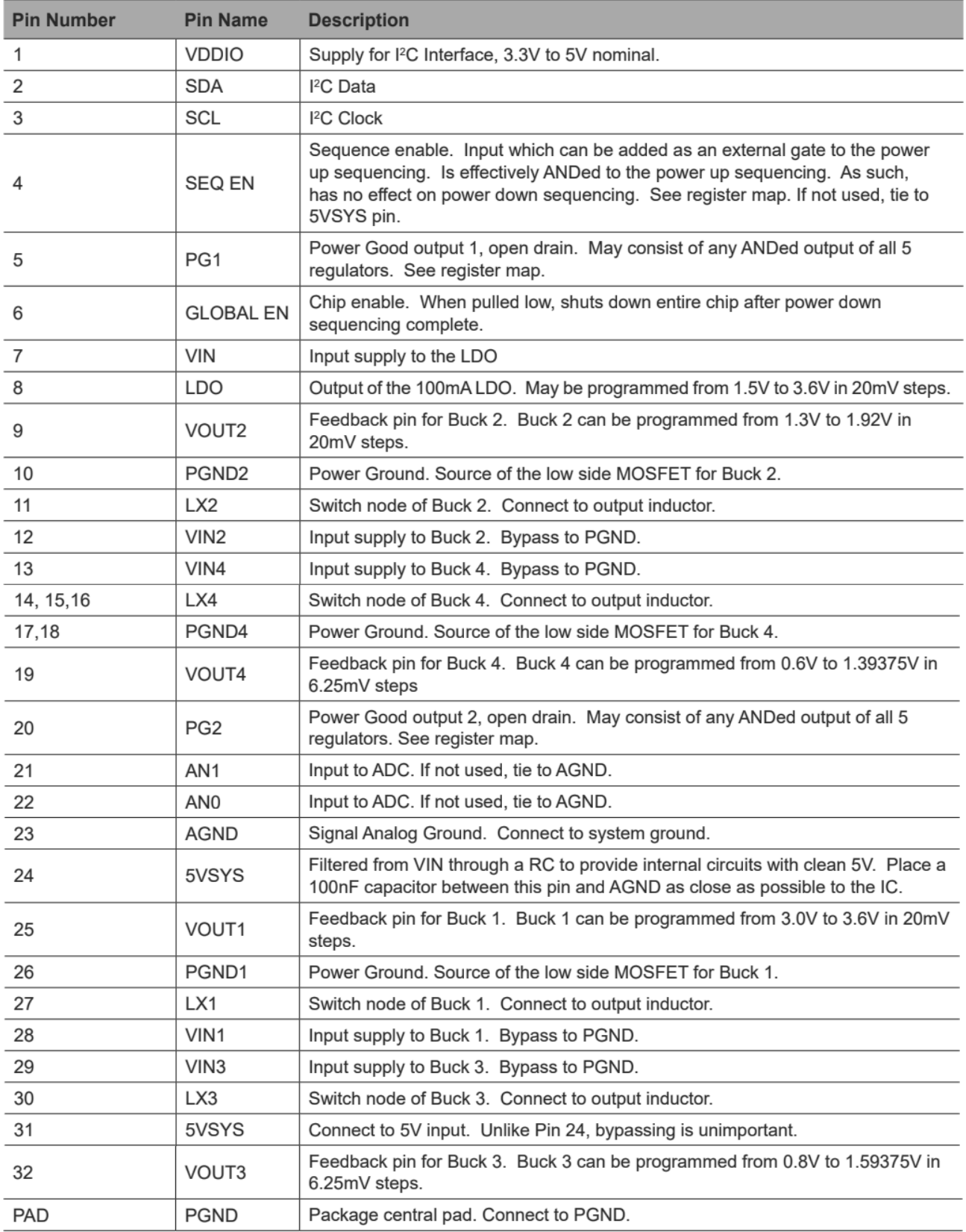

## <sup>2</sup>C Operation

The interface will be 3.3V with tolerance to 5.5V.

Since there is no clock stretching allowed, the MxL7704 responds by not acknowledging (NAK) some l<sup>2</sup>C commands as a way to inform the host it cannot service them.

The MxL7704 will respond with a NAK if the delay between writing to the same LDO or VBUCKx register is less than 2.2ms (2ms + 10% internal oscillator accuracy). In addition, if multiple LDO or BUCK outputs are changed within 2.2ms of each other, then each output can only be changed once within those 2.2ms. The I<sup>2</sup>C master must wait at least 2.2ms after the last I<sup>2</sup>C write to the LDO or VBUCKx register before writing to them again.

Example 1: Changing outputs for VBUCK3 and VBUCK4

If writing to VBUCK3 followed by VBUCK4, then the I<sup>2</sup>C master must wait at least 2.2ms after the write to VBUCK4 before writing to VBUCK3 or VBUCK4 again.

Example 2: Changing all outputs

If writing to VLDO, VBUCK1, VBUCK2, VBUCK3 and VBUCK4, then the I<sup>2</sup>C master must wait for at least 2.2ms after the last write to these registers before writing to any of these registers again.

### Minimum  $t_{ON}$  and Minimum Duty Cycle Limitation

Minimum on-time t<sub>ON</sub> of the MxL7704 is specified at 120ns. If a low duty cycle application requires a shorter t<sub>ON</sub>, regulation will be lost. The minimum permissible  $V_{\text{OUT}}$  corresponding to switching frequency f can be calculated from:

$$
\frac{V_{\text{OUT}}}{V_{\text{IN}}} = \frac{t_{\text{ON}}}{T} = t_{\text{ON}} \times f
$$

 $V_{OUT}$  =  $V_{IN}$  x f x 120ns

Where  $V_{IN(max)} = 5.5V$ 

#### Table 6: Minimum Permissible VOUT

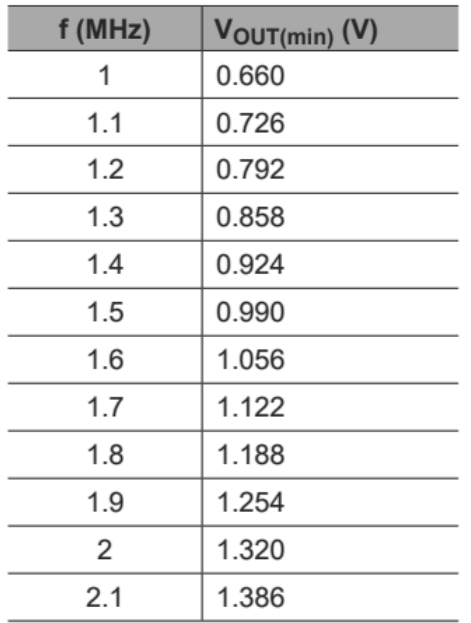

# Buck 1 Operation at Low V<sub>IN</sub>

When  $V_{IN}$  -  $V_{OUT}$  falls below 0.8V (ex.,  $V_{OUT}$  = 3.6V,  $V_{IN}$  < 4.4V) the controller will skip pulses to maintain regulation. Under steady-state operation, the controller will typically regulate with V<sub>IN</sub> as low as 4.0V. If conditions result in dropout, the upper MOSFET has the ability to operate at 100% duty cycle. Operating at or near dropout may affect dynamic performance including load transient response and positive dvnamic voltage scaling.

# Minimum Effective  $C_{\text{OUT}}$

MxL7704 has internal feedback loop compensation. Each channel requires a minimum  $C_{O|IT}$  in order to have a sufficient Phase Margin and stable feedback loop. The effective COUT for MxL7704-AQB and MxL7704-XQB is shown in Tables 7 and 8 respectively. Note that nominal capacitance will be higher than corresponding effective capacitance. Nominal capacitance, for a given set of operating conditions, must be calculated from manufacturer's datasheet by using applicable derating curves.

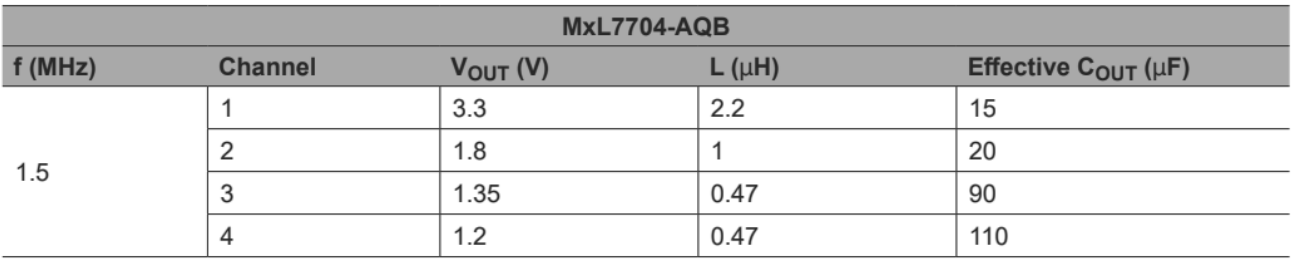

#### Table 7: MxL7704-AQB Recommended L and COUT

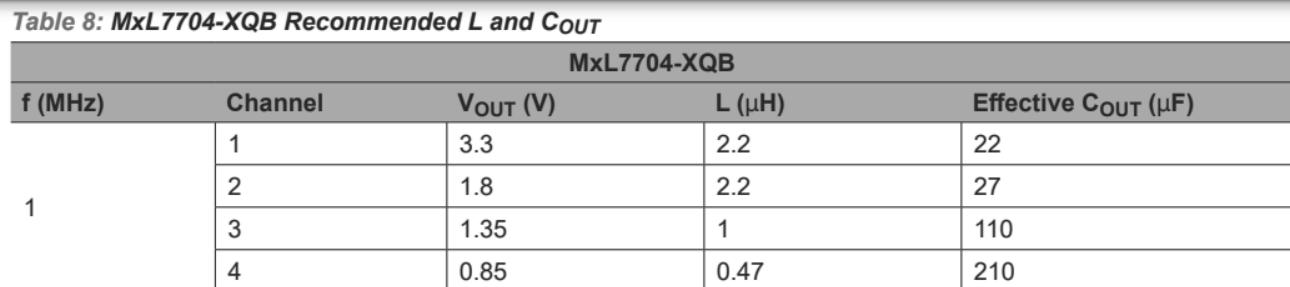

The following equation can be used to estimate the inductor value for different  $V_{\text{OUT}}$ .

$$
L \geq \frac{V_{OUT} \times (V_{IN} - V_{OUT})}{\Delta i \times f \times V_{IN}}
$$

 $V_{IN}$  = typical input voltage

 $V_{\text{OUT}}$  = desired output voltage

 $f =$  switching frequency of the converter

 $\Delta i$  = inductor ripple current

A good estimate for the inductor ripple current (Ai) is 20% to 40% of the maximum output current. See  $I_{\text{OUT}}$  in Table 4.

If not using an output at the maximum output current, it is recommended to use an inductor value not to exceed 50% of the calculated inductor value with the maximum output current.

Note that the inductor must always have a higher rating than the maximum current because the current increases with decreasing inductance.

# **Typical Applications**

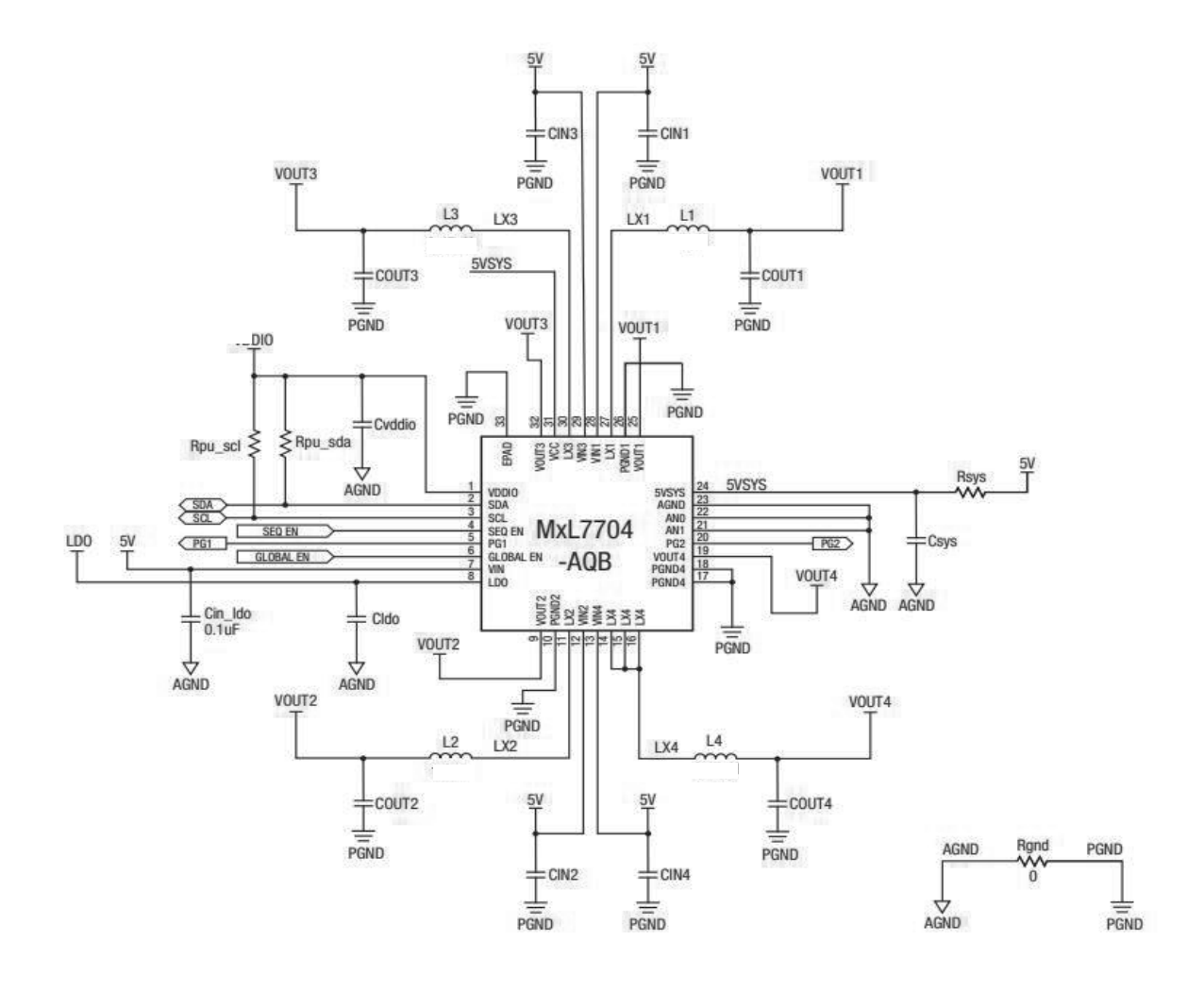

#### **DT23:** Nœud LSN50 LoraWan

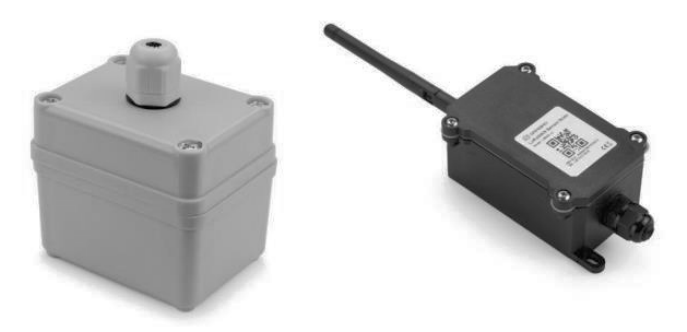

**LSN50 LoRaWAN Sensor Node User Manual** 

#### 1. Introduction

#### 1.1 What is LSN50 LoRa Sensor Node

LSN50 is a Long Range LoRaWAN Sensor Node. It is designed for outdoor data logging and powered by Li/SOCl2 battery for long term use and secure data transmission. It is designed to facilitate developers to quickly deploy industrial level LoRa and IoT solutions. It helps users to turn the idea into a practical application and make the Internet of Things a reality. It is easy to program, create and connect your things everywhere.

It is based on SX1276/SX1278 allows the user to send data and reach extremely long ranges at low data-rates. It provides ultra-long range spread spectrum communication and high interference immunity whilst minimizing current consumption. It targets professional wireless sensor network applications such as irrigation systems, smart metering, smart cities, smartphone detection, building automation, and so on.

LSN50 uses STM32l0x chip from ST, STML0x is the ultra-low-power STM32L072xx microcontrollers incorporate the connectivity power of the universal serial bus (USB 2.0 crystal-less) with the high-performance ARM® Cortex®-M0+ 32-bit RISC core operating at a 32 MHz frequency, a memory protection unit (MPU), high-speed embedded memories (192 Kbytes of Flash program memory, 6 Kbytes of data EEPROM and 20 Kbytes of RAM) plus an extensive range of enhanced I/Os and peripherals.

LSN50 is an open source product, it is based on the STM32Cube HAL drivers and lots of libraries can be found in ST site for rapid development.

**LSN50 Network Structure** LoRaWAN Internet

LSN50 LoRa Sensor Node

LoRaWAN Gateway

loT Server

### 1.5 Pin Definitions and Switch

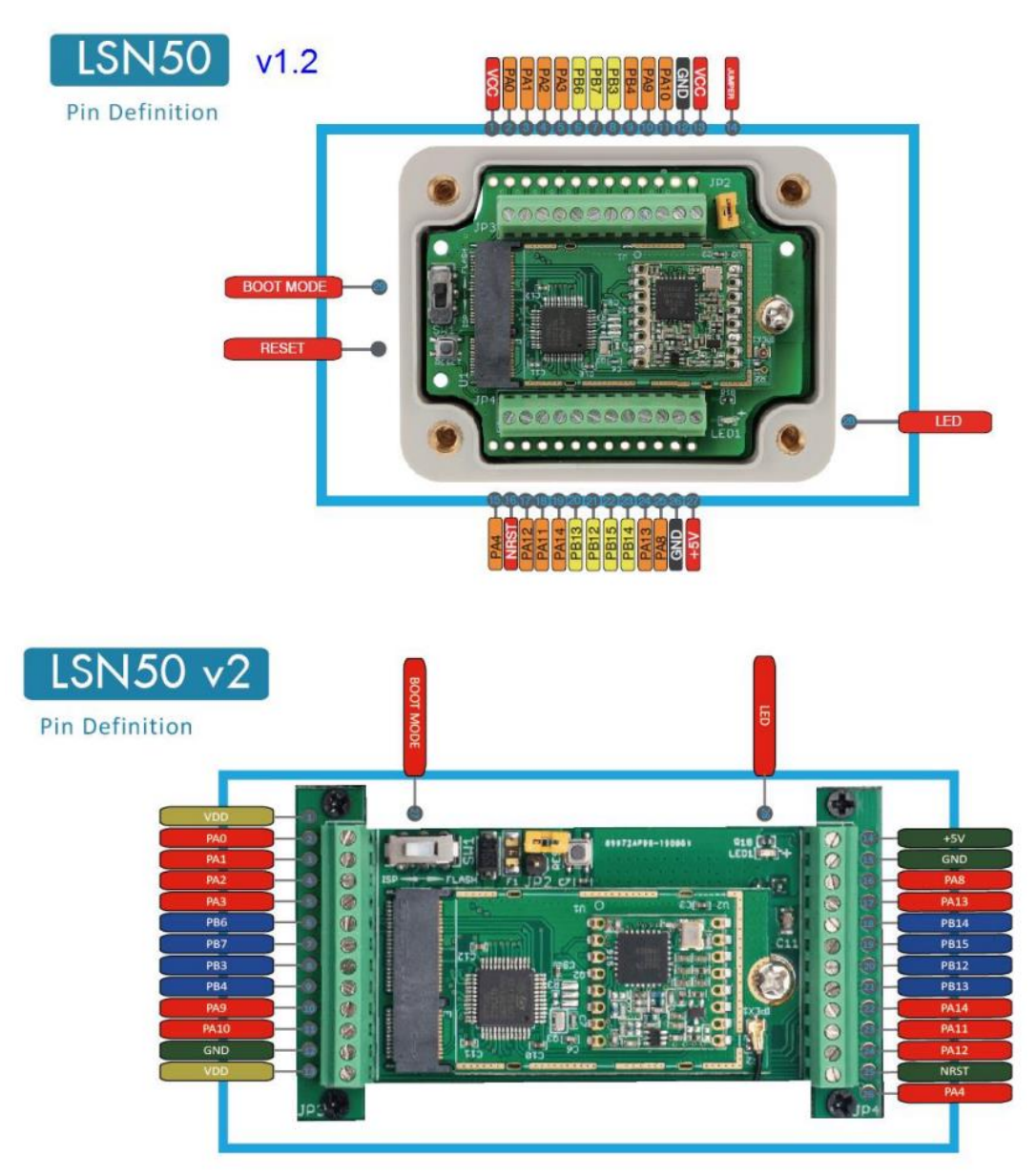

### 2.4.6 I2C Interface (SHT20)

The PB7(SDA) and PB6(SCK) are I2C interface lines. You can use these to connect to an I2C device and get the sensor data.
## **DT24: Capteur de particules SPS30**

- Unique long-term stability
- Advanced particle size binning
- Superior precision in mass concentration and number concentration sensing
- · Small, ultra-slim package
- Fully calibrated digital output

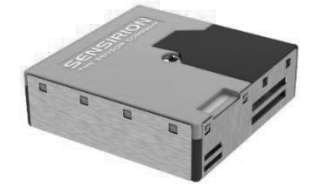

## **2 Electrical Specifications**

## 2.1 Electrical Characteristics

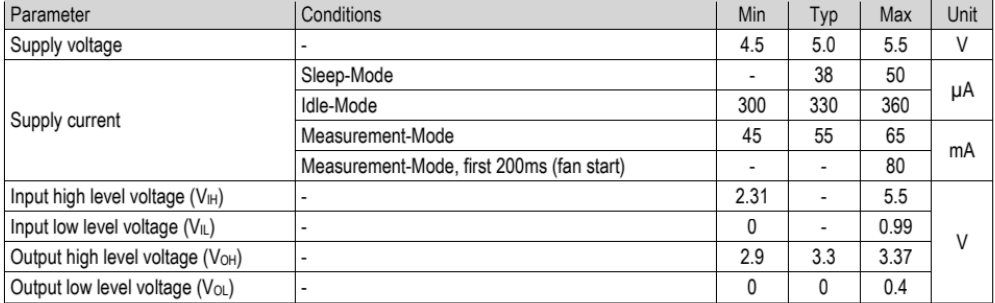

The interface connector is located at the side of the sensor opposite to the air inlet/outlet. Corresponding female plug is ZHR-5 from JST Sales America Inc. In Figure 1 a description of the pin layout is given

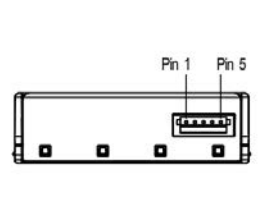

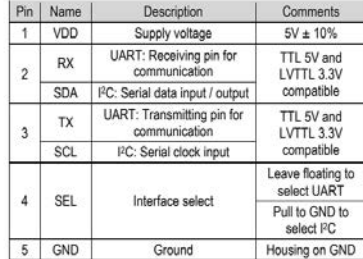

Figure 1: The communication interface connector is located at the side of the sensor opposite to the air outlet

Table 4 SPS30 pin assignment.

The SPS30 offers both a UART7 and an PC interface. For connection cables longer than 20 cm we recommend using<br>the UART interface, due to its intrinsic robustness against electromagnetic interference.

Note, that there is an internal electrical connection between GND pin (5) and metal shielding. Keep this metal shielding Final connection. If this is not an option, proper external pointed to avoid any unintended currents through this internal connection. If this is not an option, proper external potential equalization between GND pin and an through overheating

## 6 Operation and Communication through the I<sup>2</sup>C Interface

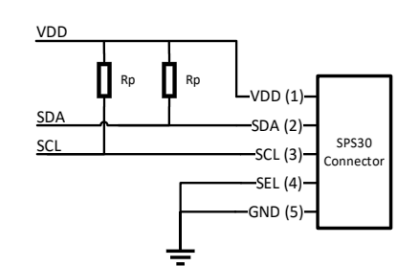

Usage:

- <sup>2</sup>C address:  $0<sub>x</sub>60$  $\bullet$
- Max. speed: standard mode, 100 kbit/s
- Clock stretching: not used  $\bullet$

Both SCL and SDA lines are open drain I/Os. They should be connected to external pull-up resistors (e.g. Rp = 10 k $\Omega$ ). Important notice: in order to correctly select I<sup>2</sup>C as interface, the interface select (SEL) pin must be pulled to GND before or at the same time the sensor is powered up.

Figure 6: Typical I<sup>2</sup>C application circuit.

Some considerations should be made about the use of the I<sup>2</sup>C interface. I<sup>2</sup>C was originally designed to connect two chips on a PCB. When the sensor is connected to the main PCB via a cable, particular attention must be paid to electromagnetic interference and crosstalk. Use as short as possible (< 10 cm) and/or well shielded connection cables. We recommend using the UART interface instead, whenever possible: it is more robust against electromagnetic interference, especially with long connection cables.

For detailed information on the I2C protocol, refer to NXP I2C-bus specification<sup>18</sup>.